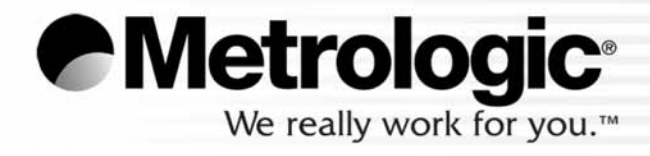

## **METROLOGIC INSTRUMENTS, INC. MetroSelect®**

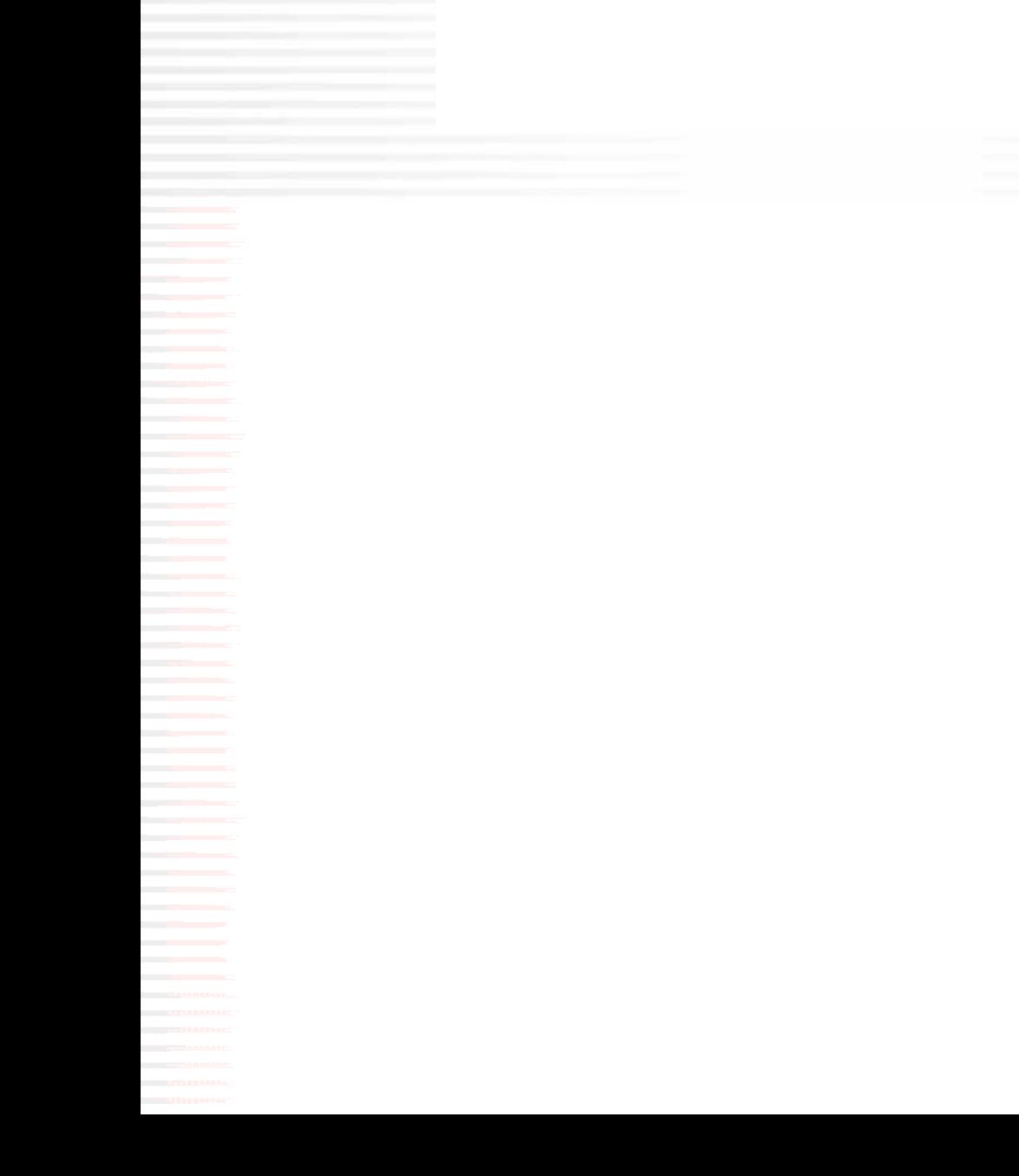

© 2007 by Metrologic Instruments, Inc.  $\blacksquare$ the 1976  $\sim$ 

Metrologic Metrologic Instruments, Inc. Communisments and Metrologic Instruments, Inc. Inc. **Inc.** 

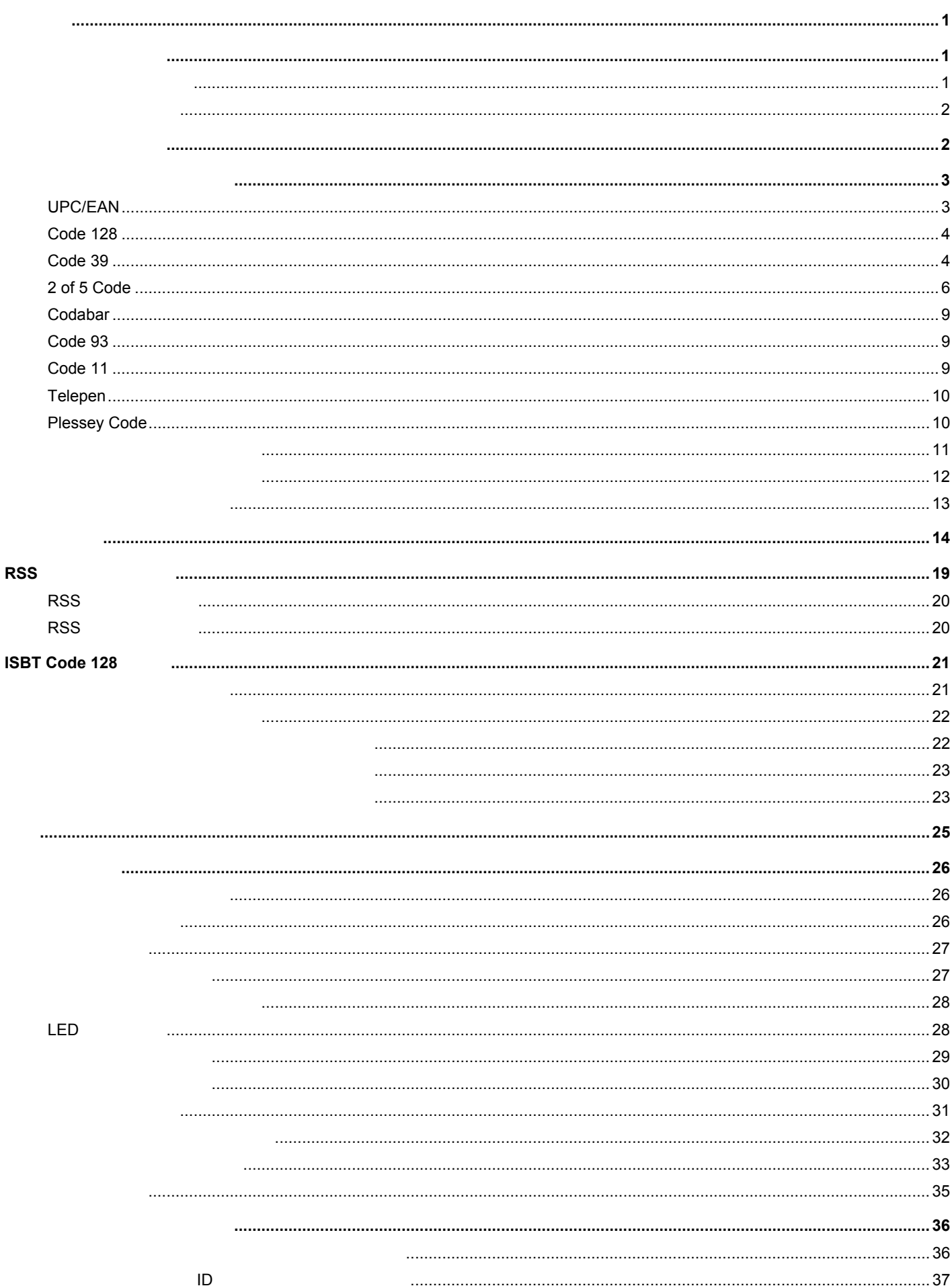

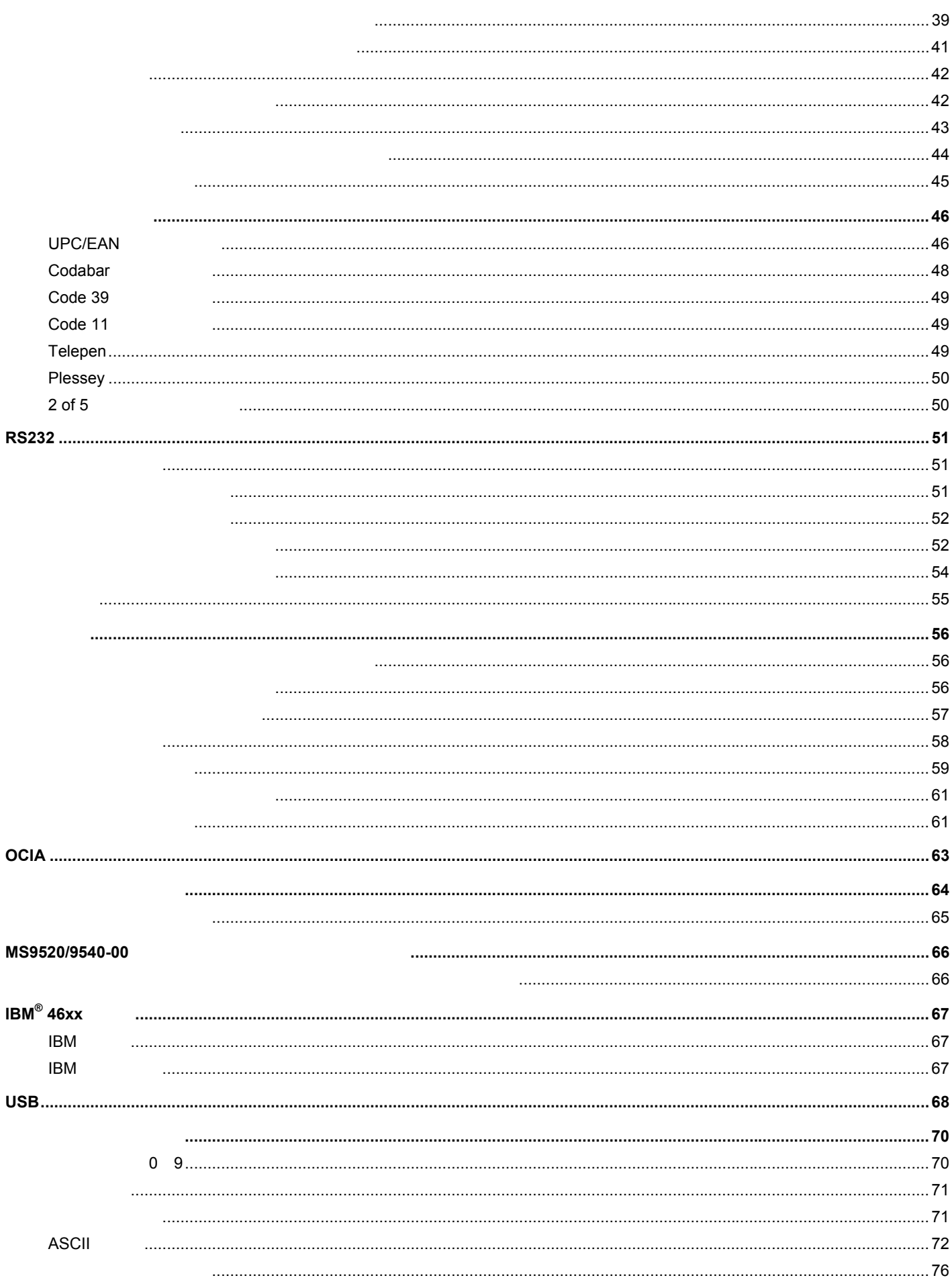

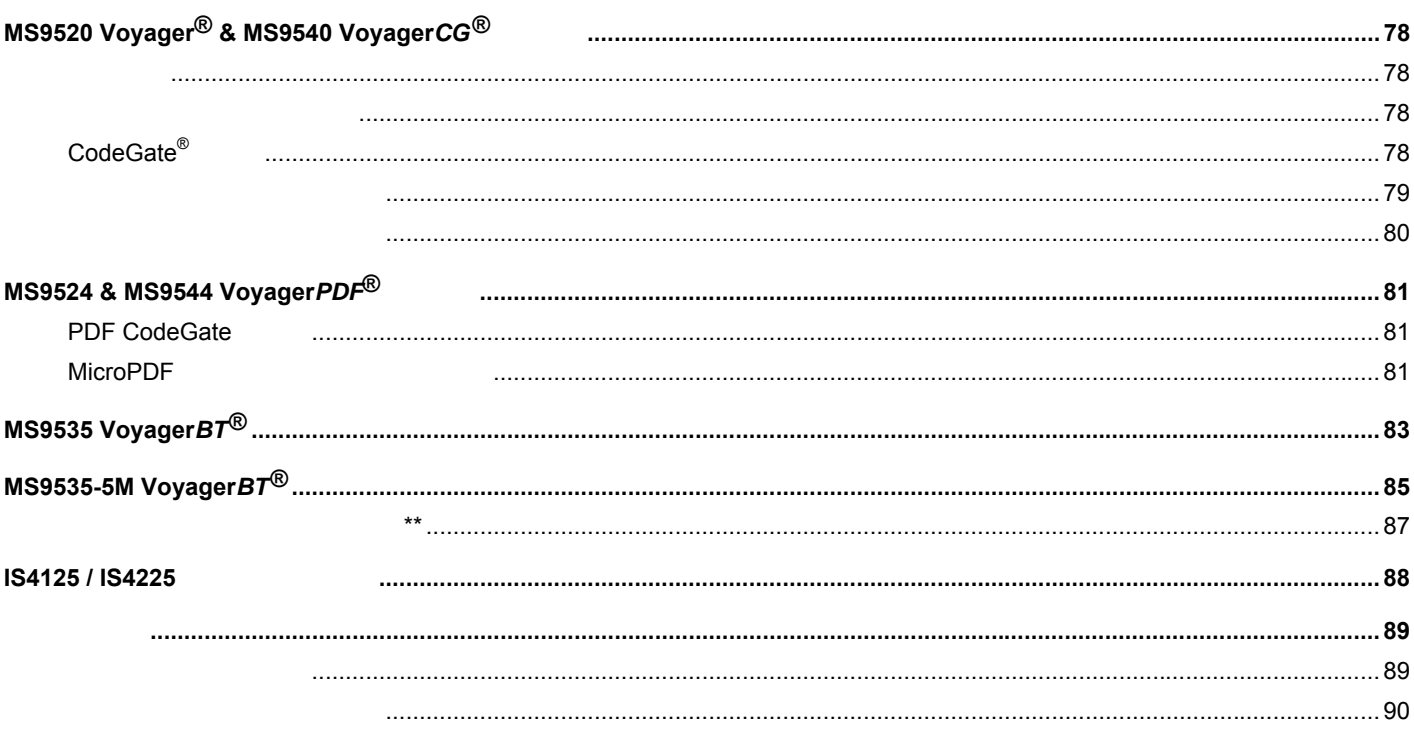

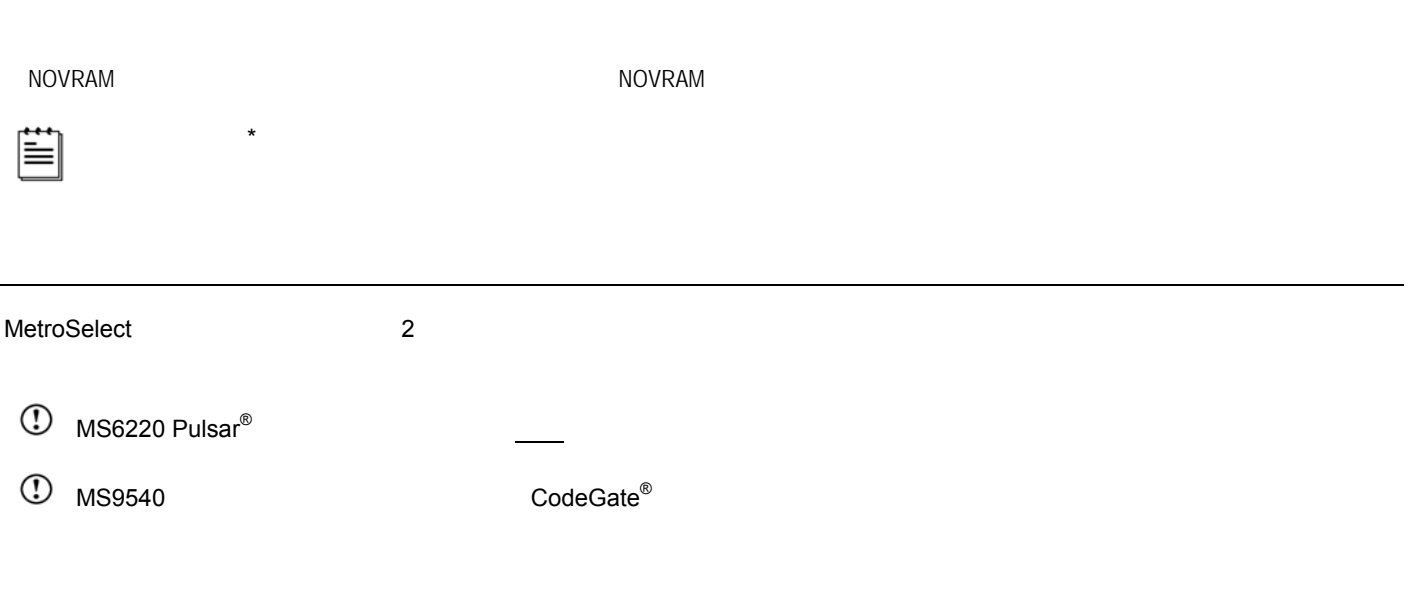

- 1.  $\blacksquare$
- $2.$
- 3. NOVRAM

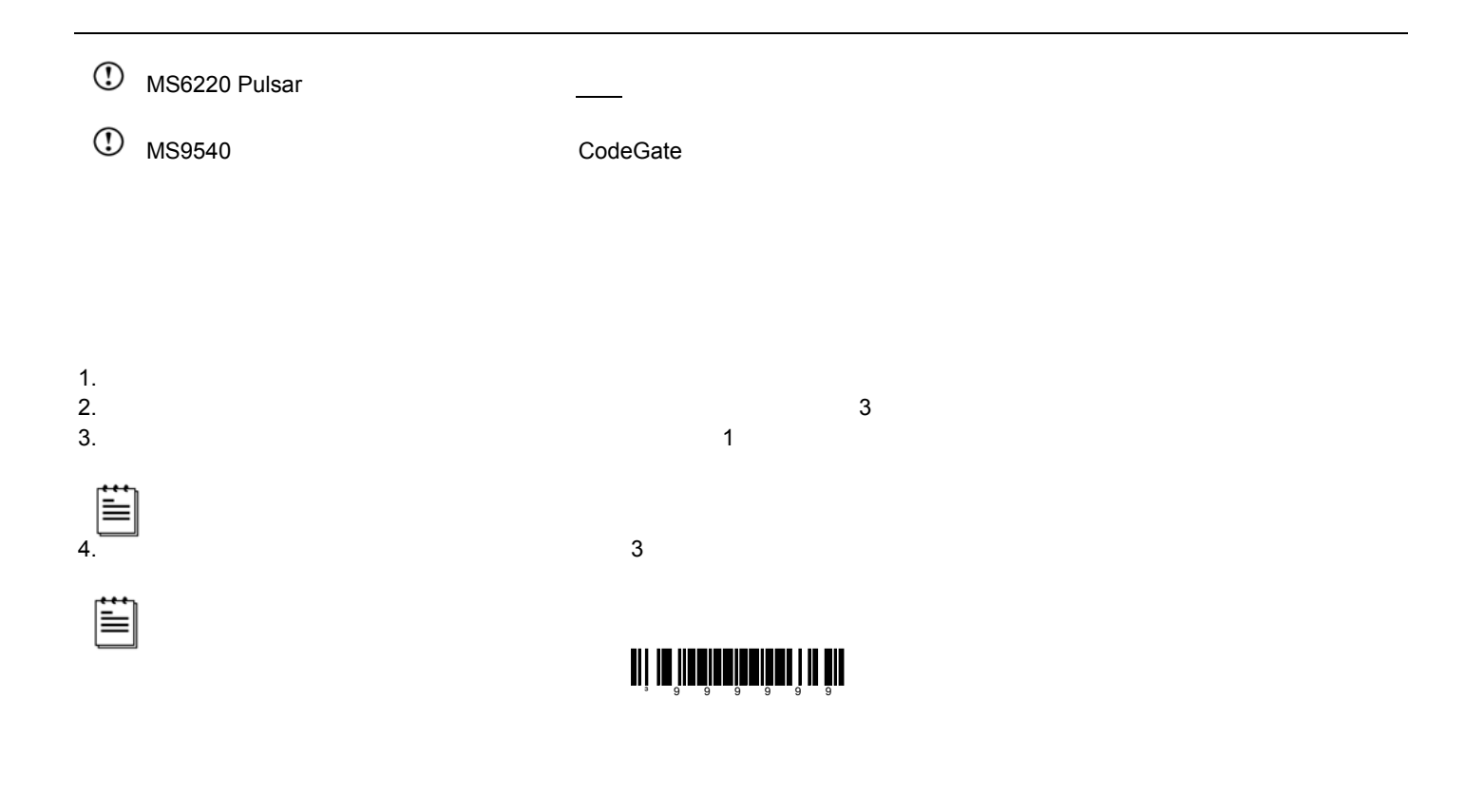

RS232

Metrologic OEM 07  $89<sub>l</sub>$ 

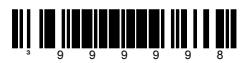

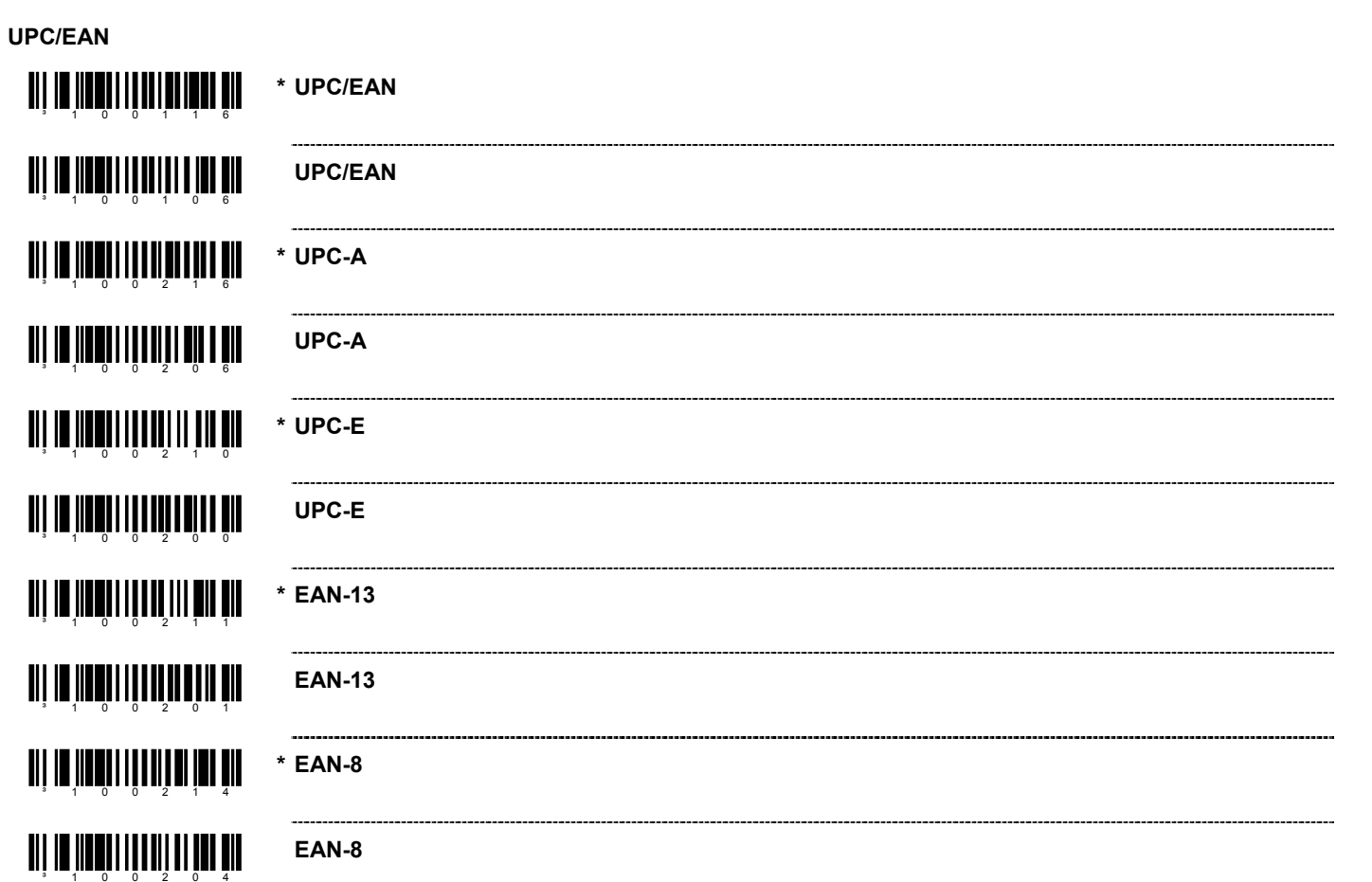

 $\star$ 

Ë

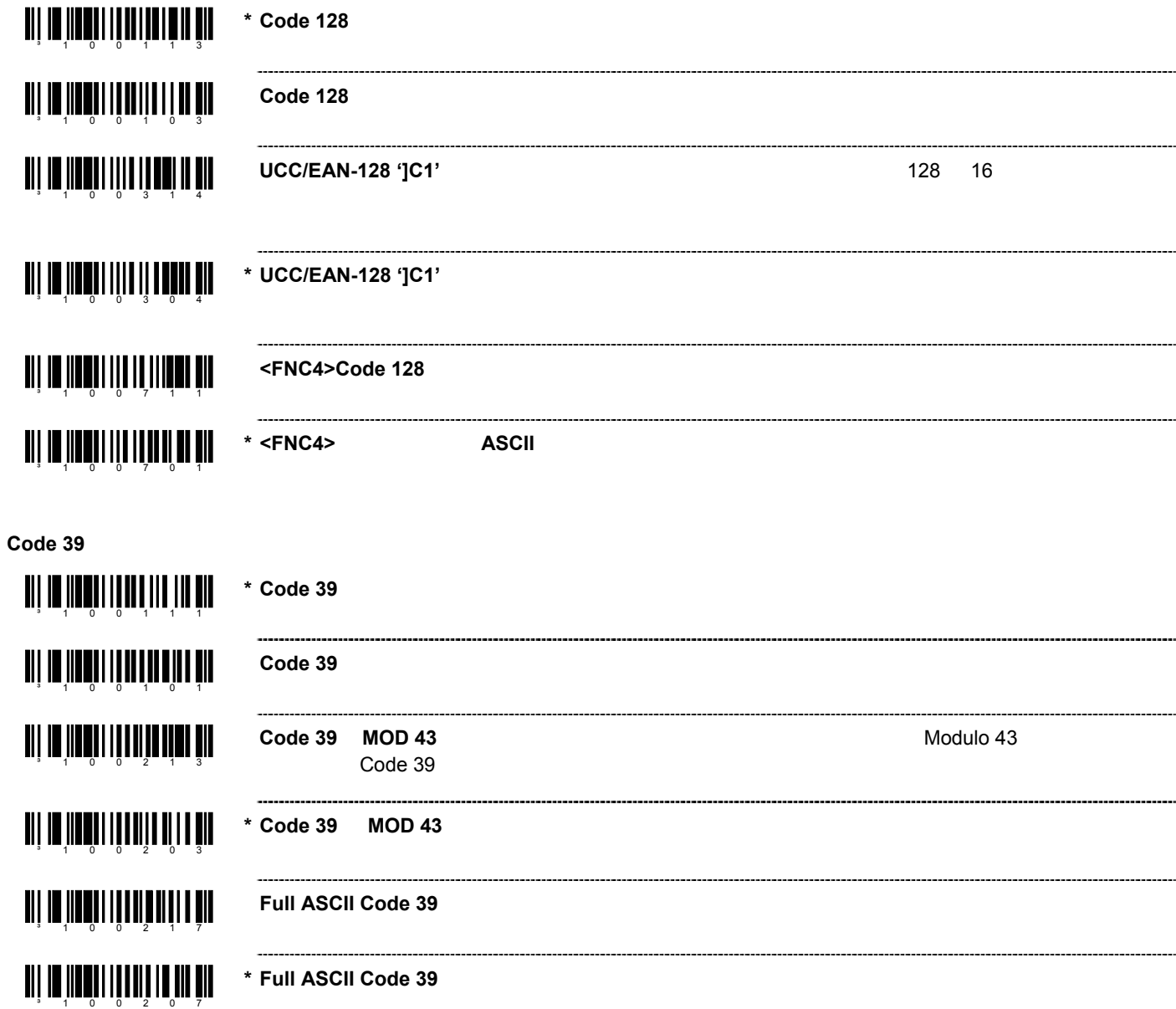

**Code 128** 

**\* Code 128** を有効にする

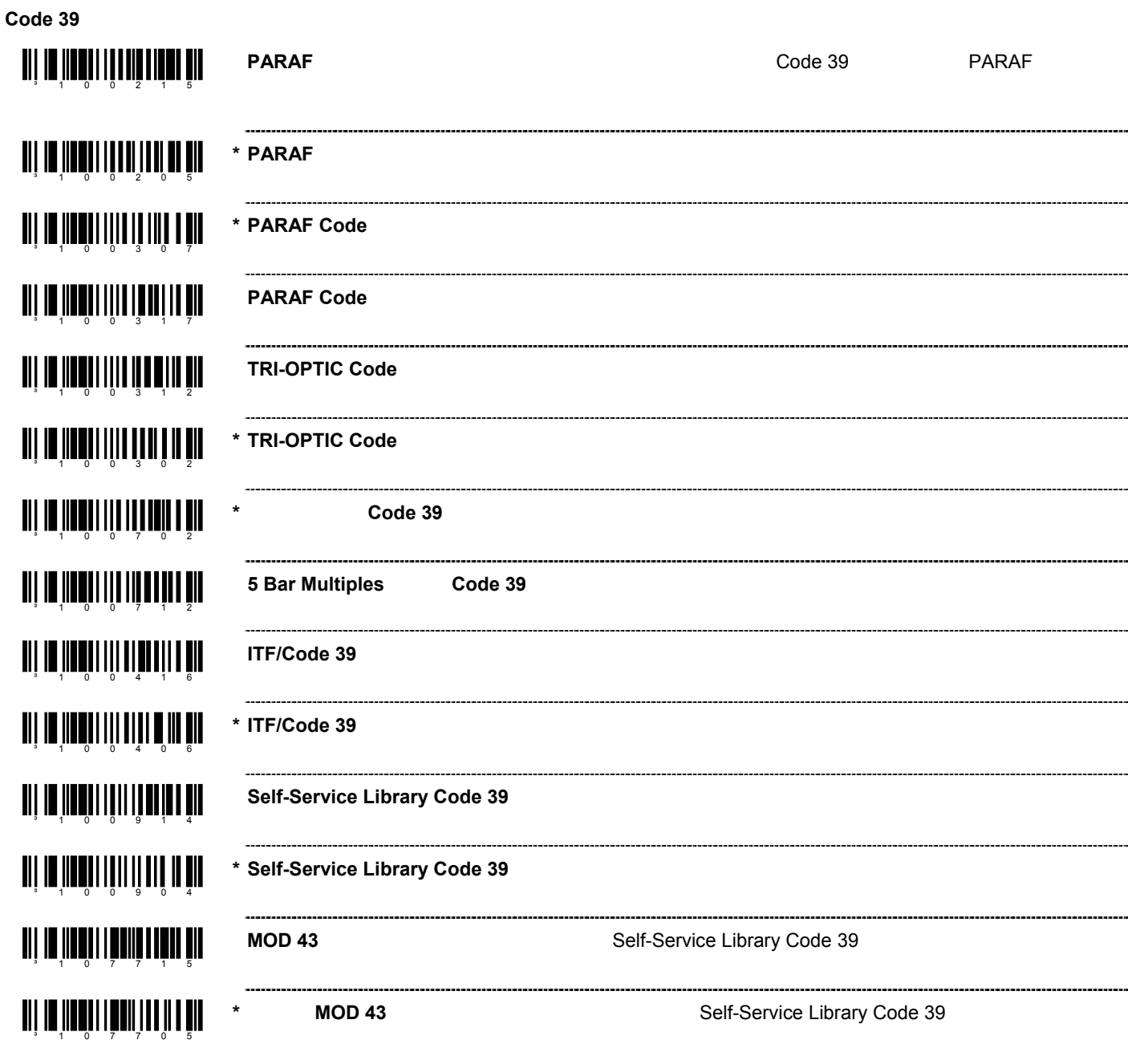

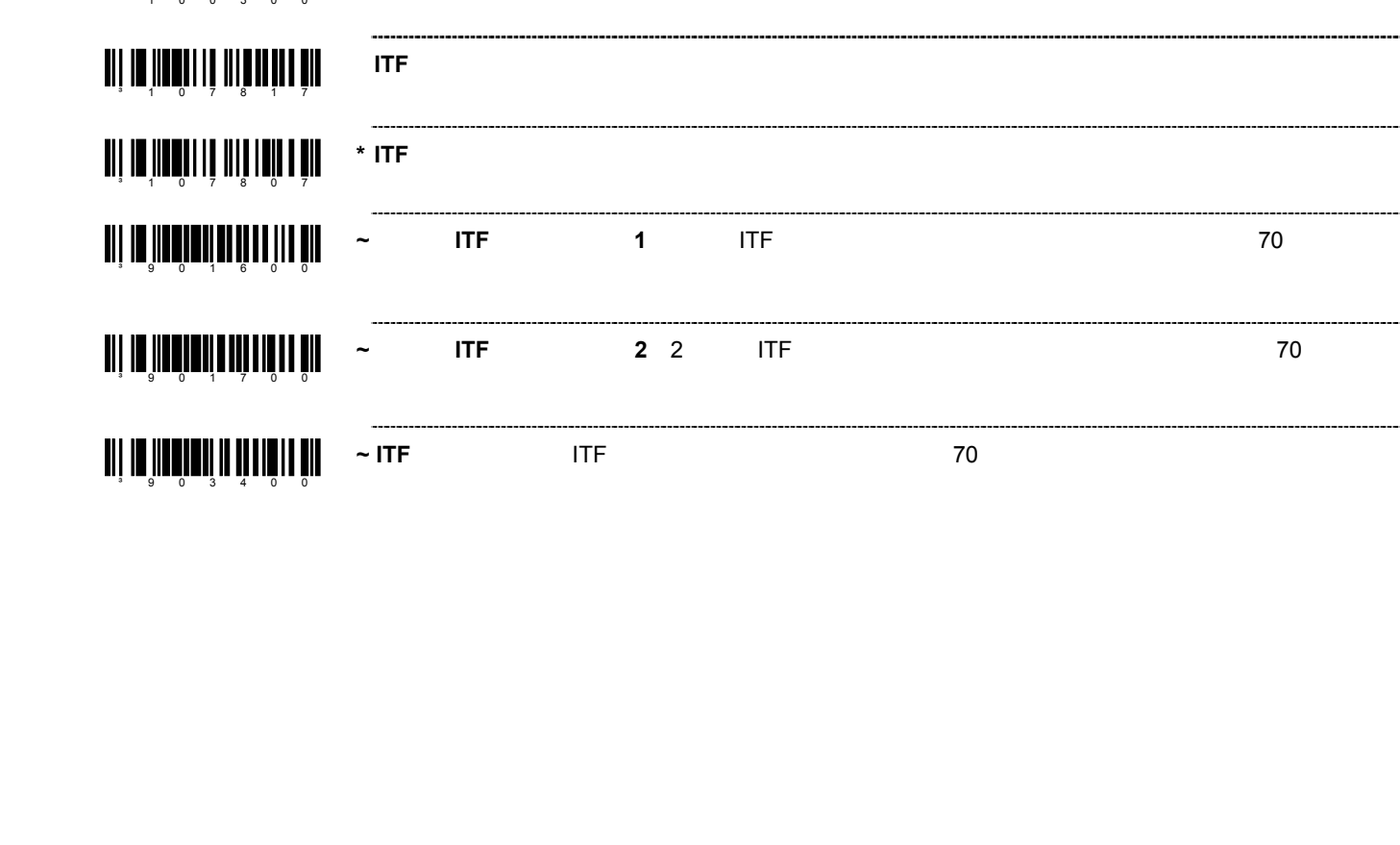

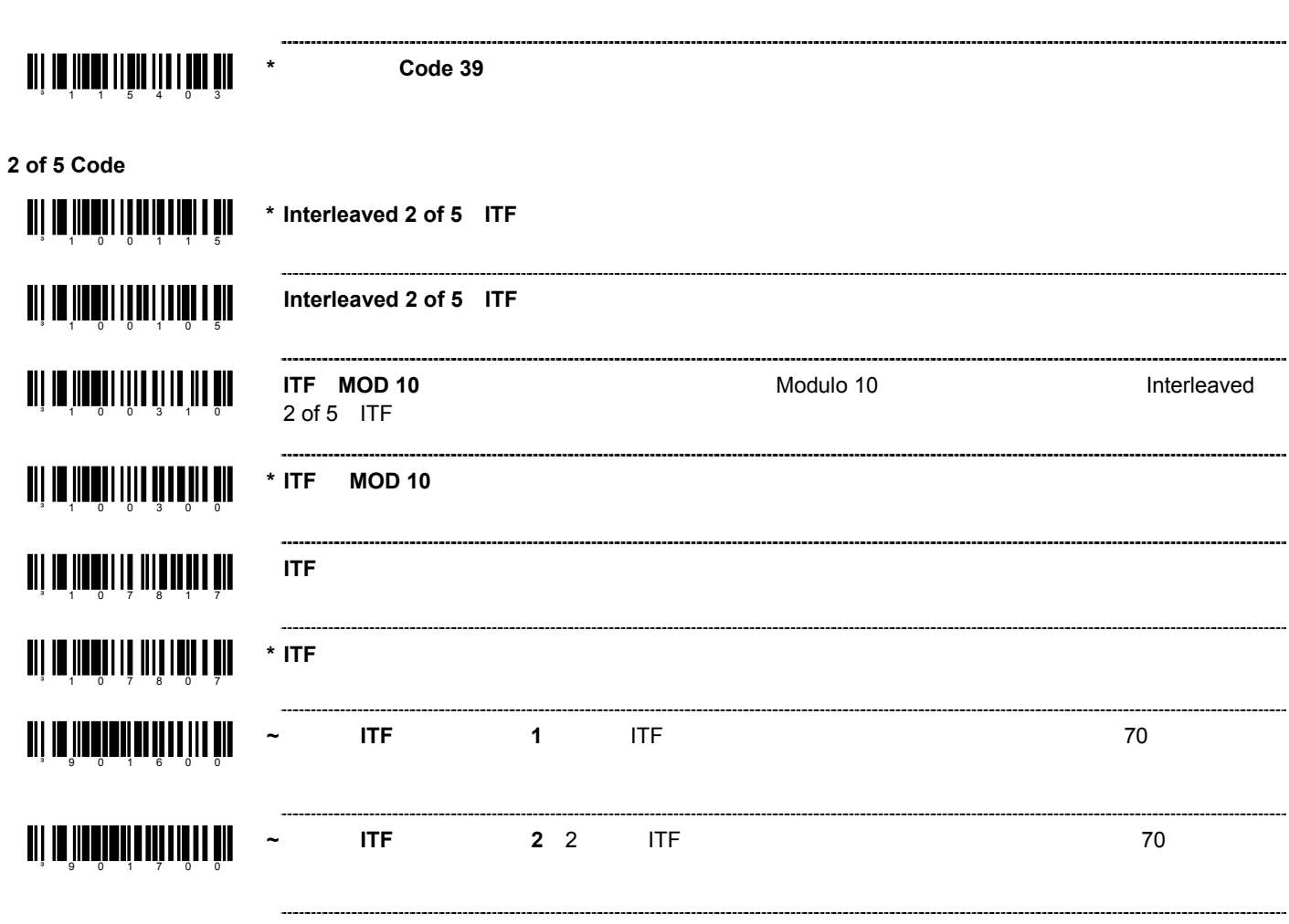

**Code 39 インスト 1 直(太)のエレメント 2 はら 1 値(太)のエレメント 2 はら 1 値(太)のエレメント 1 値(太)のエレメント 1 値(太)のエレメント 1 値(太)のエレ** 

**Code 39**

an is 'n beste besteht in de de fan de foarmen.<br>De fan it de fan de fan de fan de fan de fan de fan de fan de fan de fan de fan de fan de fan de fan de fan de

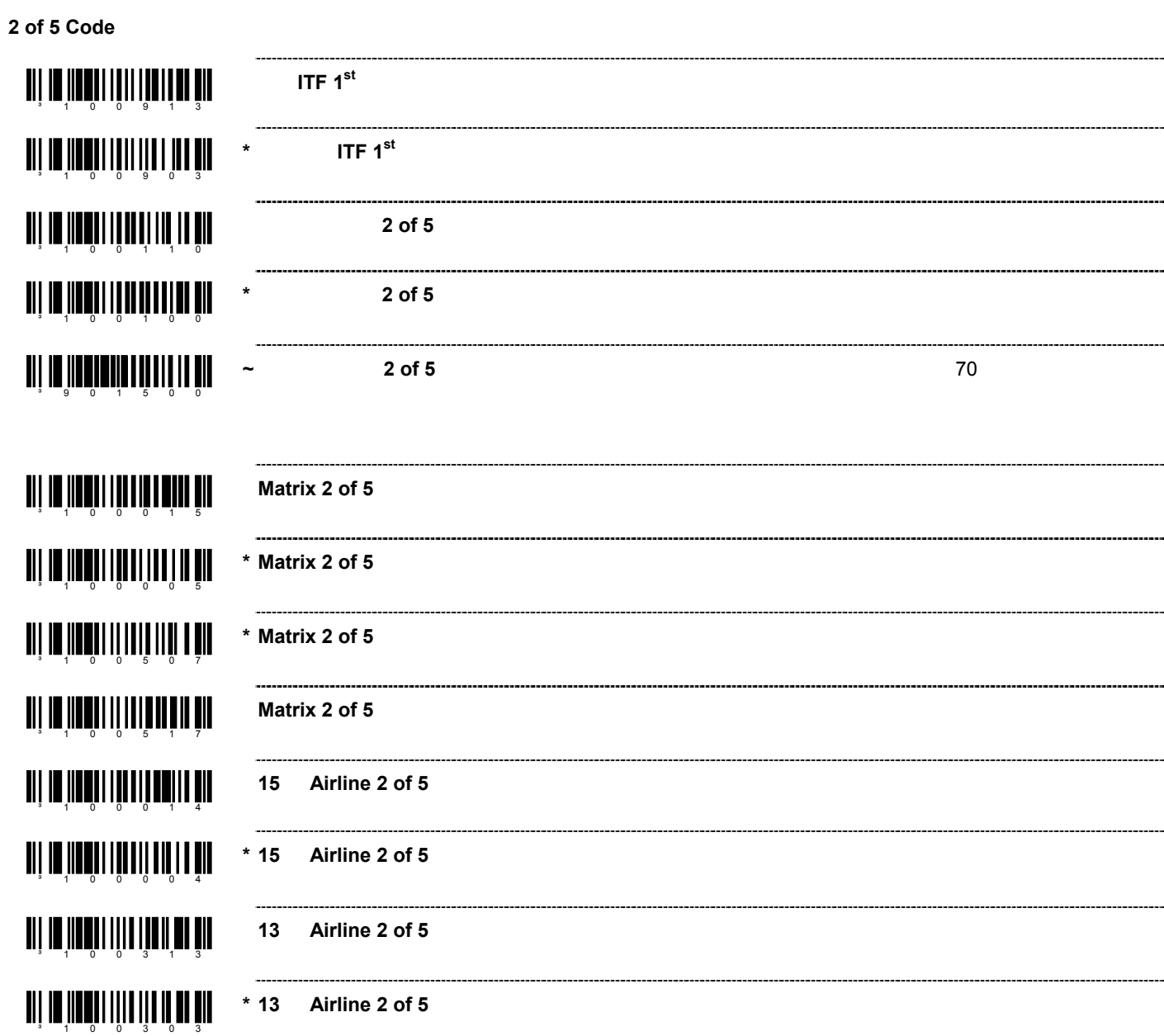

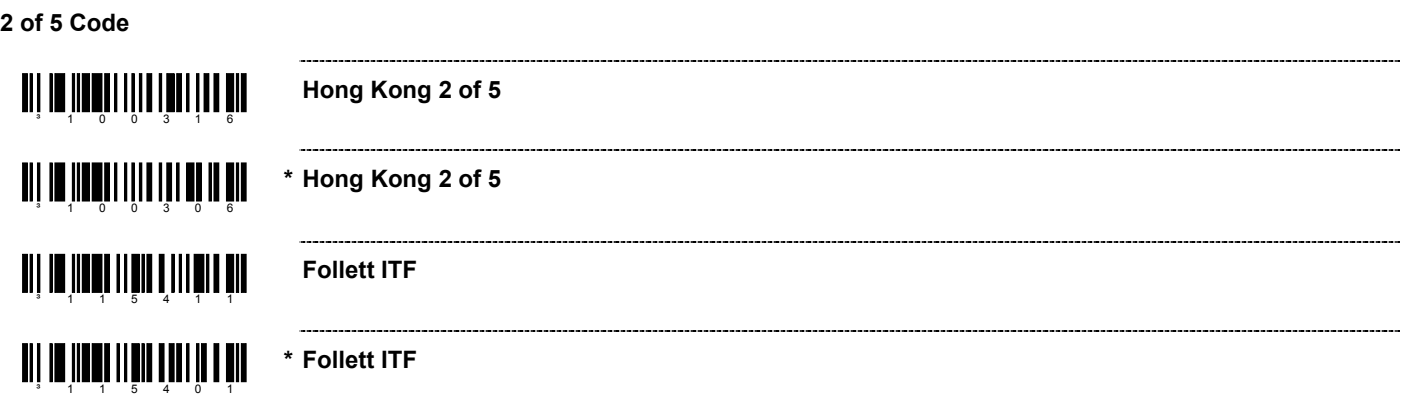

**Codabar**  an in <mark>Indian I du Linda di S</mark> **\* Codabar** an an <mark>in a</mark>n dùth an 11 an 11 an 11 an 11 an 11 an 11 an 11 an 11 an 11 an 11 an 11 an 11 an 11 an 11 an 11 an 1 **Codabar TII IN JINQII I QOTUU DUU U QII Codabar** ang na jinayin iyo ng pagkalayin yil **Codabar Code 93 THE IN THE LEADER IN THE LIFE \* Code 93** を有効にする **TII IN JIHAALI IA DOOD OO AAD Code 93 Code 11** an jiwa dhin dhambada ah Code 11 <u>ada ya matshiga ng m</u>  $\blacksquare$ \* Code 11 ang na binang ng kalang ng kalendaryo ng kalang ng kalang ng kalang ng kalang ng kalang ng kalang ng kalang ng **\* Code 11** チェック・デジットを **1** つチェックする ³ 1080 1 5 I **Code 11** チェック・デジットを **2** つチェックする ang nu jihayi i liji aliy yang pil **\* Code 11** チェック・デジットを **2** つチェックしない an ji din jihar ya katifu da ya kasa da ya kasa a ya kasa da ya kasa da ya kasa da ya kasa da ya kasa da ya ka 読取桁数が **10** 桁以上の場合、**Code 11** チェック・デジットを **2** つチェックする

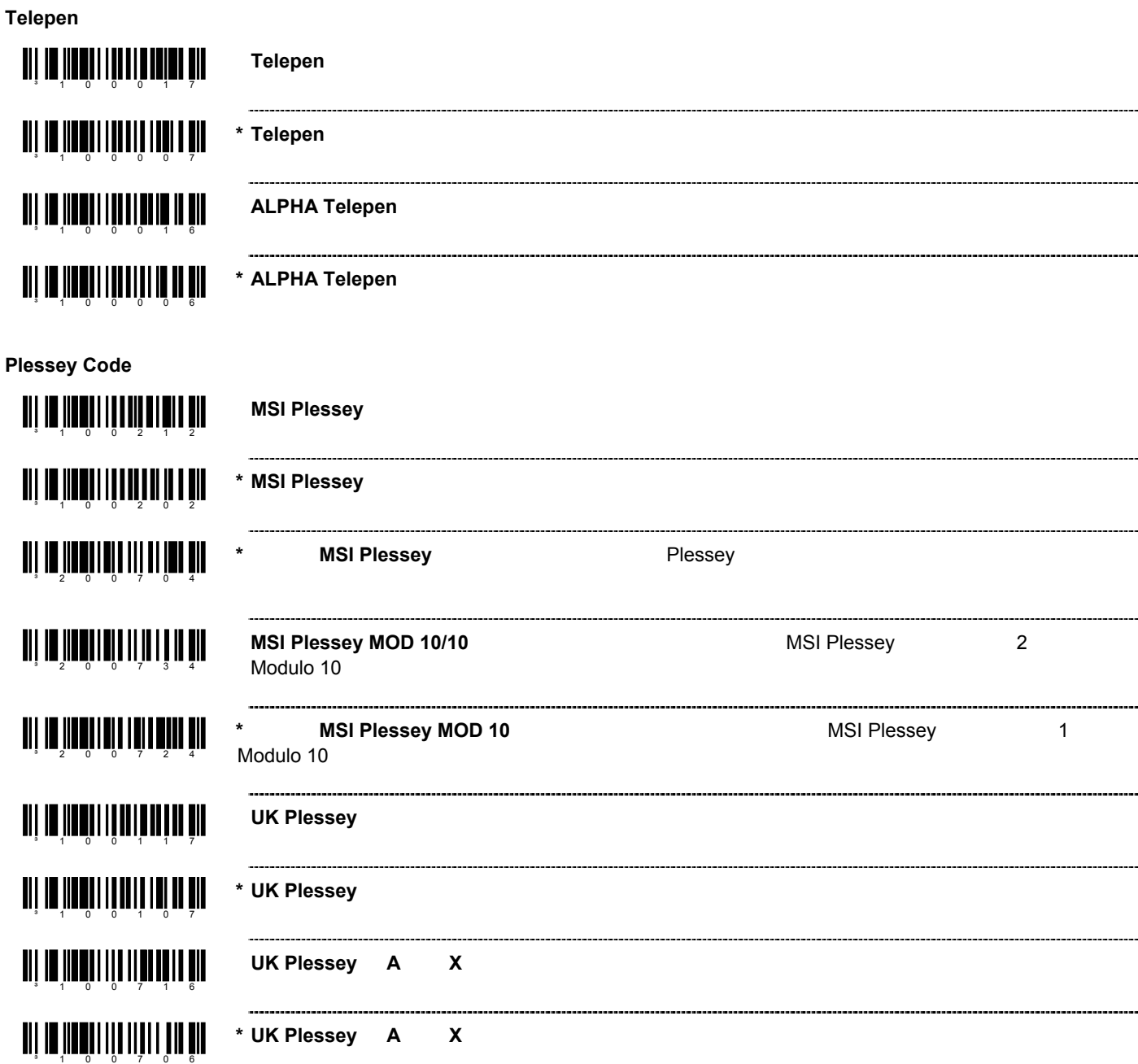

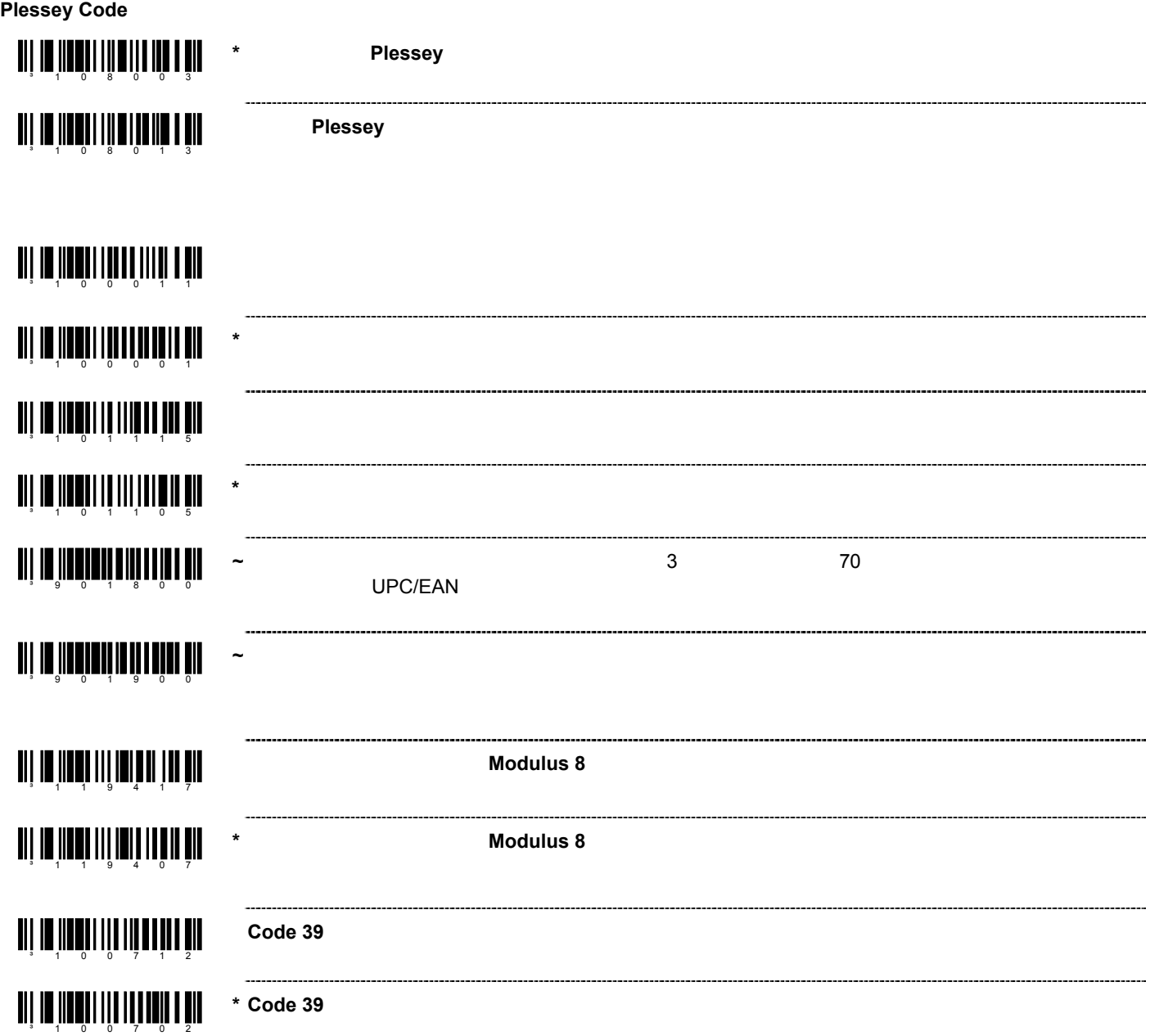

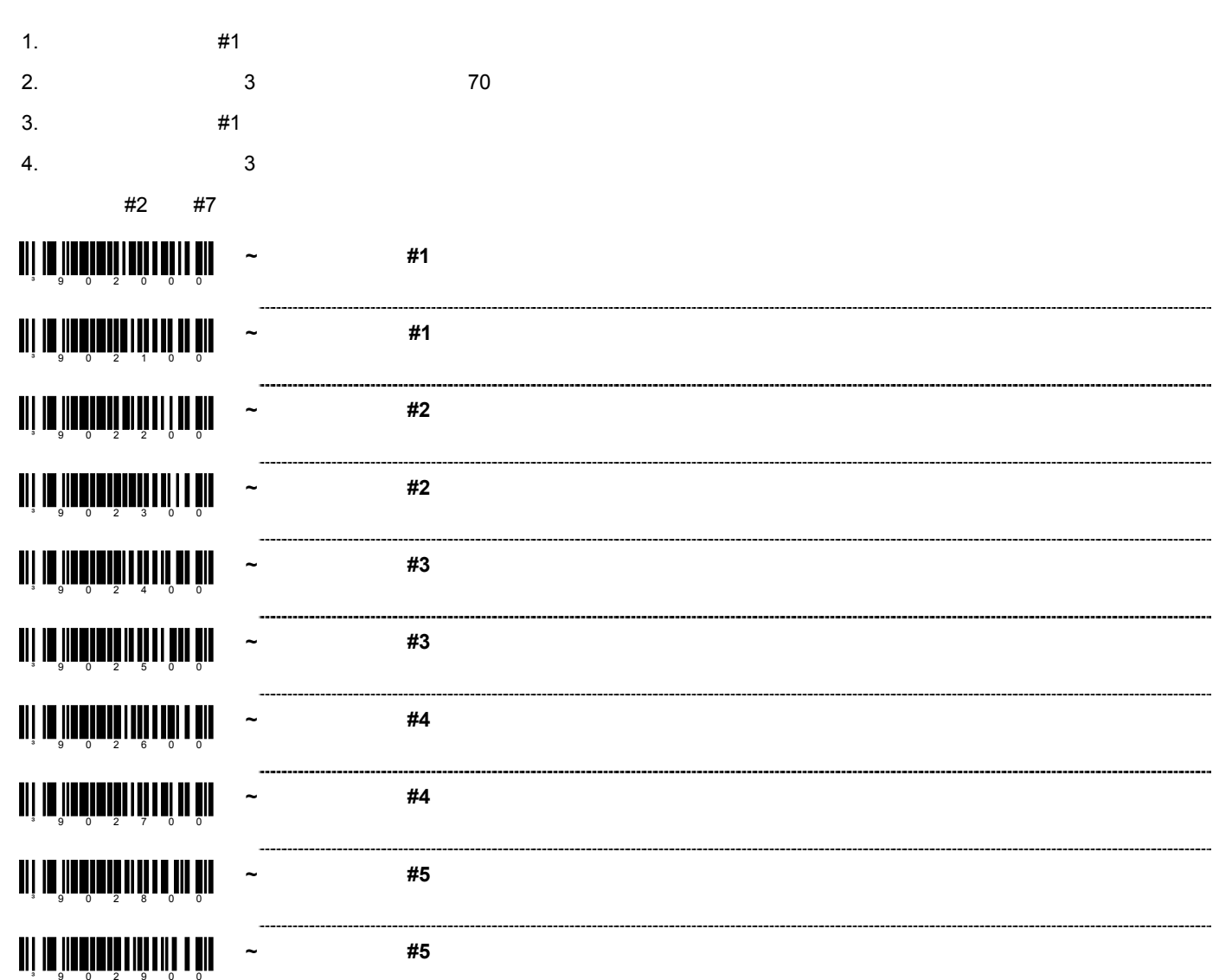

### an an <mark>an taong 11 dayawan 19 da</mark> **~** 読取コード固定**#7**:桁数 . . . . . . . ³ 9033 0 0 **~** 読取コード固定**#7**:コードタイプ  $\mathbf{u}$ i 10  $\mathbf{u}$  110  $\mathbf{u}$  111  $\mathbf{u}$  111  $\mathbf{u}$  111  $\mathbf{u}$ an jarah kalif 1999 ya

**~** 読取コード固定**#6**:桁数

**~** 読取コード固定**#6**:コードタイプ

. . . . . . . .

<u>ad in San San San San Ang Barat San Sa</u>

³ 9031 0 0

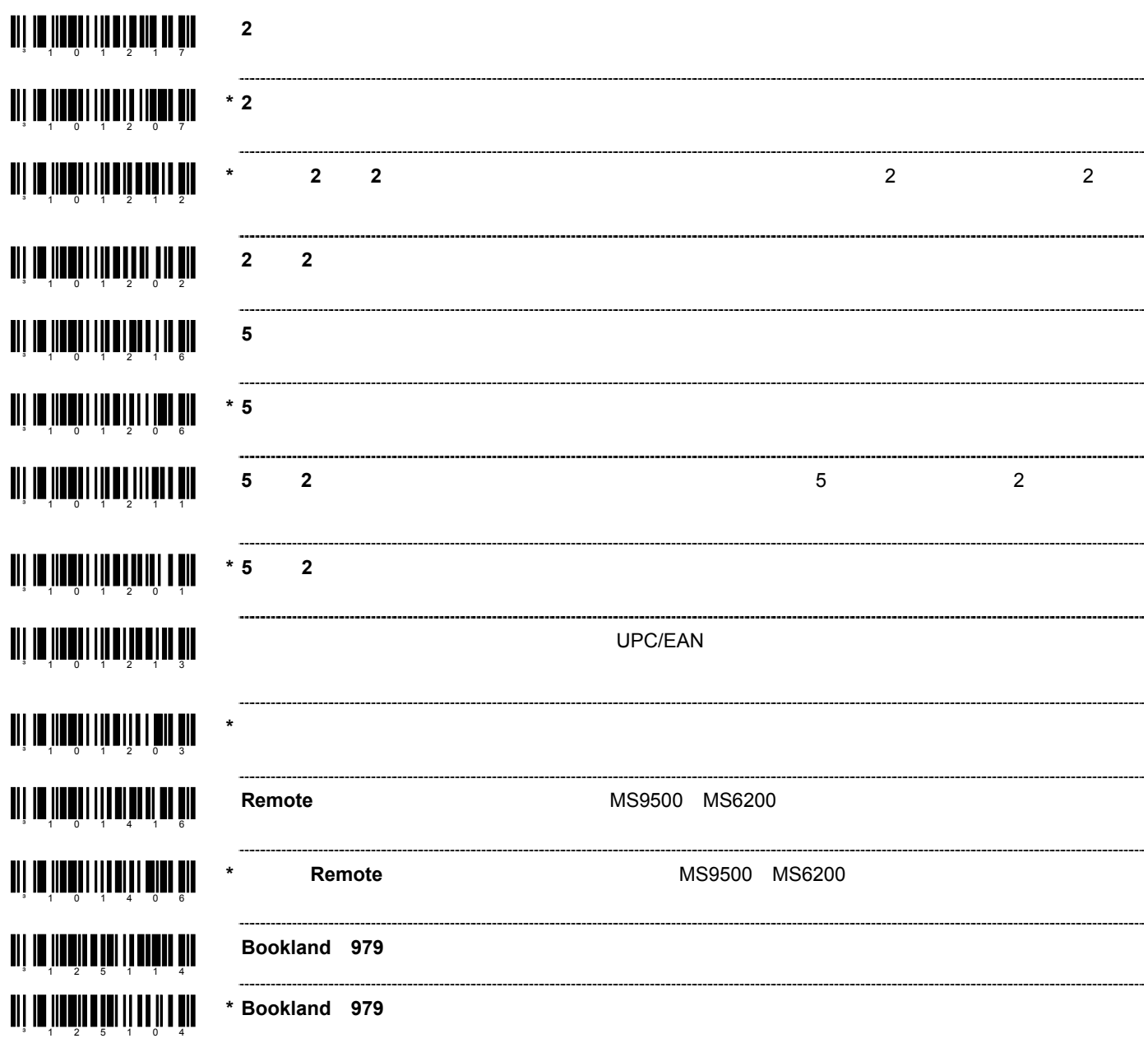

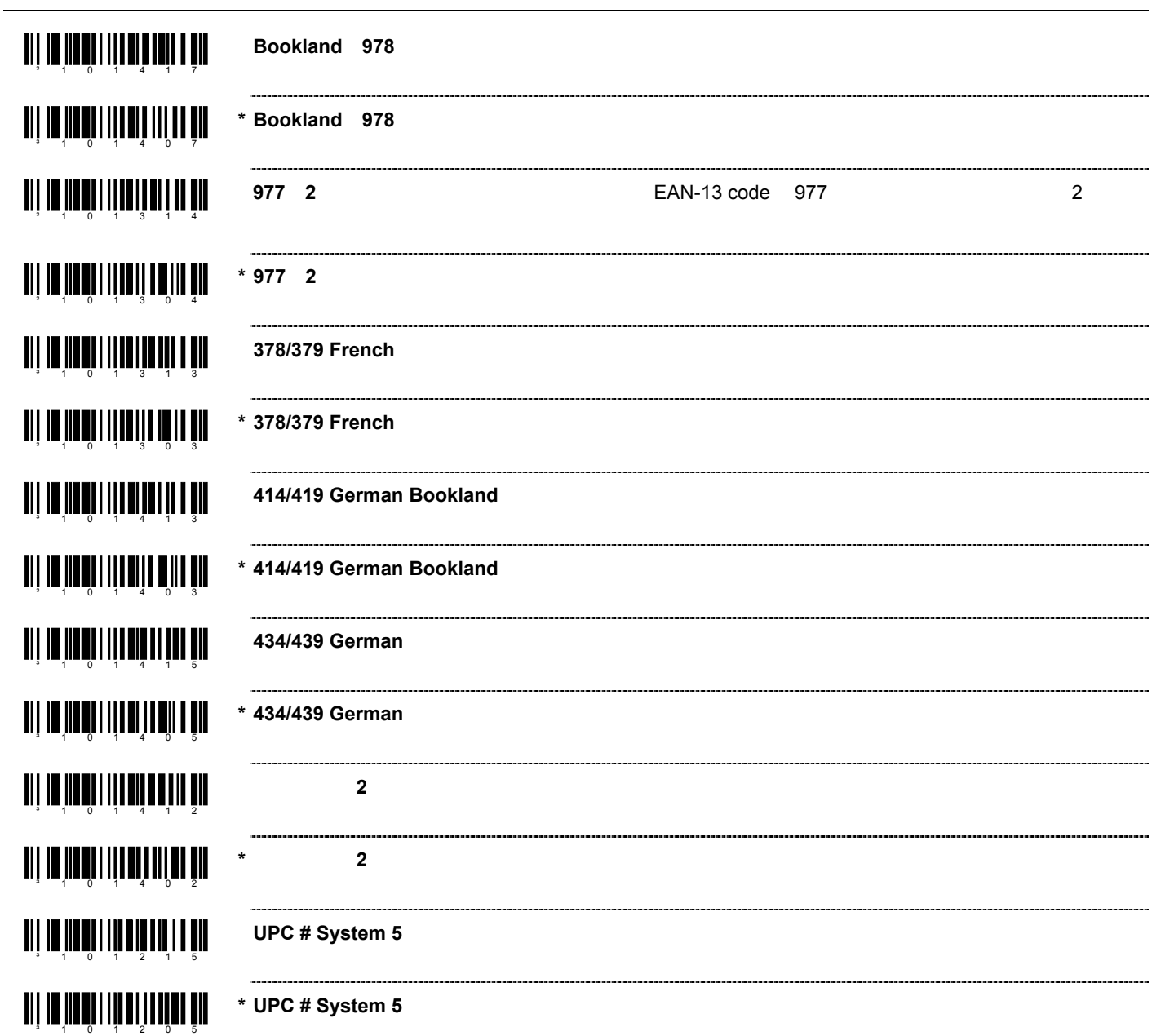

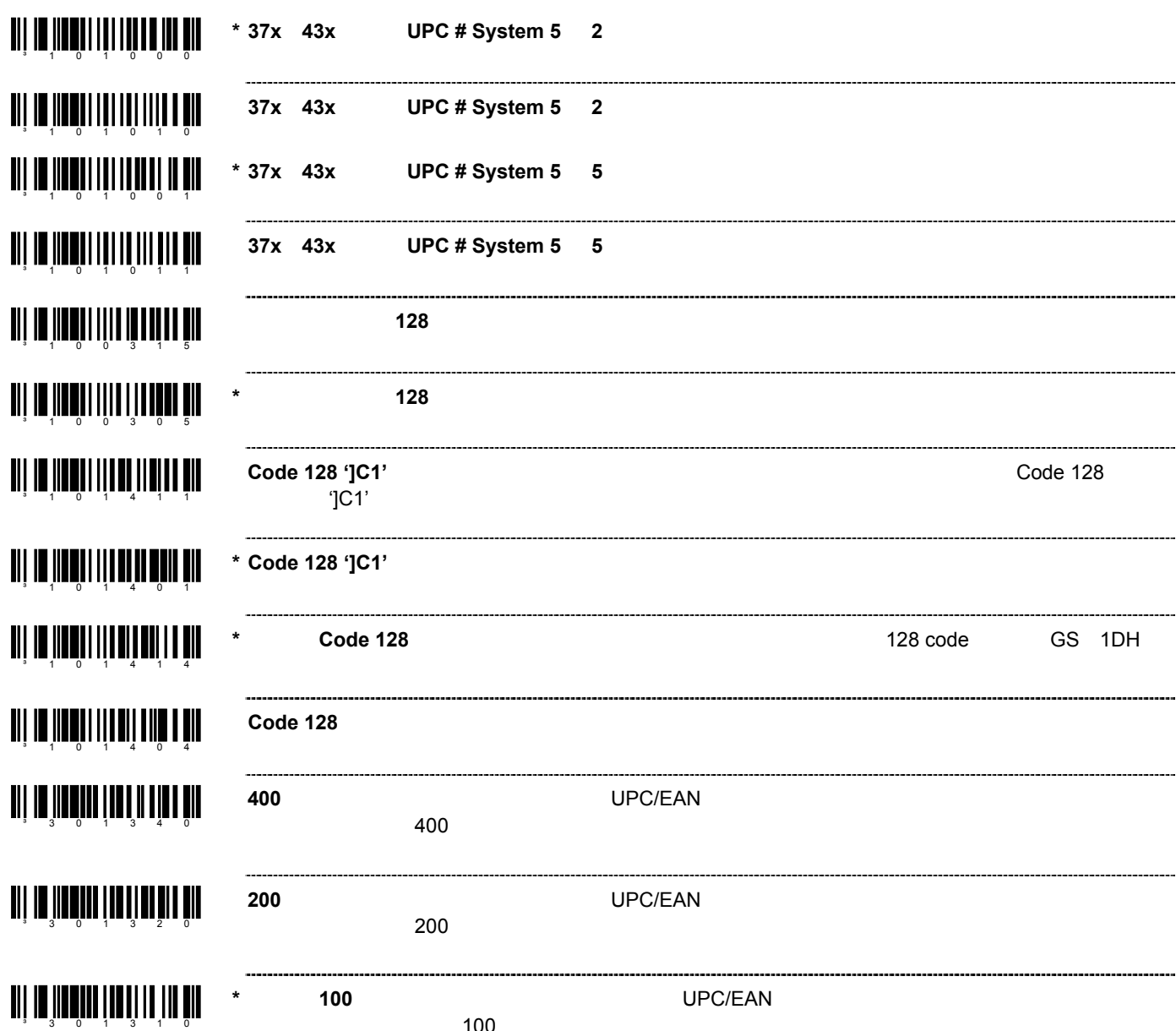

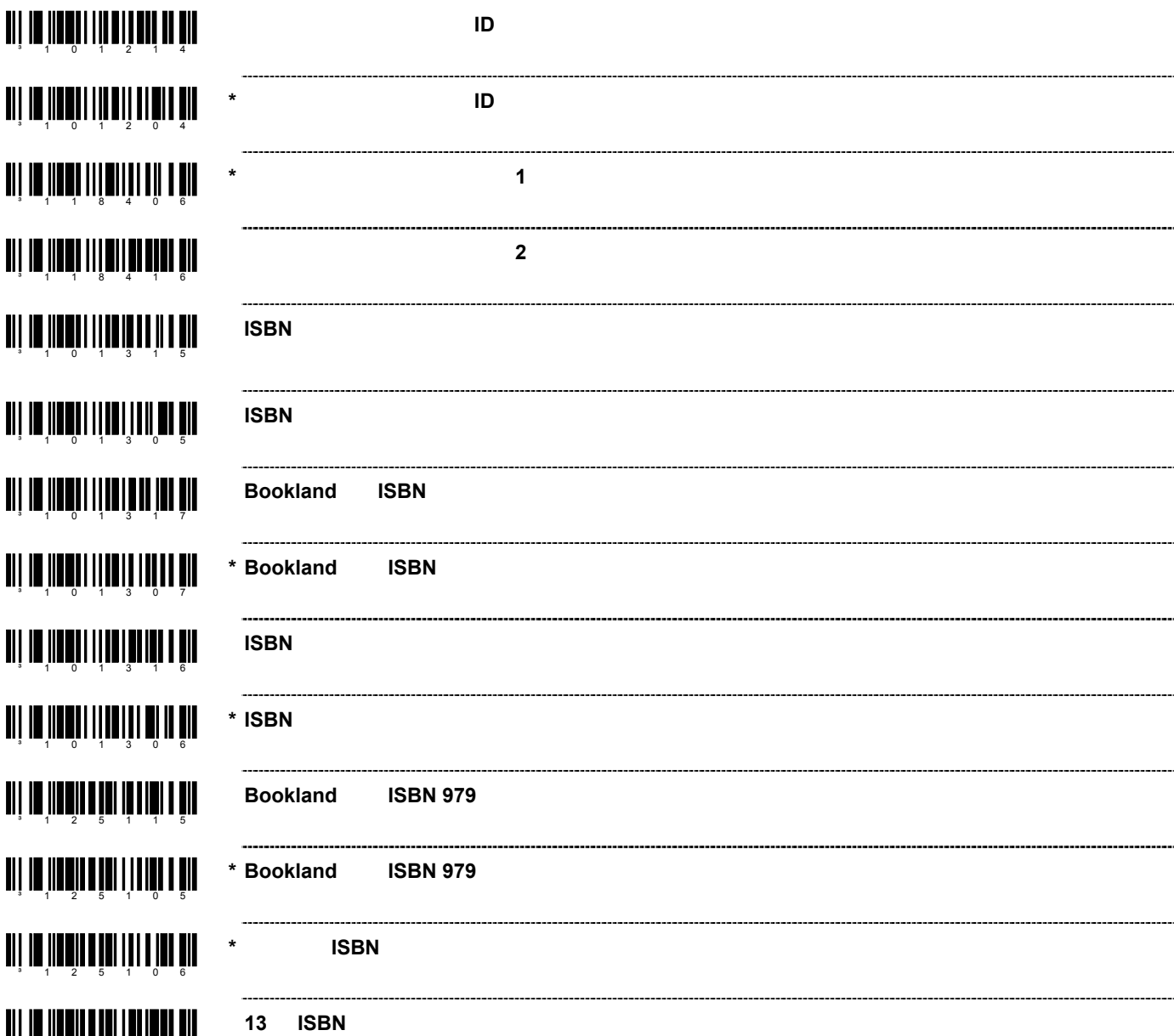

³ 1251 1 6

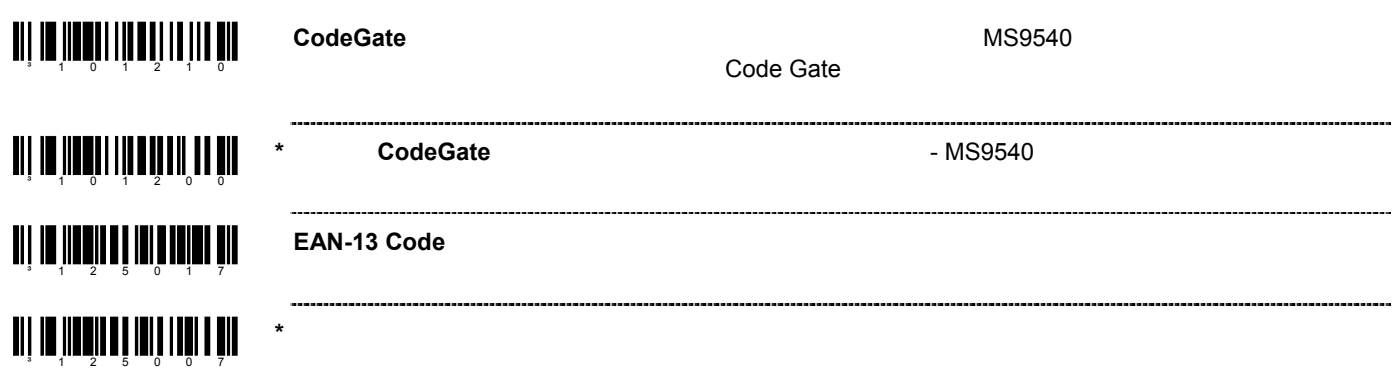

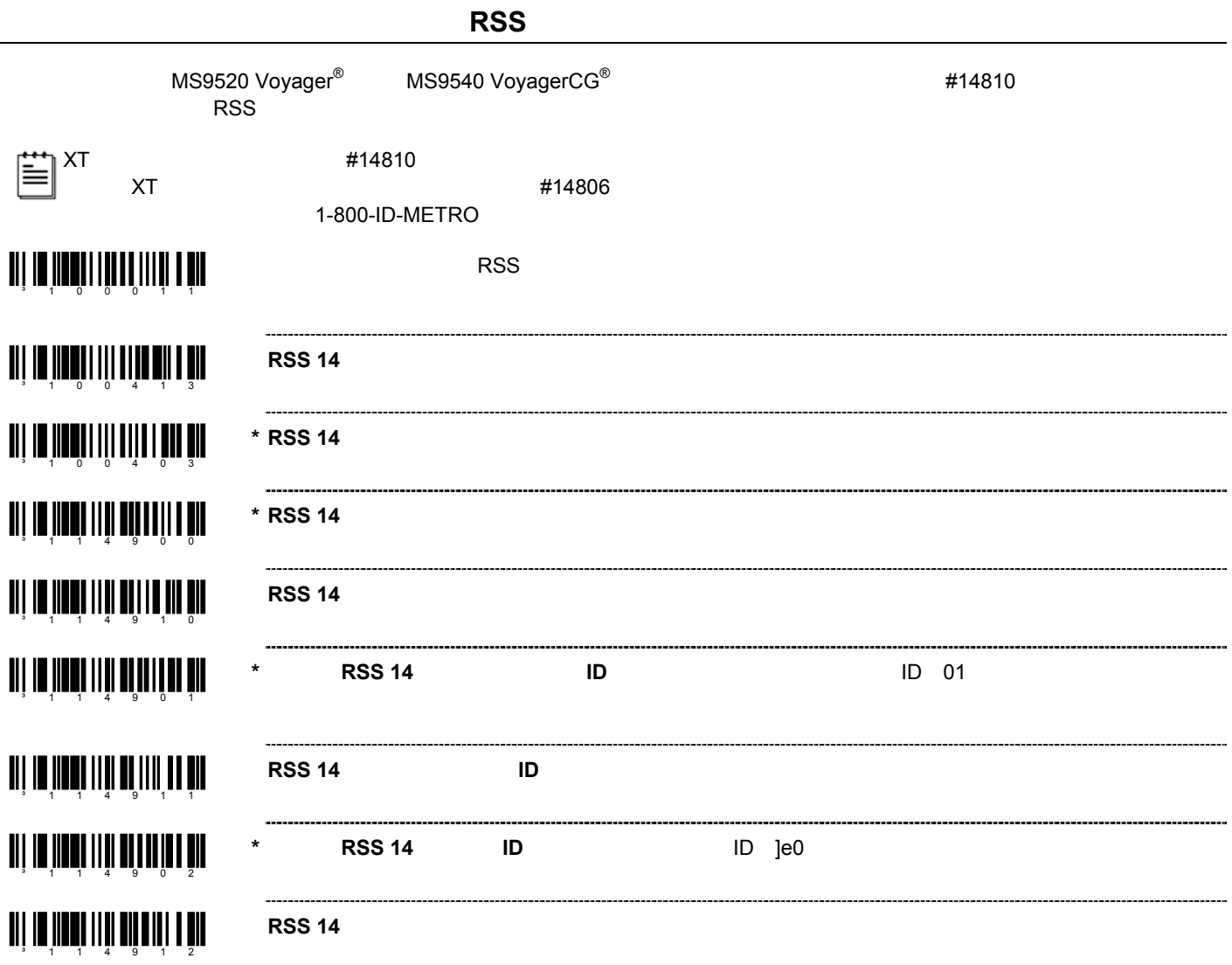

# **RSS** 拡張バーコード ³ 1 0 041 5 ³ 1 0 040 5 ³ 1 1 490 6  $\begin{split} \text{min} \left\{ \text{min} \left[ \text{min} \left( \text{min} \left( \text{min} \$

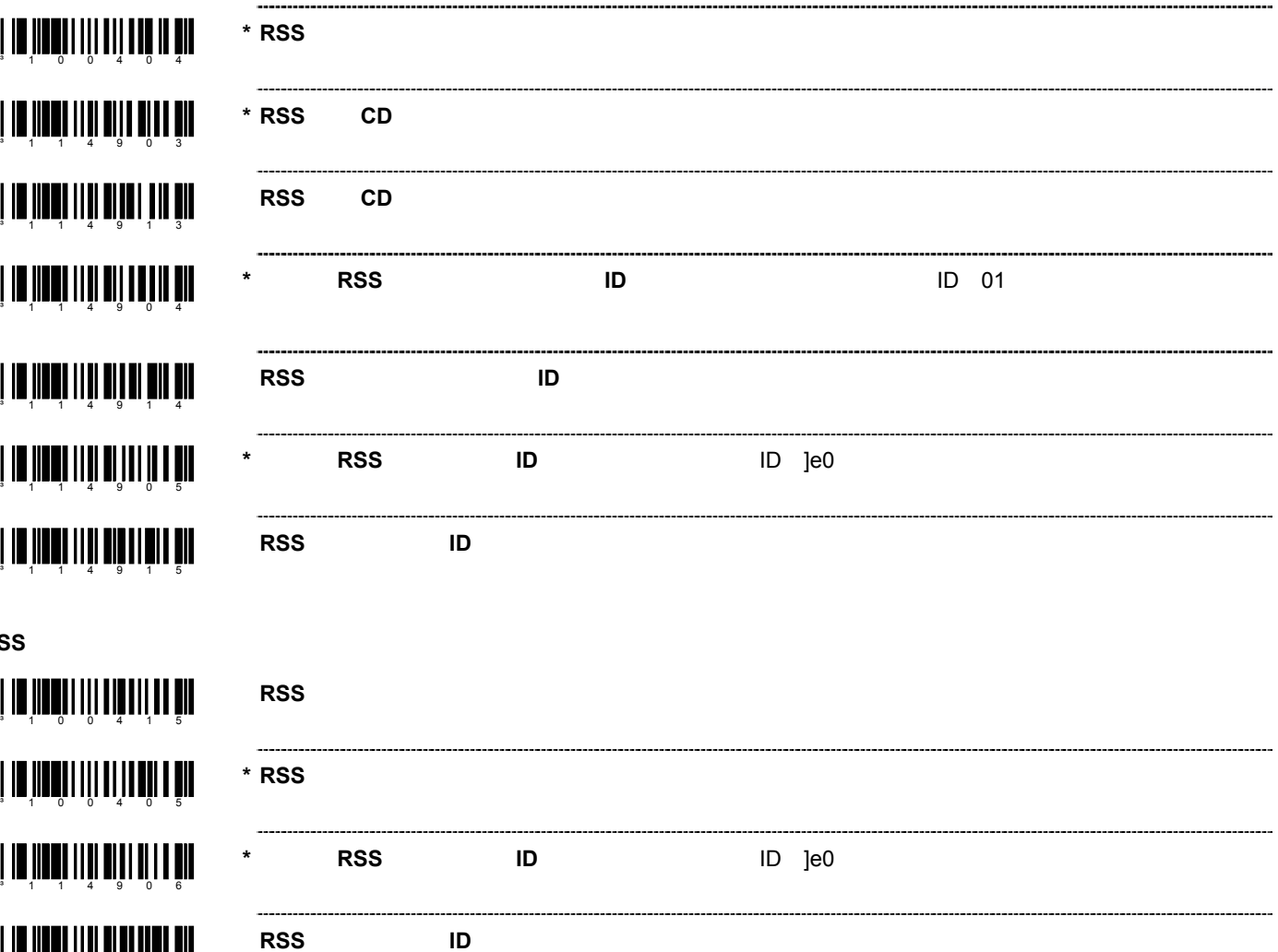

**RSS** 制限バーコード

 $\begin{split} \begin{tabular}{c} \bf{II} & \bf{II} & \bf{III} & \bf{III} \\ \end{tabular} \end{split} \end{split} \begin{tabular}{l} \bf{II} & \bf{III} & \bf{III} \\ \end{tabular} \end{split}$ 

**RSS** 制限を有効にする

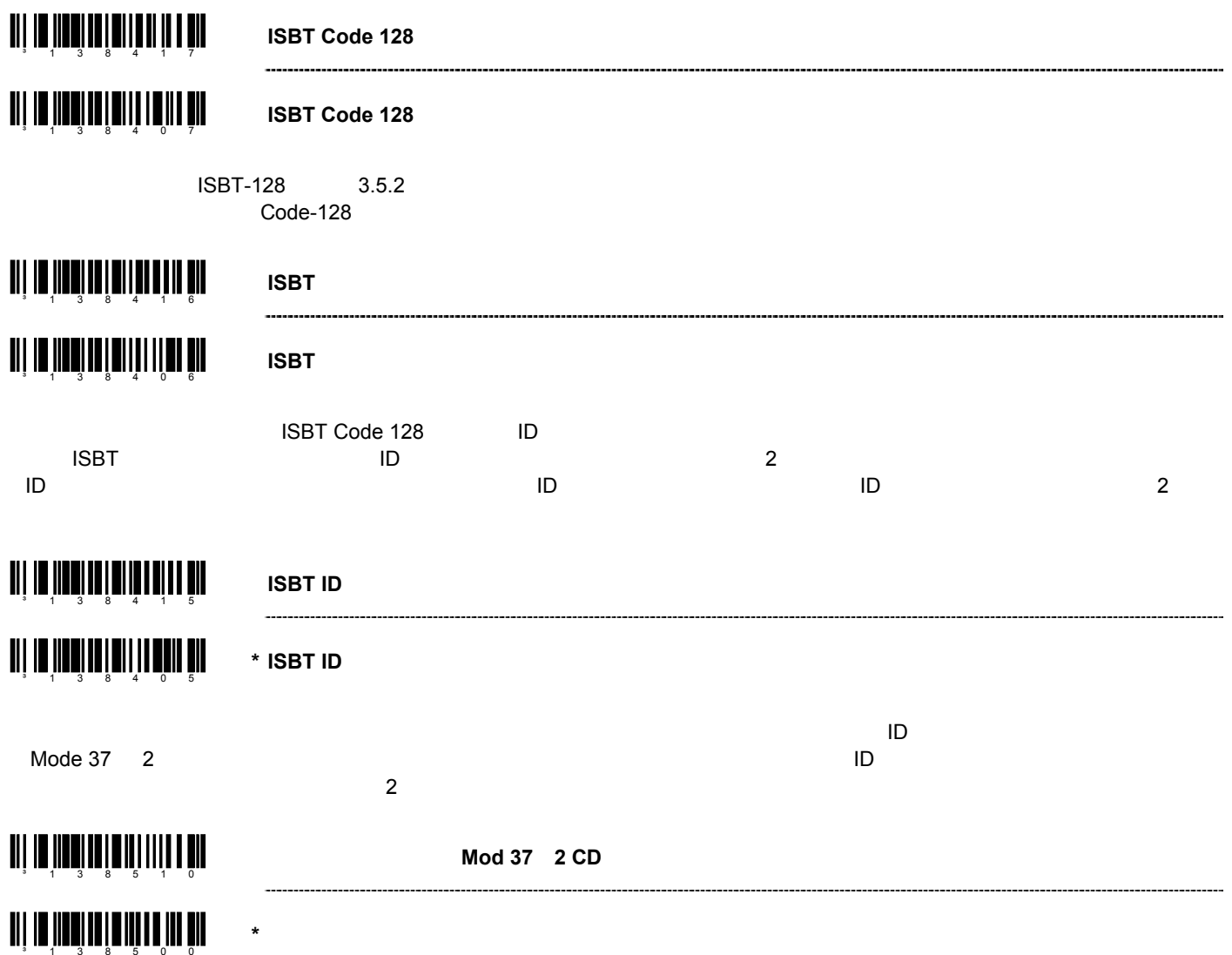

MS9500

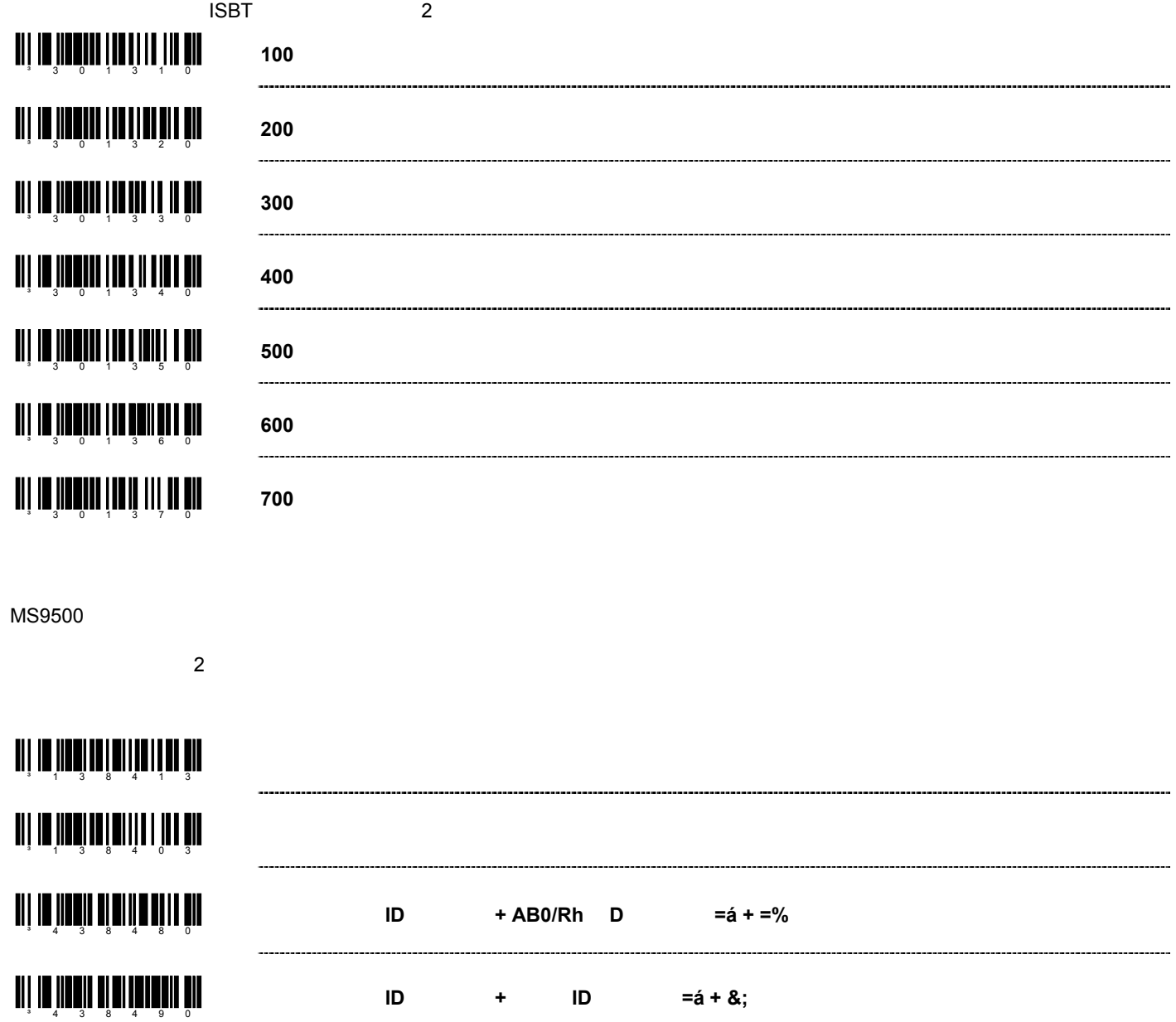

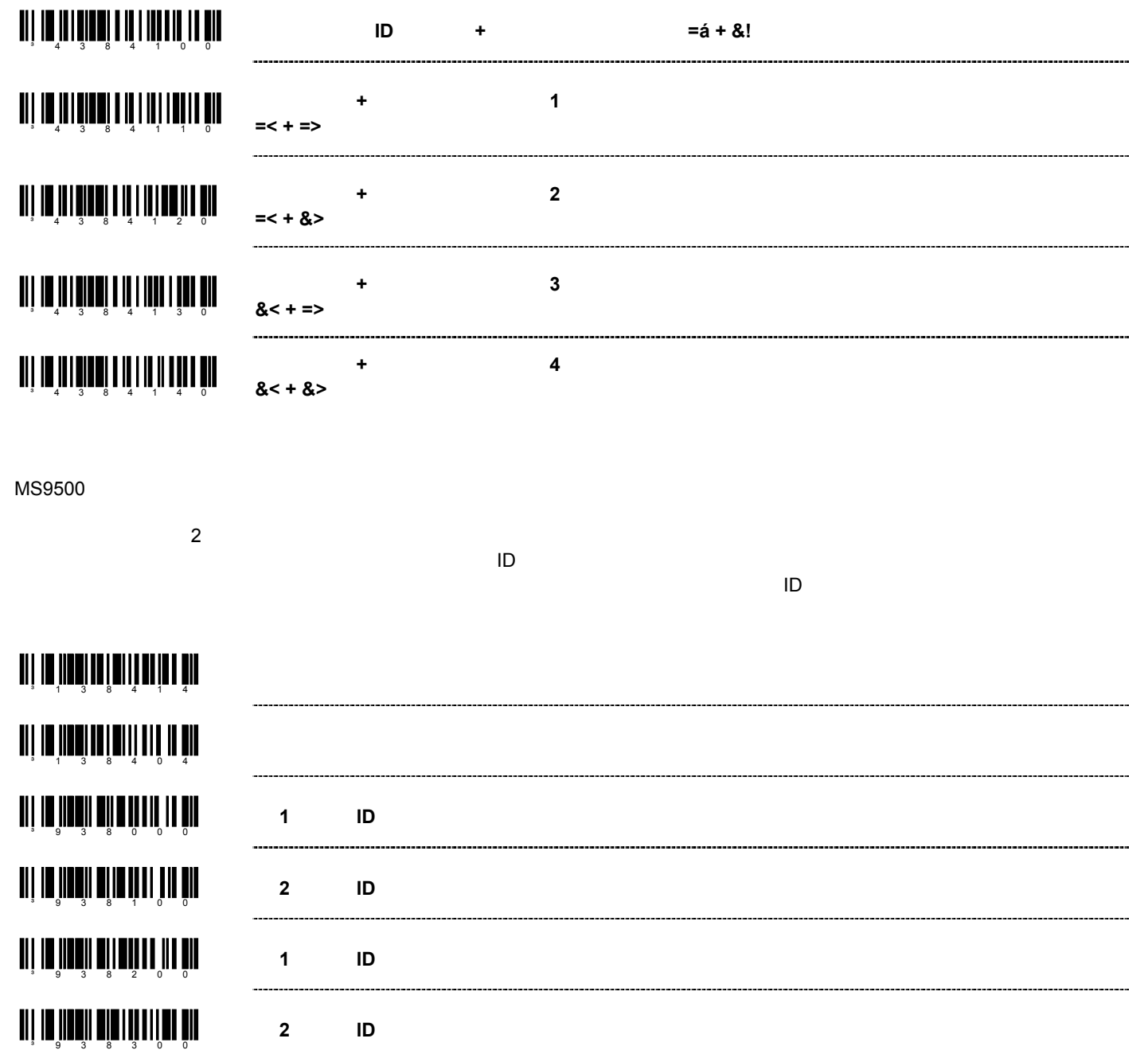

MS9500

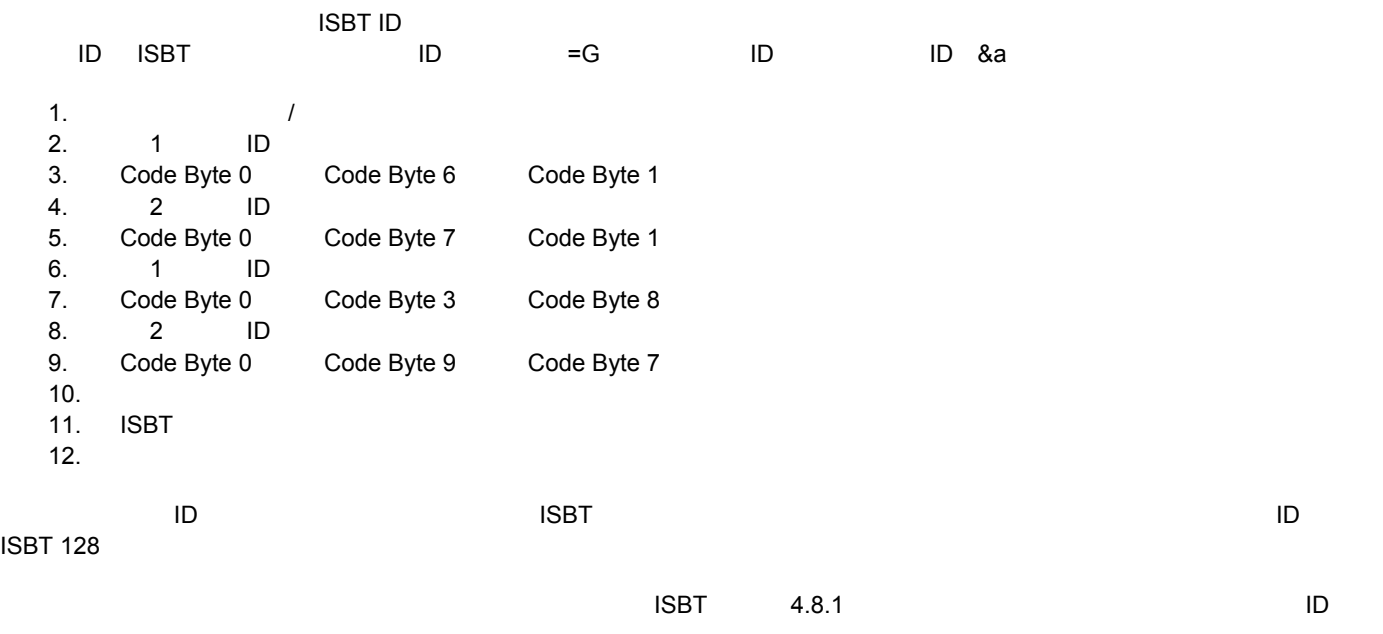

#### $=$ G +  $\alpha$ a = & ³ = G & a505d 1  $=$ G +  $\&a$

### = & ³ = G & a 5 0 5 d 0

 $2$ 

**ISBT Code-128** 

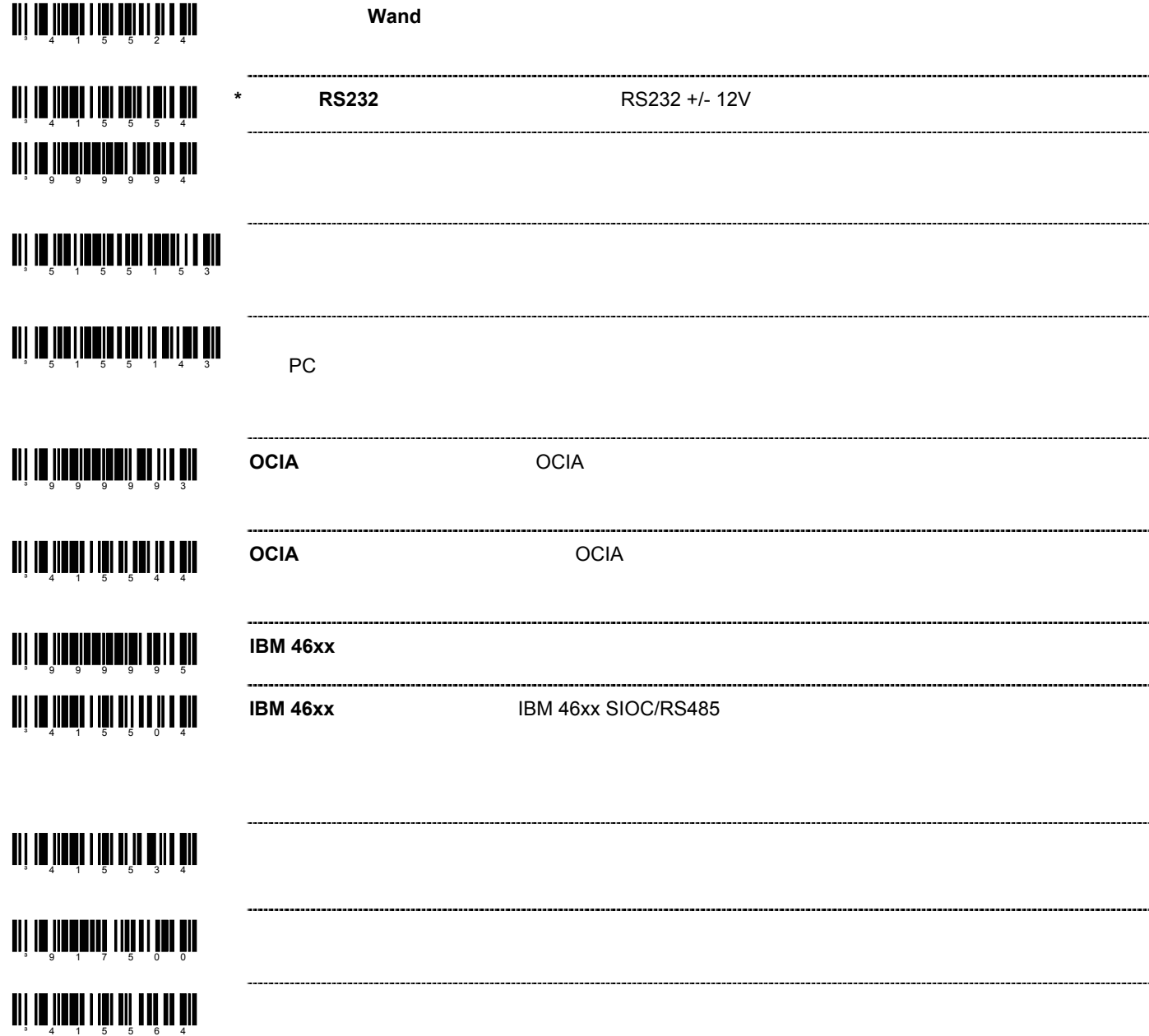

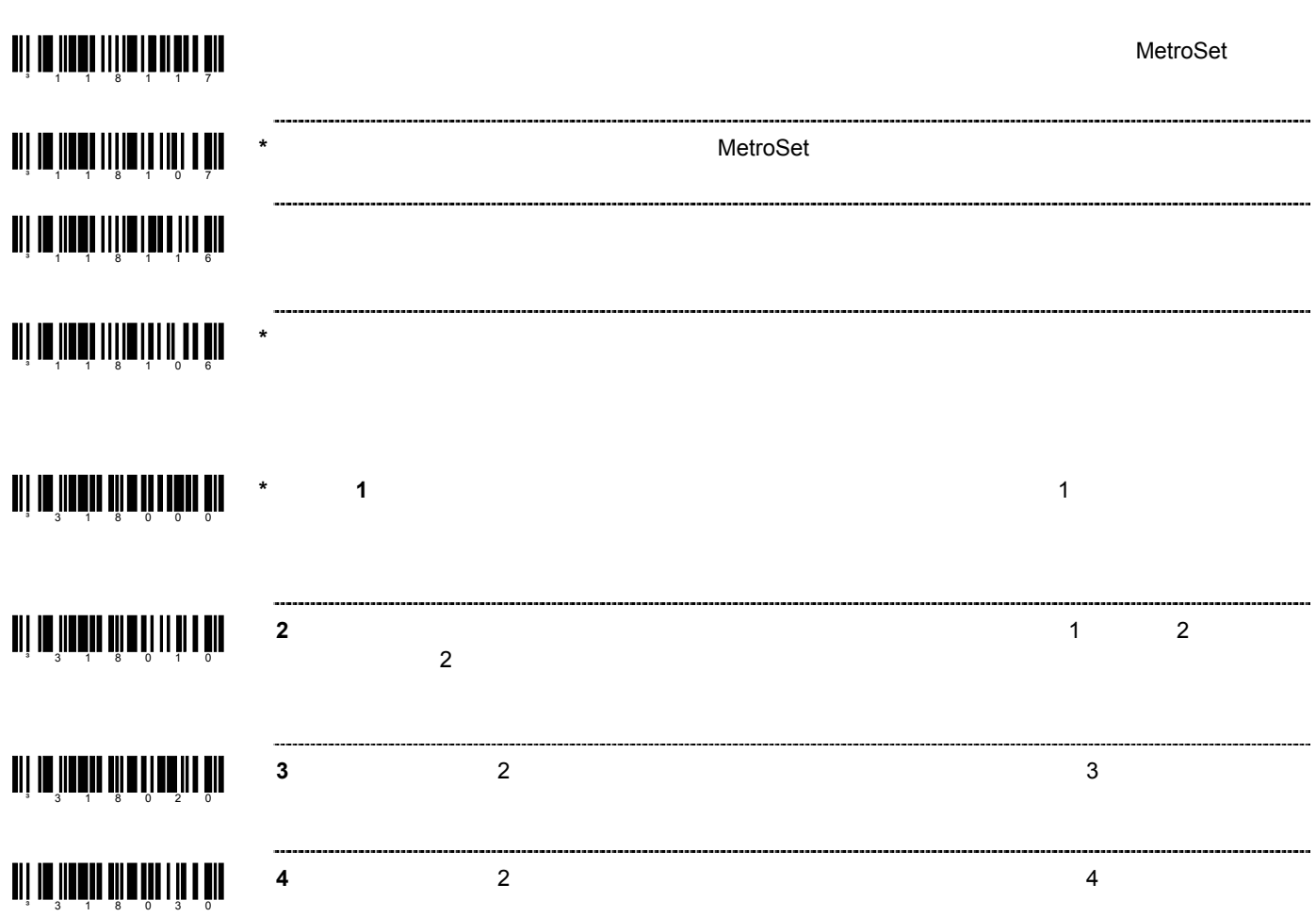

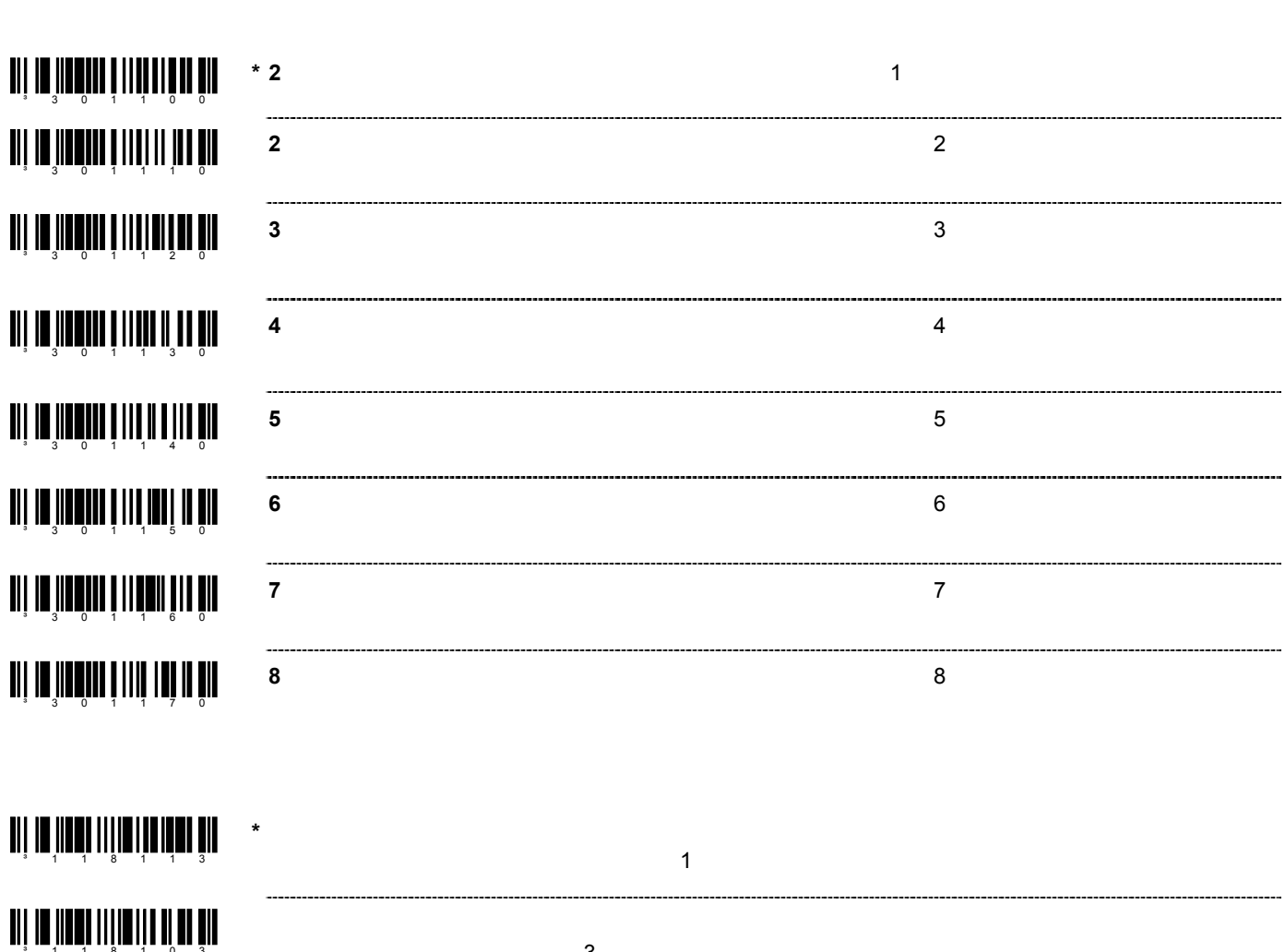

 $\sim$  3  $\sim$  3

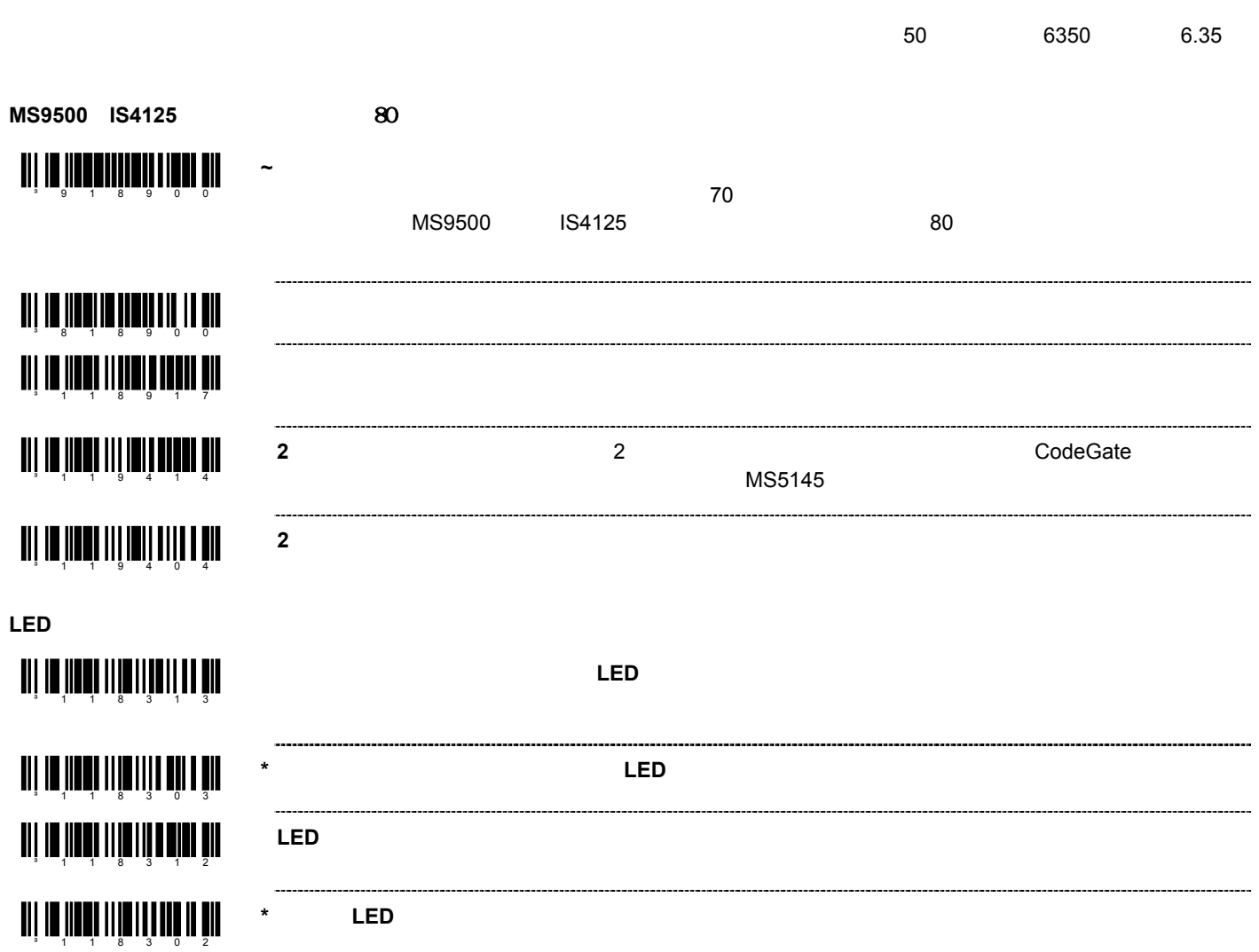

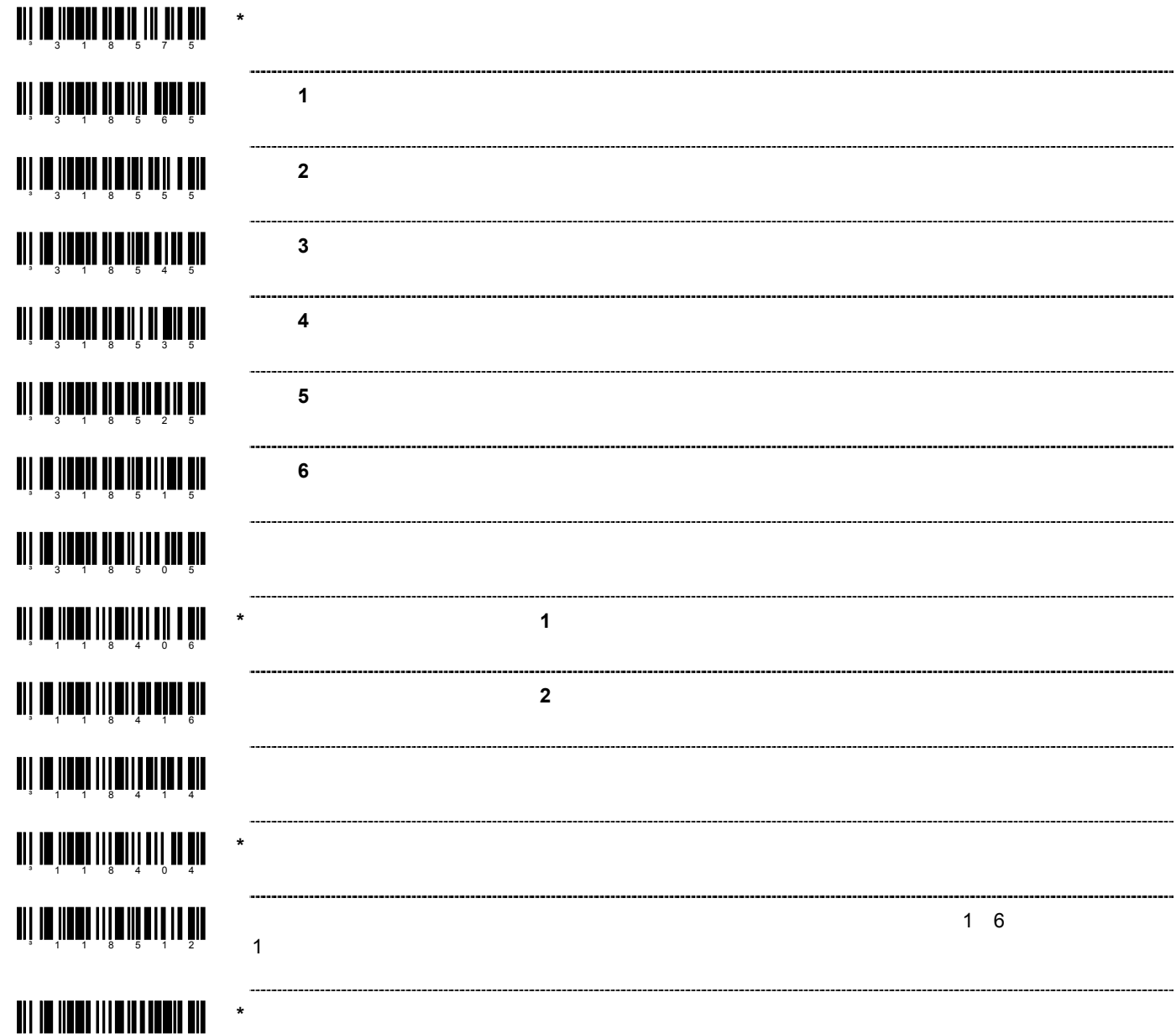

1185 0 2

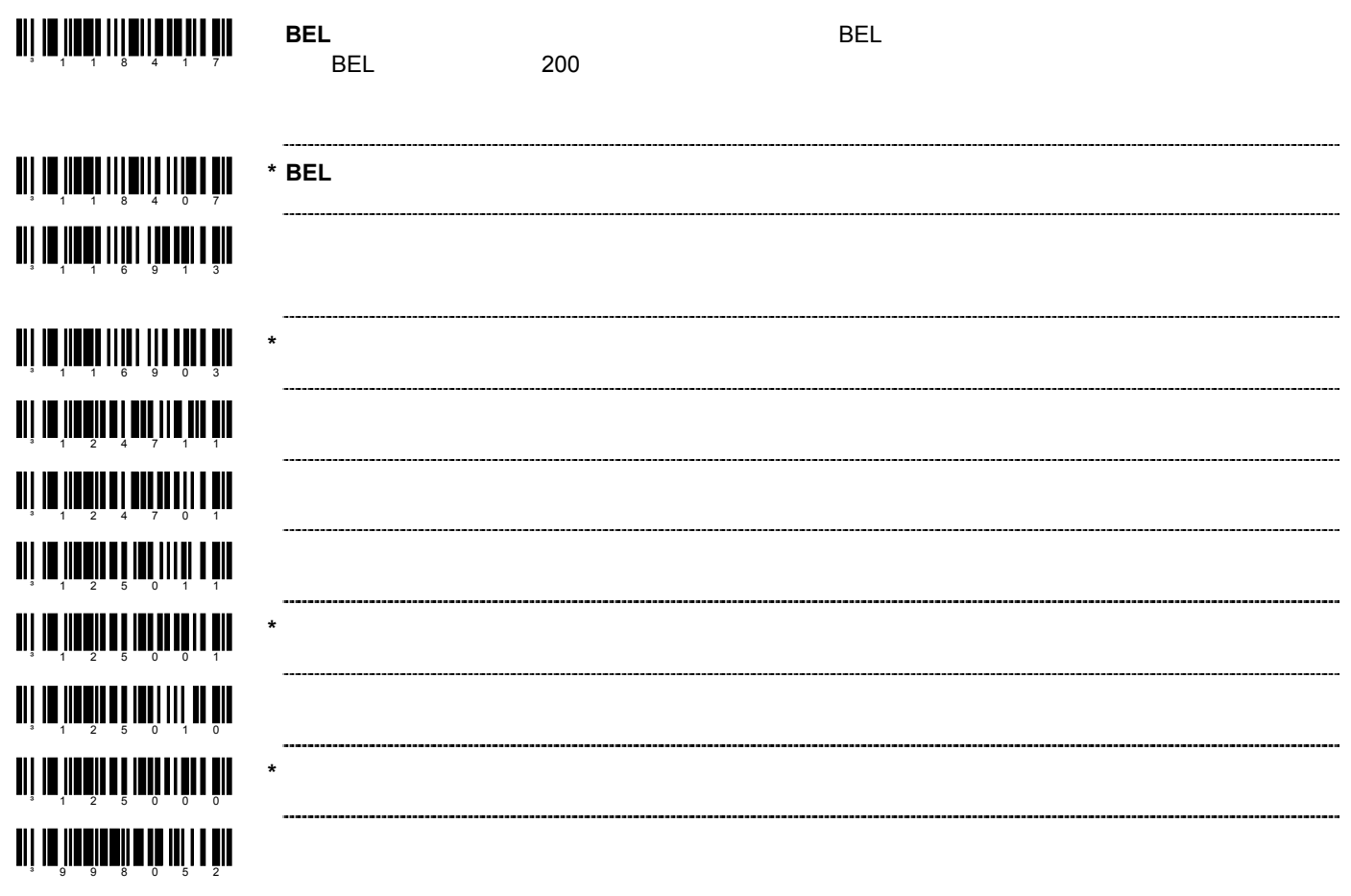
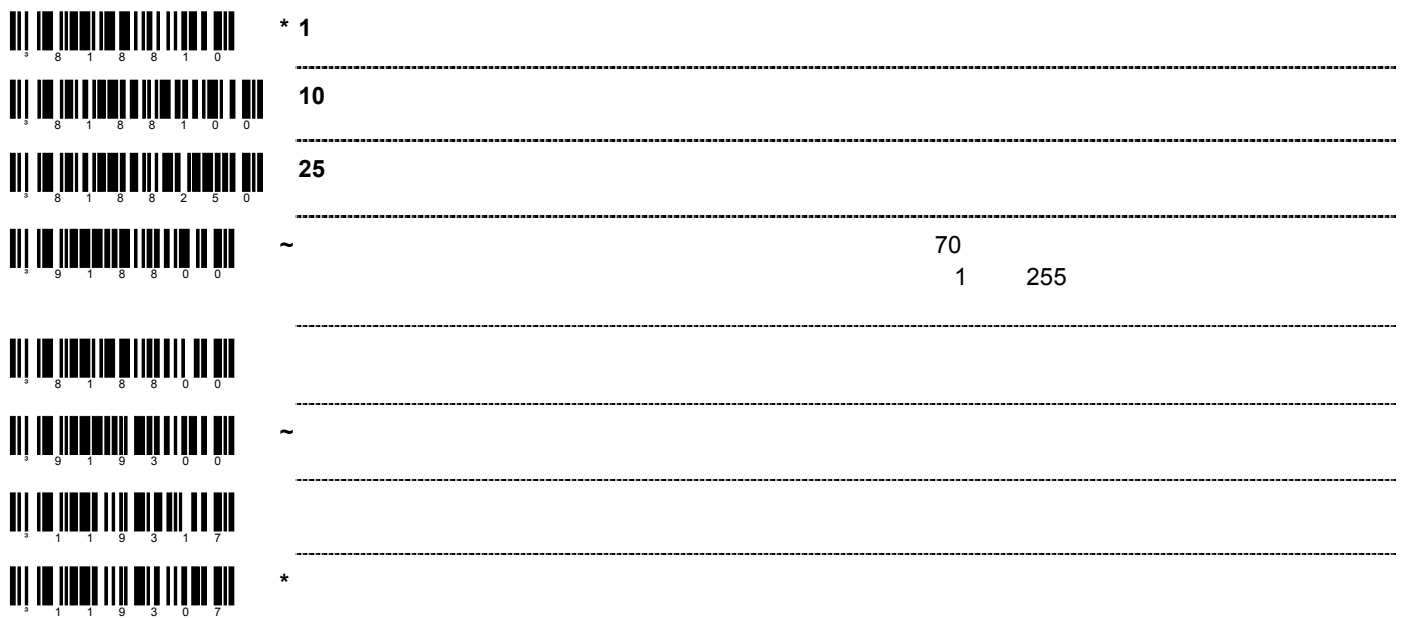

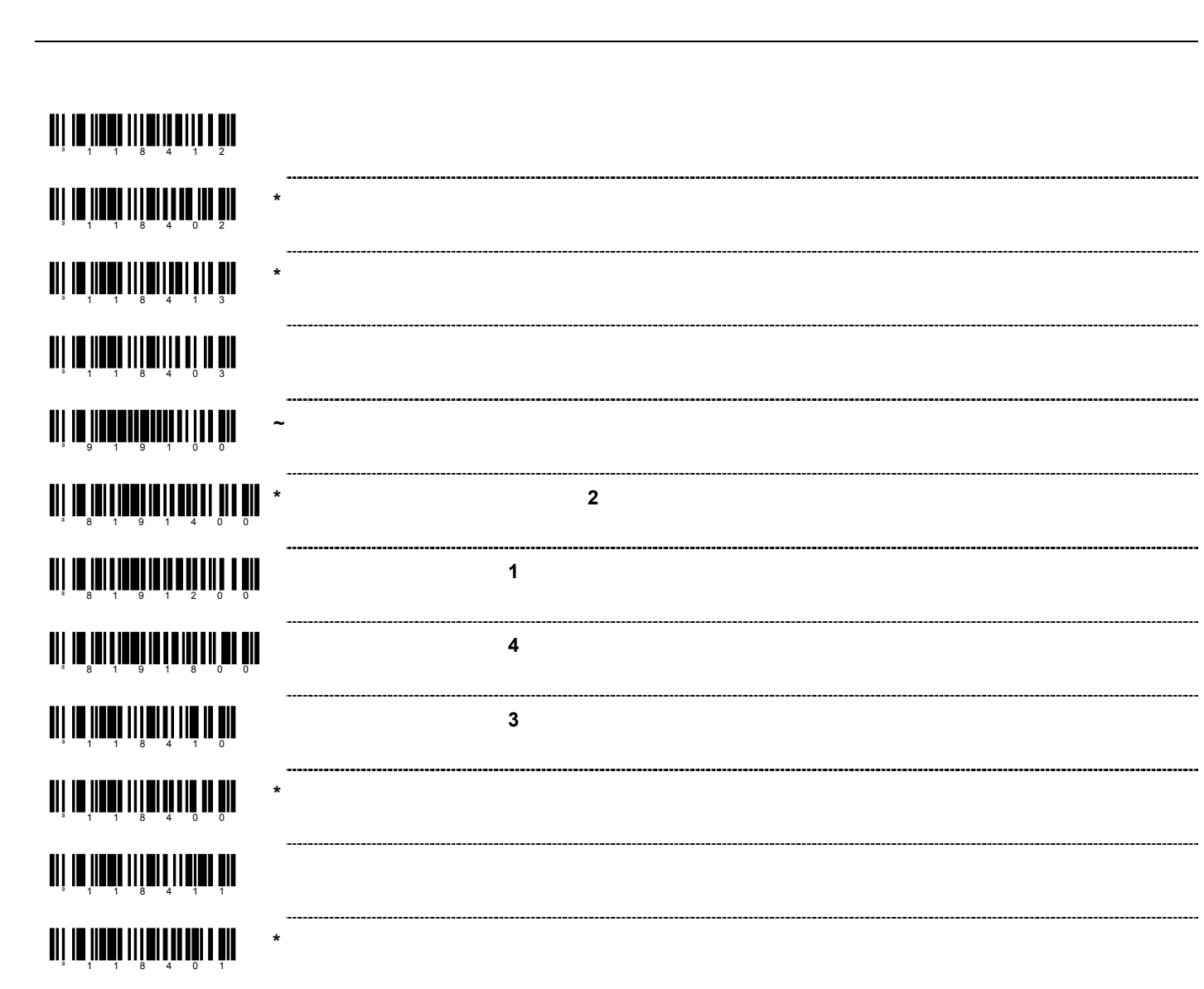

 $\overline{\phantom{0}}$ 

ang in jinah milin din 1911 din 1911. **D/E**<br>コマンドを有効になります。ホストデバイスからASCII D ASCII E ang in jihati milihang ing pin **\* D/E** 無効を無効にする ------------------------------------<mark>iii 10 iiiiii</mark>i 1111 <mark>011 111</mark> **Z/R** D/E ASCII Z ASCII R any na jihayi miyo ng may pin **\* Z/R** タイプの **D/E** シミュレーションなし ------------------------------ang na pangalang pagkalayan ng ka **F/L** ASCII F ASCII L -----------------------------ani un'innet milioni an'ion èm **\* F/L** レーザーコマンドを無効にする **TII 10 JULI 111 10 111 111 111 111 DTR** スキャント スキャンを受用する DTR スキャンを設定する DTR スキャンを受用する DTR スキャンを  $A +12V$  A -12V ang in jihayi nigiha jihayin pin \* DTR DTR **TII 10 110 111 111 111 111 111 DC2 DC2**  $\bigwedge$  **PC2**  $\bigwedge$   $\bigwedge$  124 ang ang pagkalang na mangalang pagkalang pagkalang pagkalang pagkalang pagkalang pagkalang pagkalang pagkalang<br>Tanggalang pagkalang pagkalang pagkalang pagkalang pagkalang pagkalang pagkalang pagkalang pagkalang pagkalang **\* DC2** キャラクタで稼働しない ---------------------TII IN IINNI III TII TIIL TII **RS232 I 49H** METROLOGIC **TII IN JINELI II U TII II U U U U U U**  $*$  RS232 I 49H **METROLOGIC** 

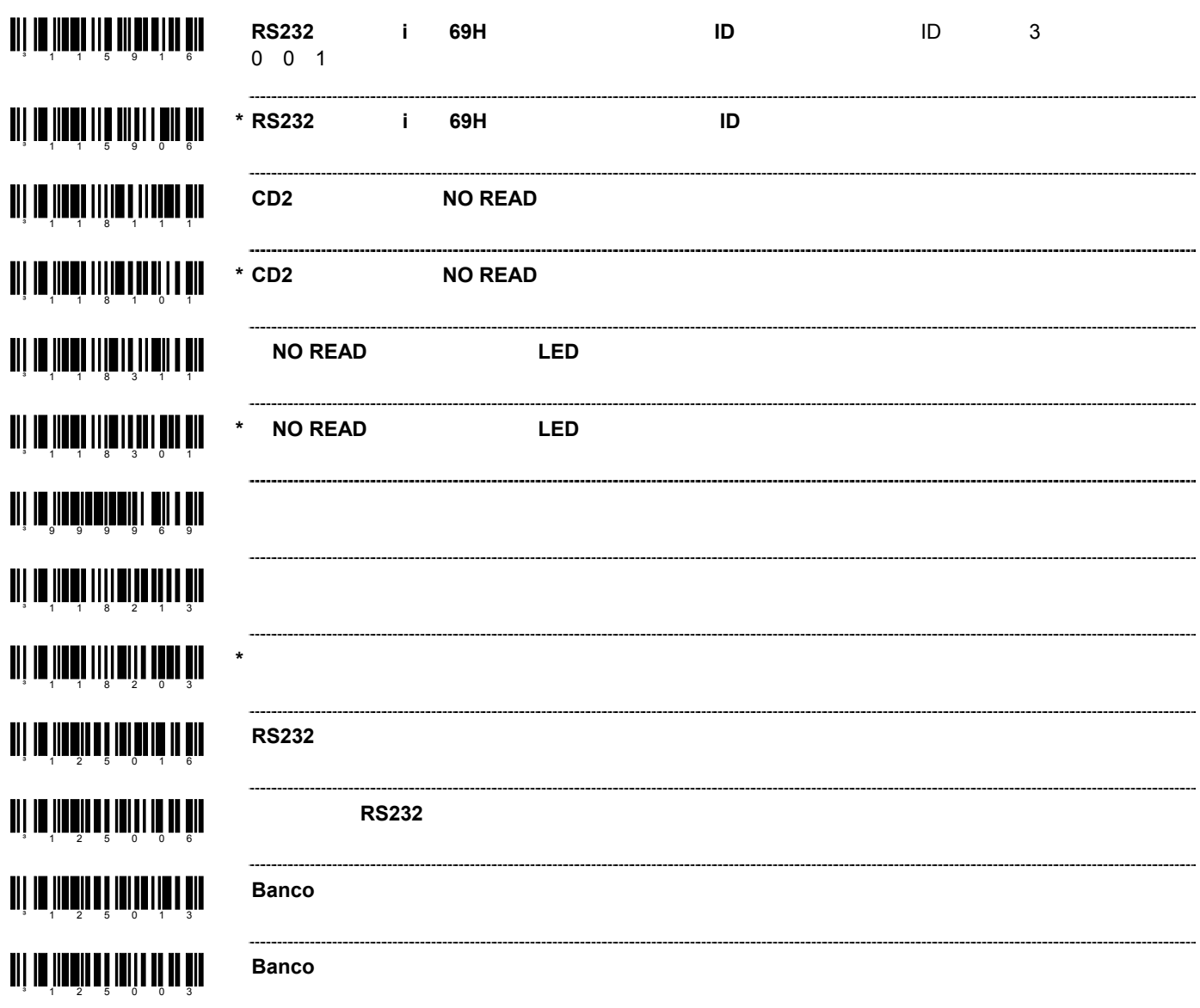

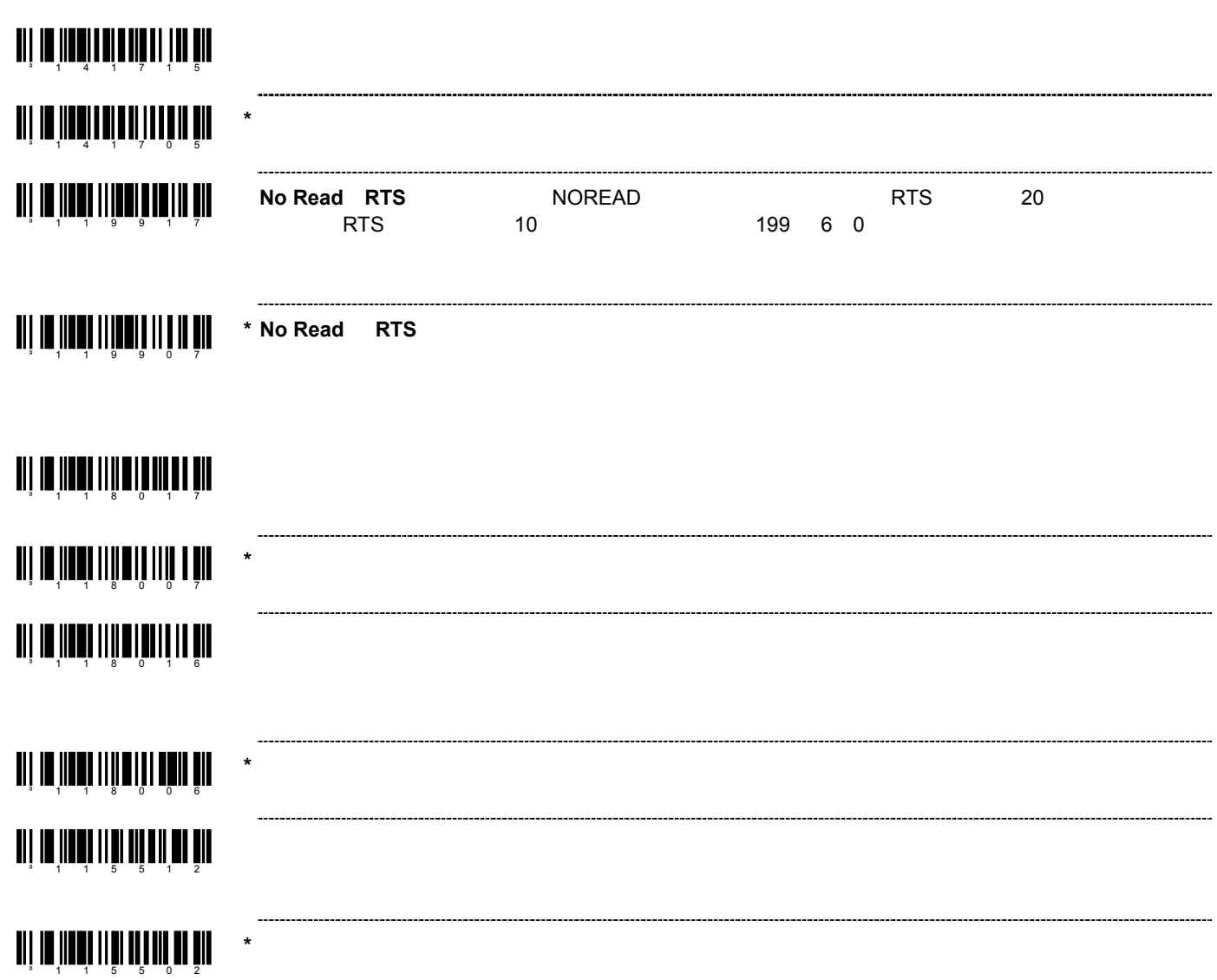

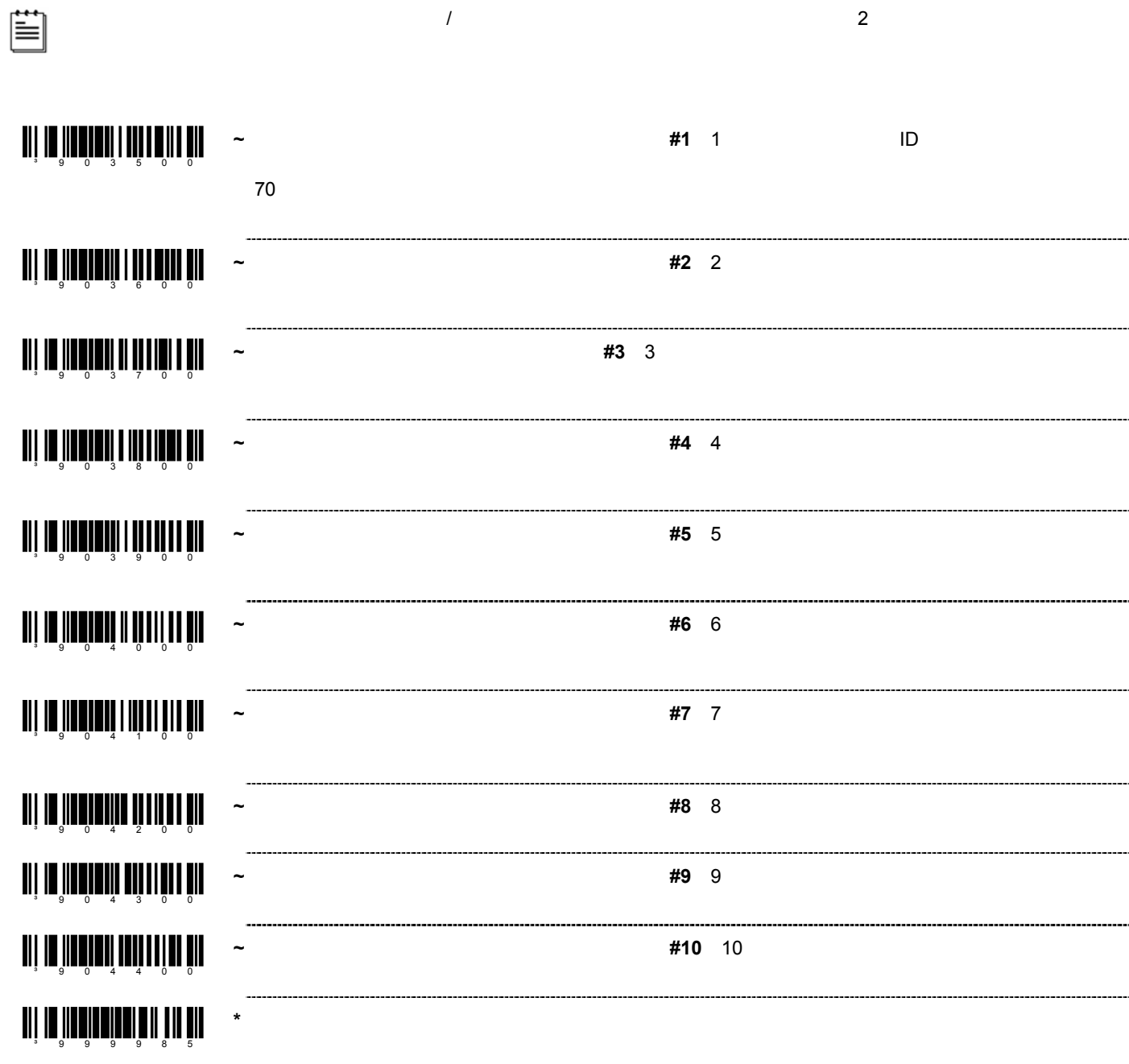

 $\sqrt{2}$ 

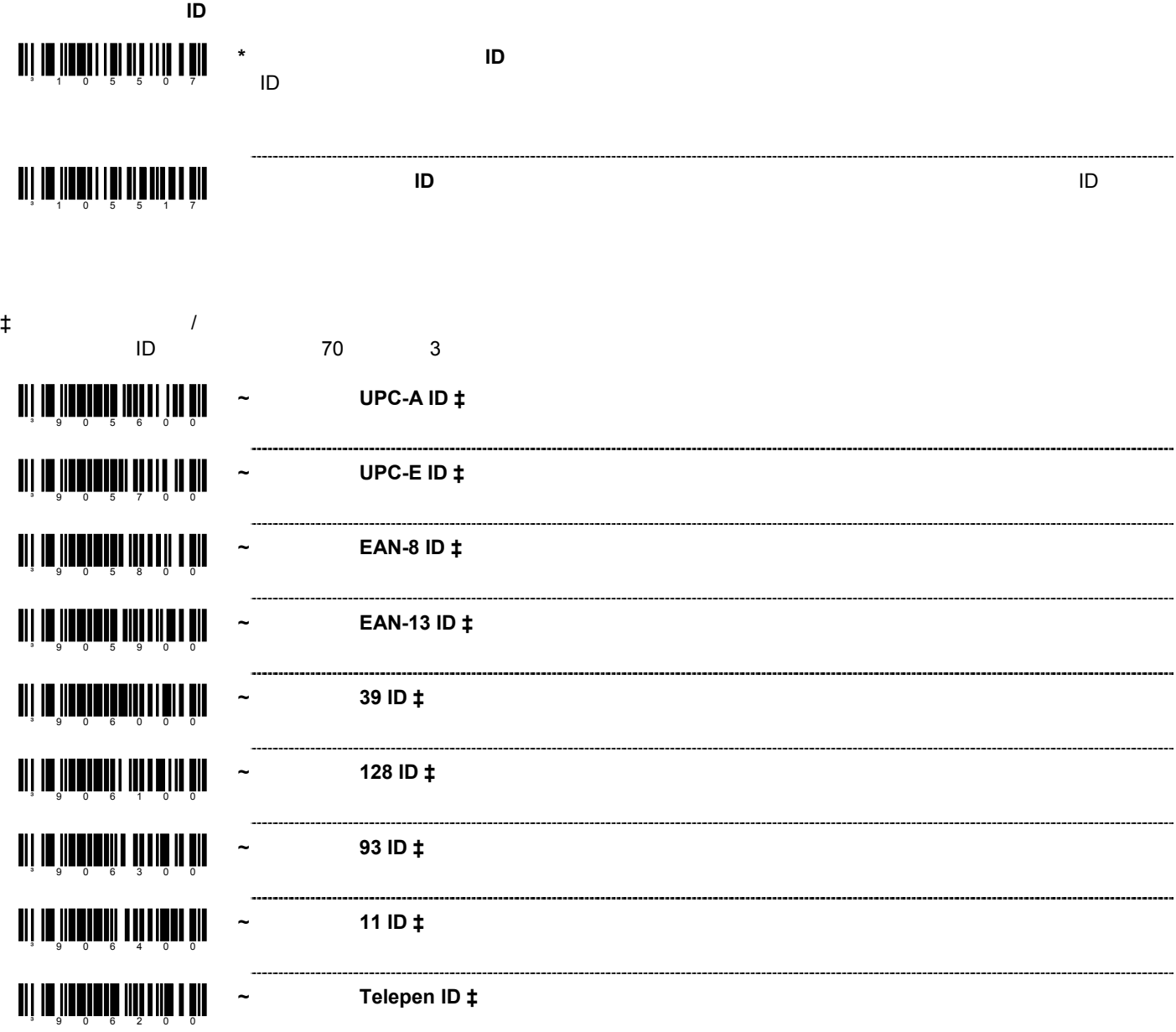

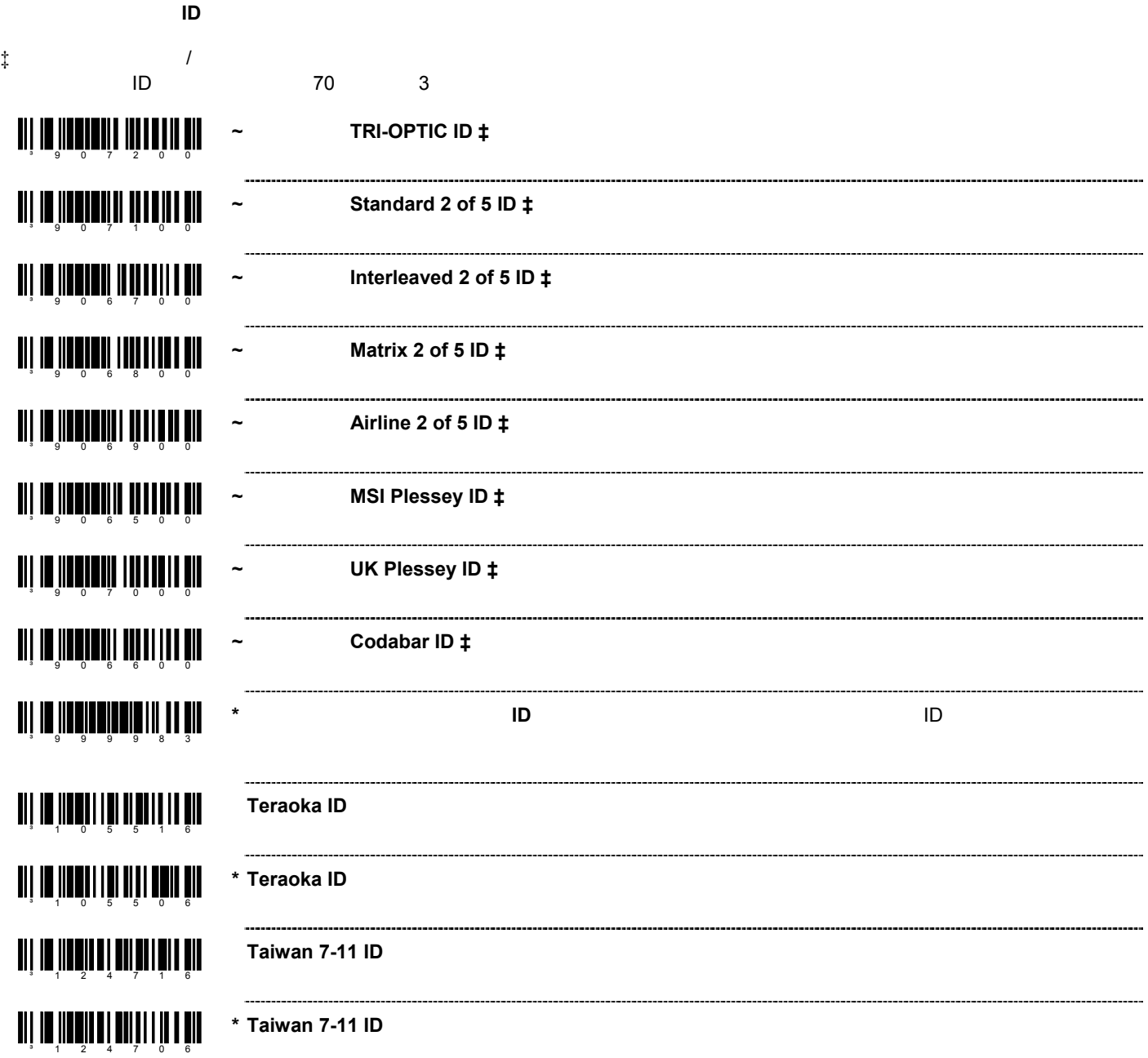

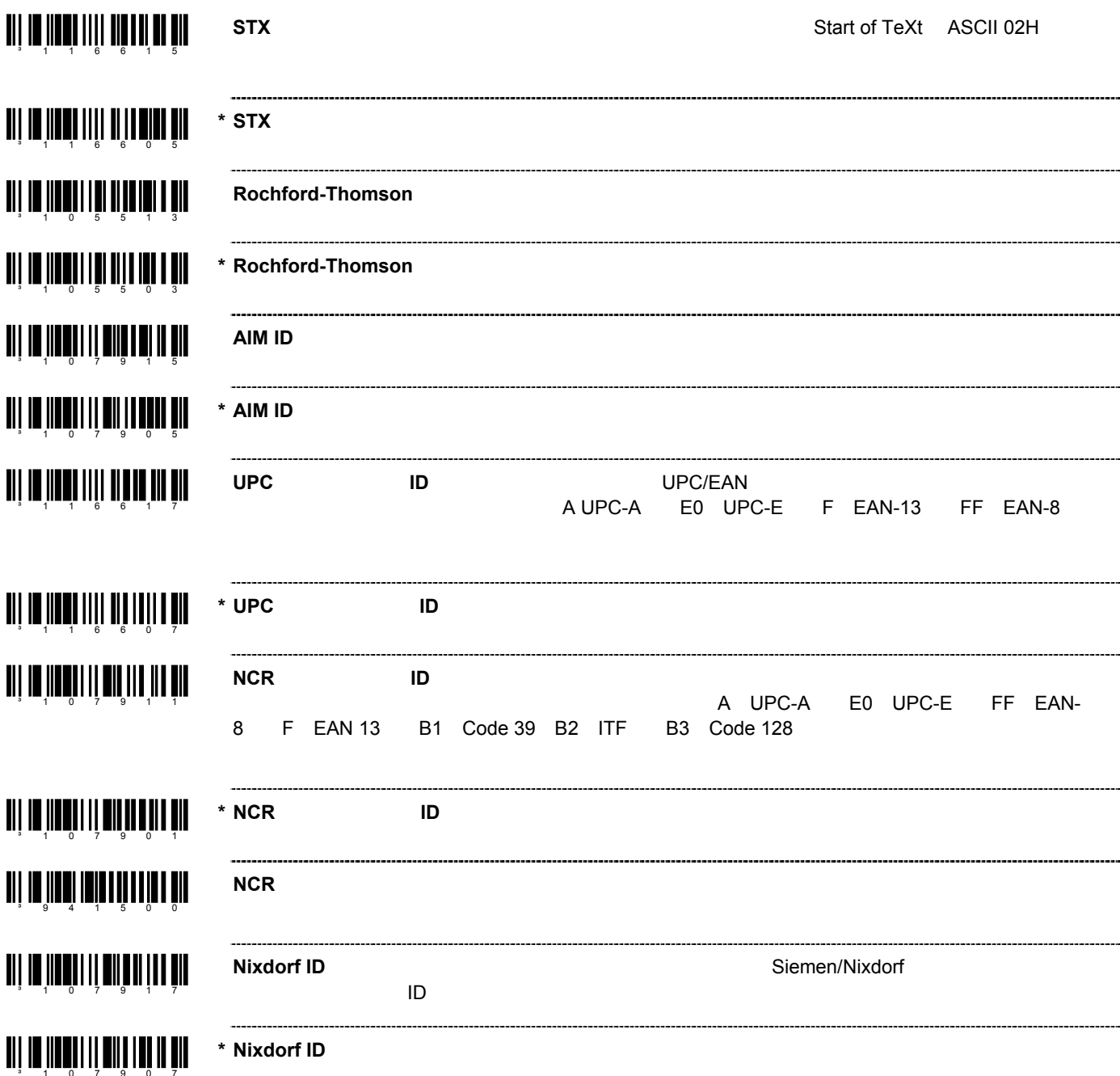

an in îmalin di an în din Bin ani da İmali II din 100 aliye  $\blacksquare$  11  $\blacksquare$  11  $\blacksquare$  11  $\blacksquare$  11  $\blacksquare$  11  $\blacksquare$  11  $\blacksquare$  11 **THE 1055 1 105 1 105 1 105 1 10 THE IN THE 11 10 11 11 11 11 11 THE IN THE 115 PROJECT** ang nu jihuyo ng pagkalaya ng pin **THE 1166 1111 1111 1111 111 THE IN THE LITTLE OF THE UPPER ENIE IN 1000 111 11 11 11 11 11 11 11 THE IN THE 111 OF 11 JUNE THE IN 1899 THAT IN 1899 THE T THE IN THE 1111 IN 1111 IN THE** 

ang in jihagil ng ang paging pil

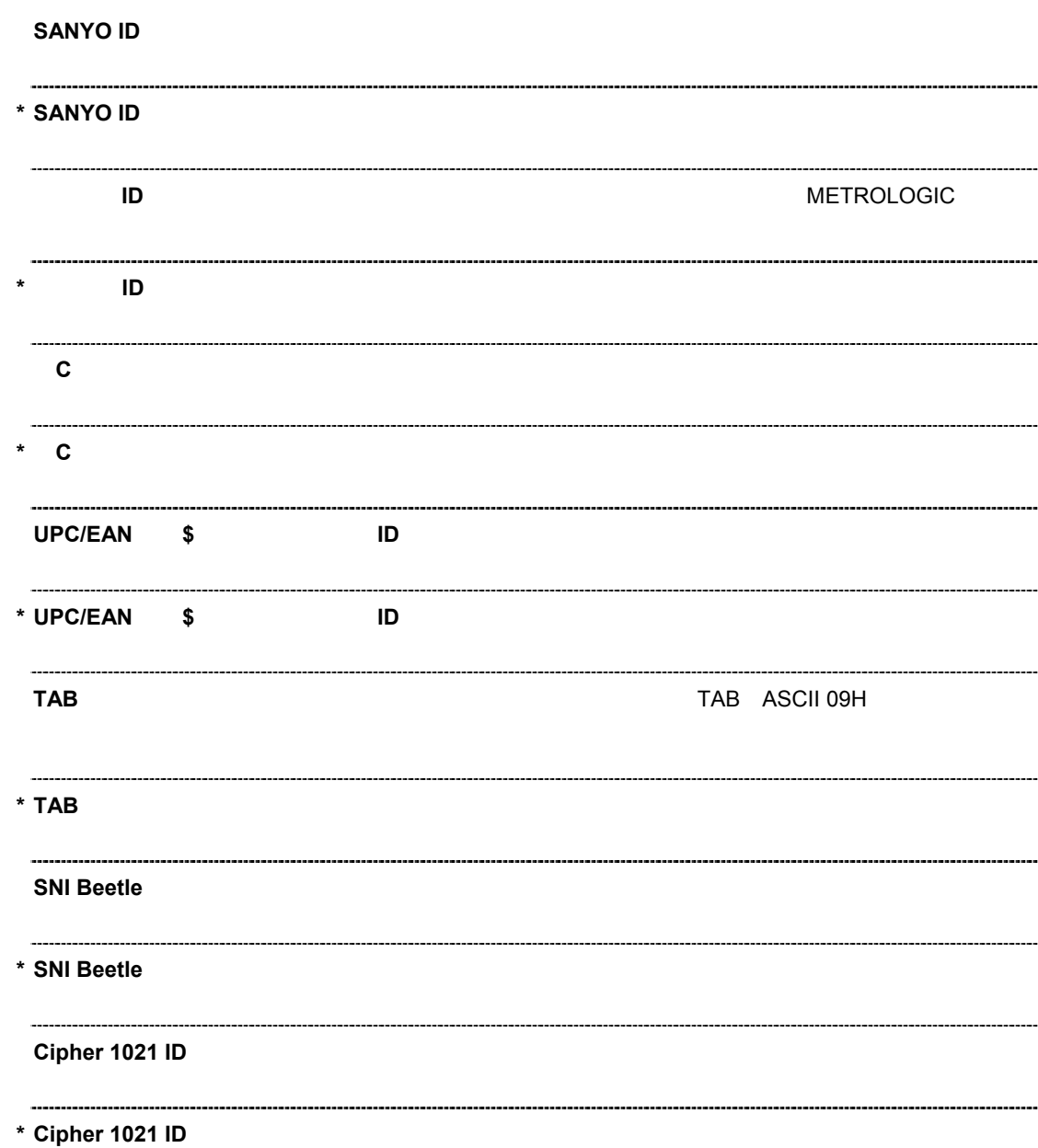

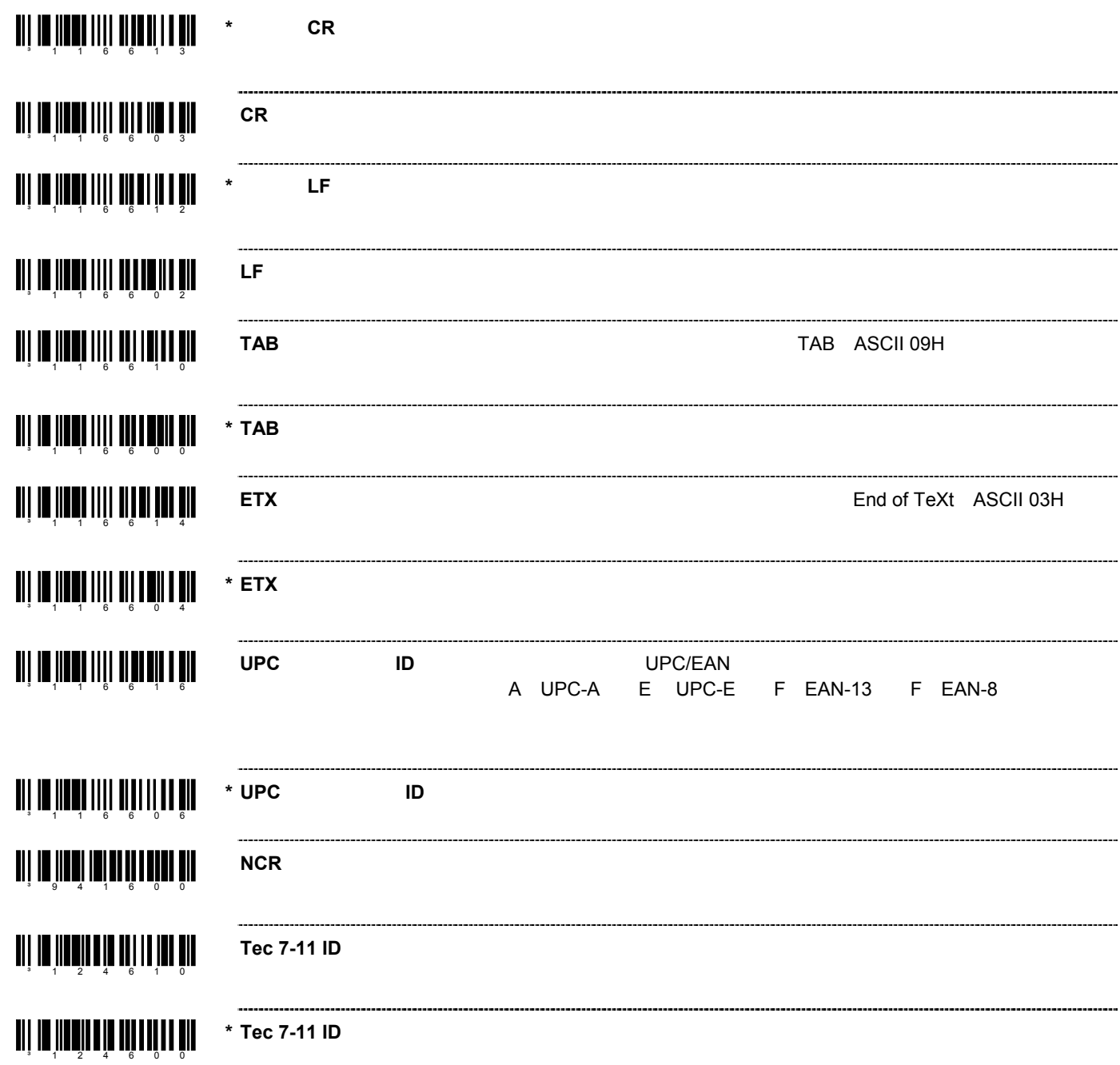

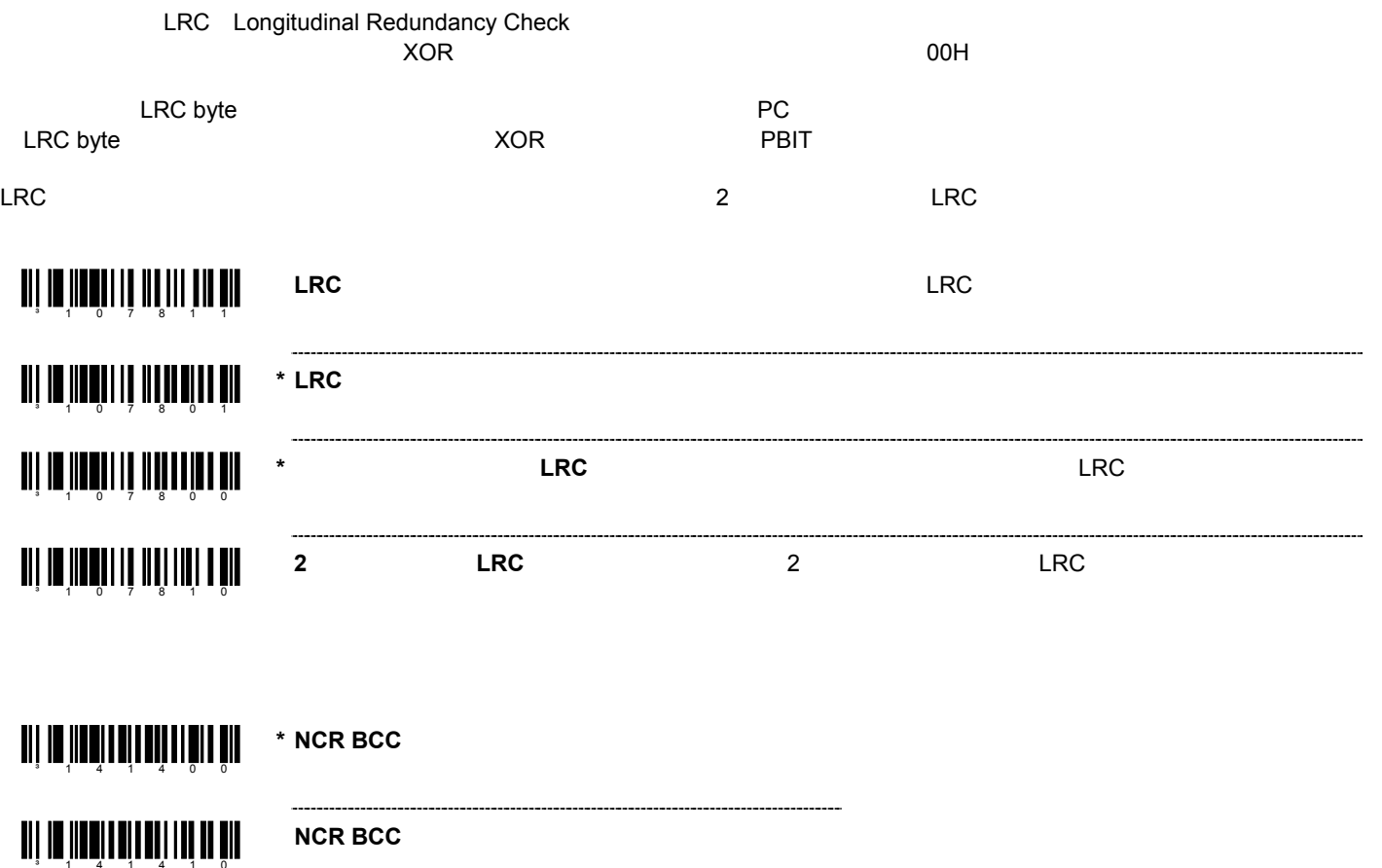

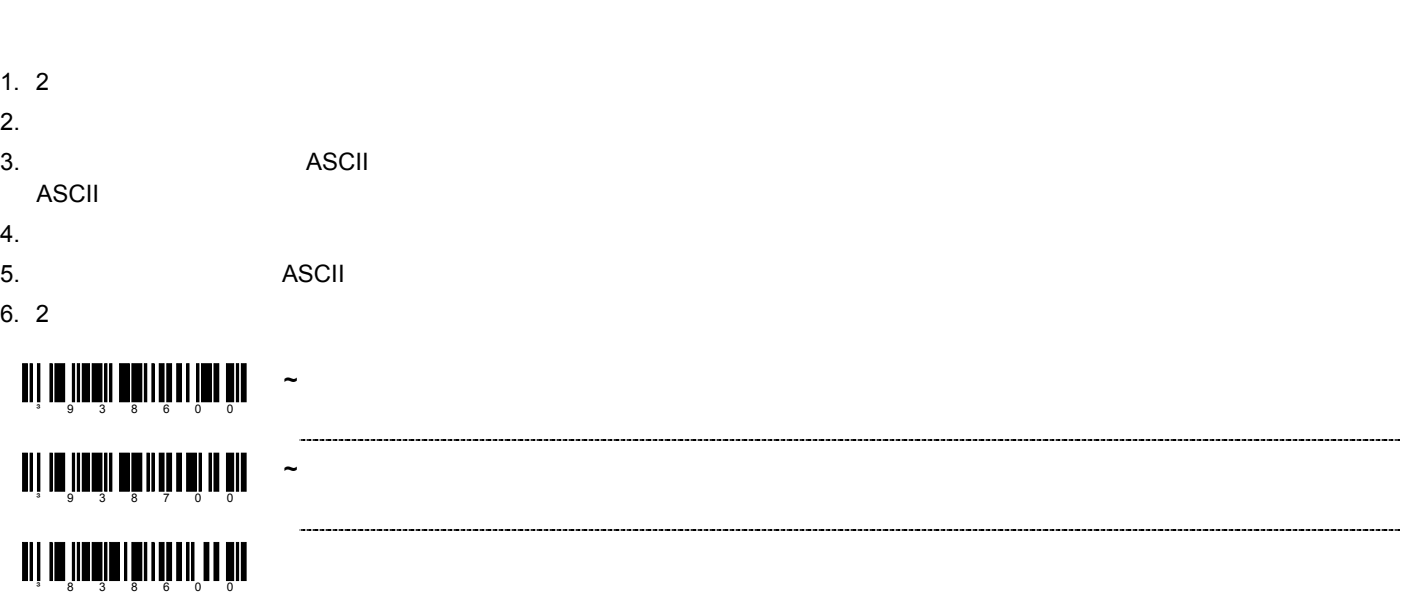

## ³ 9050 0 0 ³ 9051 0 0 ³ 9052 0 0 ³ 9053 0 0 ³ 9054 0 0 **THE SEARCH SEARCH SEARCH SEARCH SEARCH SEARCH SEARCH SEARCH SEARCH SEARCH SEARCH SEARCH SEARCH SEARCH SEARCH S \*** ユーザー設定可能なサフィックスをすべてクリアする

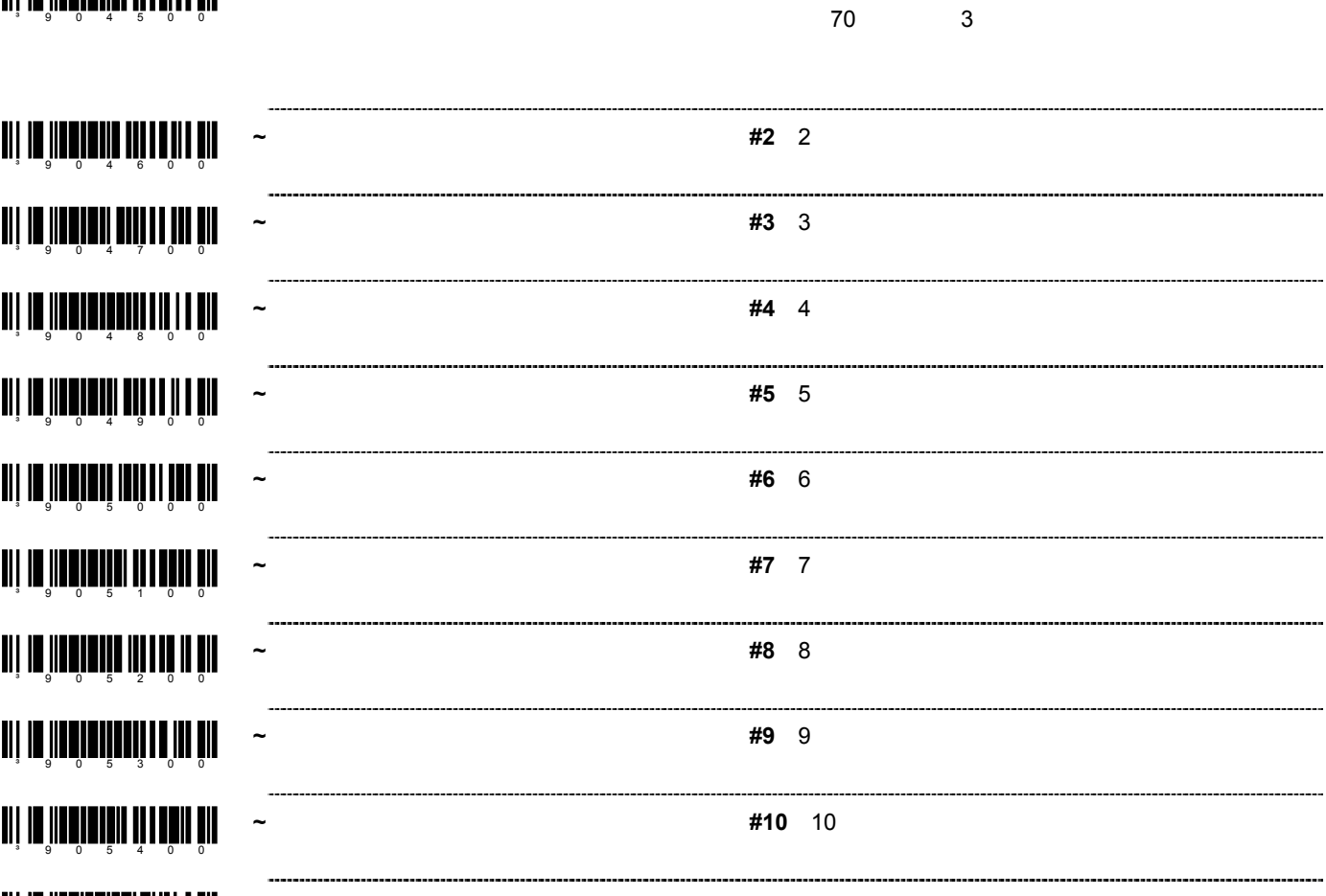

**~** 設定可能なサフィックス・キャラクタ **#1**:1 つのサフィックスIDをデータ送信時に追加送信

 $\overline{c}$ 

ang ang <mark>mangalang ang mga pag</mark> **SINEKO** an an <mark>in d</mark>hear an an an an a SINEKO \_\_\_\_\_\_\_\_\_\_\_\_\_\_\_\_\_\_ ani da İman III da İman ile alan **Newcode A** ----------------ani na İnadi mi matemalin dir **Newcode A** ------------------an is <sup>i</sup>n din ministration di la fille di la familie de la familie de la familie de la familie de la familie de<br>La familie de la familie de la familie de la familie de la familie de la familie de la familie de la familie **Newcode B** an an <mark>in a</mark>n 111 an 1110 a <sup>0</sup>11 \* Newcode B an ji bilin yang bahasa dan kalendar dan kasas dan kalendar dan bahasa dan bahasa dan bahasa dan bahasa dan ba<br>Tanggara dan bahasa dan bahasa dan bahasa dan bahasa dan bahasa dan bahasa dan bahasa dan bahasa dan bahasa da **0 0 0** an an <mark>in a</mark>n din mara an an an a **\*** 先頭の **0** を削除しない **a** 116 **116 116 116 116 117 117 117 117 117 117 MS951 CAPS Lock** ang in <mark>the fine in the theory in the s</mark>in  $*$  **MS951 CAPS Lock** ³ 1247 1 5 HCA <mark>iii in iinnin 11</mark> 50 juuni HCA

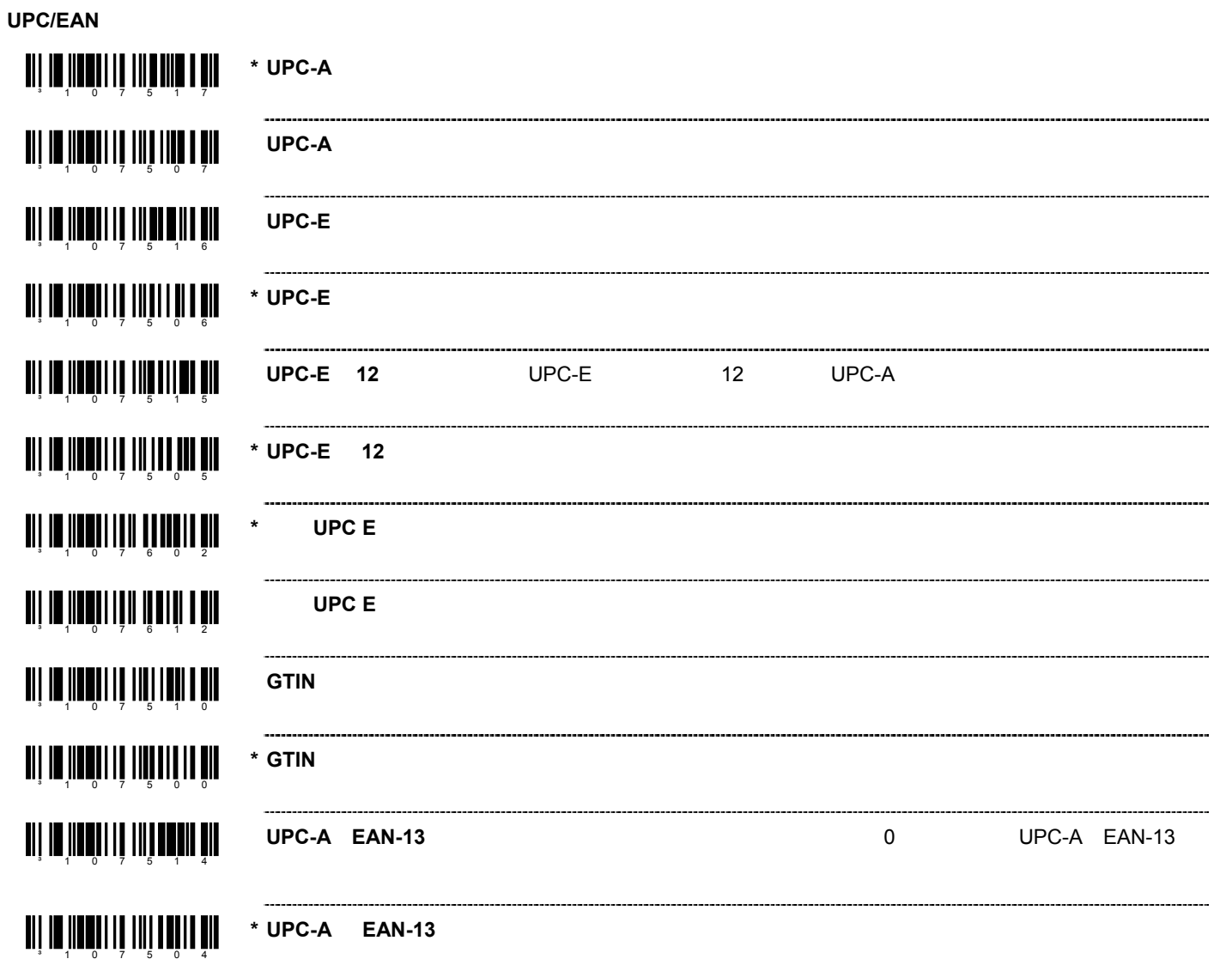

 $\overline{\phantom{a}}$ 

 $\overline{\phantom{a}}$ 

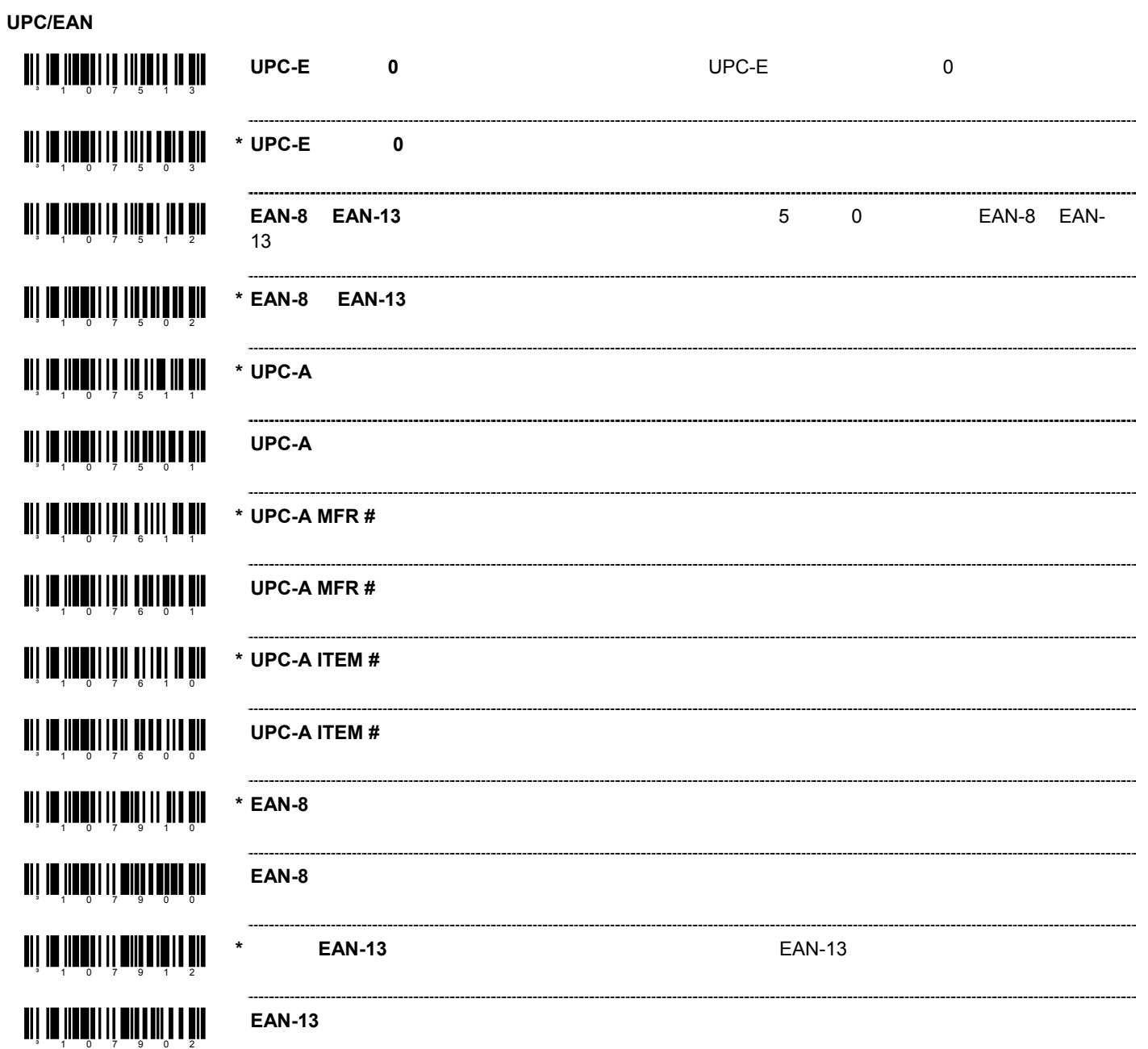

**Codabar** <u>aii 10 îmrii 11 îmrii 11 îmrii 11</u> **Codabar**スタート/ストップキャラクタを送信する:各バーコードの前後に、Codabarのスタート/ **THE INTERFERIT OF THE TILE \* Codabar** <mark>الإ الإنا الإنا الإنا ال</mark> **Codabar** \_\_\_\_\_\_\_\_\_\_\_\_\_\_\_\_\_\_\_\_  $\sim$ **TII III IIII III III III III III Codabar** ----------------------------------an ar bhangan agus an chuid an chuid an chuid an chuid an chuid an chuid an chuid an chuid an chuid an chuid a **CLSI** 14 Codabar **Community of the Codabar** CLSI <u>an de Noel I de Britannic e</u> l **\* CLSI** 編集を無効にする an 100 100 111 111 111 111 111 111 **Codabar Mod-16** الإ 10 إلا 10 إلا الإلكار 10 إلا \* Codabar Mod-16 <u>an is na an 111 an 111 a</u> Ш Codabar **7-Check** <u>ali 10 iladi ili 11 11 11 1</u> \* Codabar 7-Check Ш an jiwa <mark>wakati waka wakati wakati wakati wakati wakati wakati wakati wakati wakati wakati wakati wakati wakati w</mark> \* Codabar ³ 1080 1 6 **Codabar** 

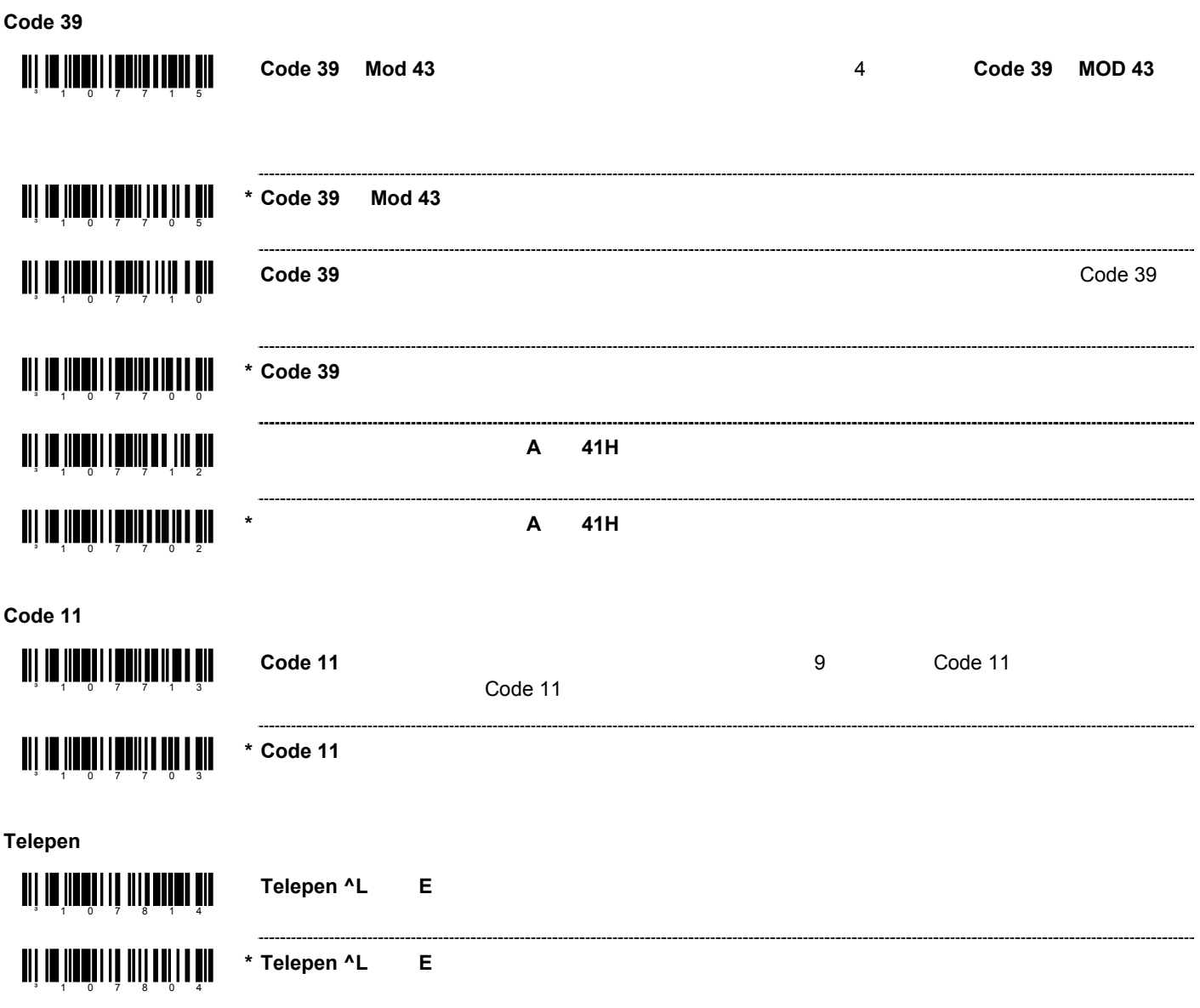

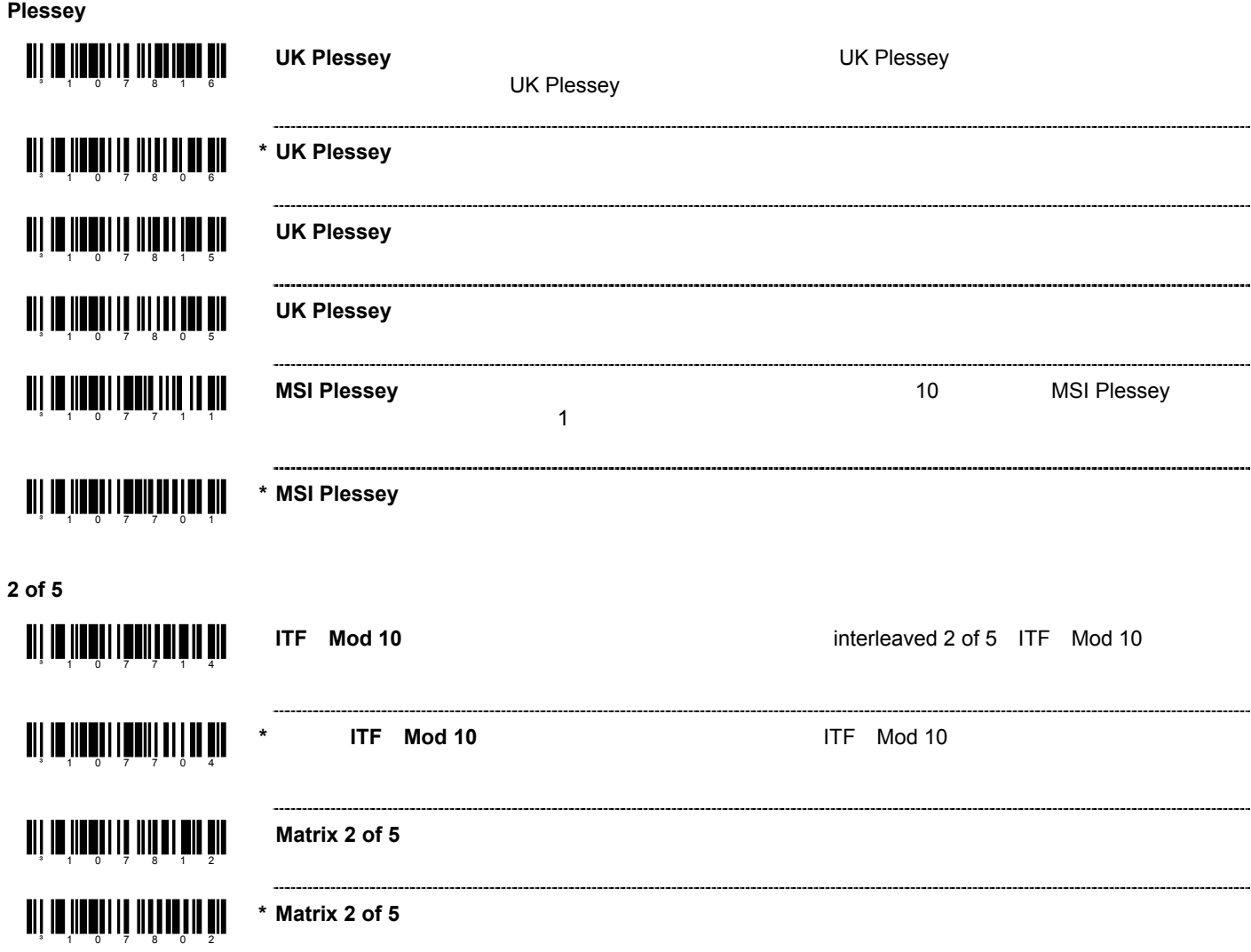

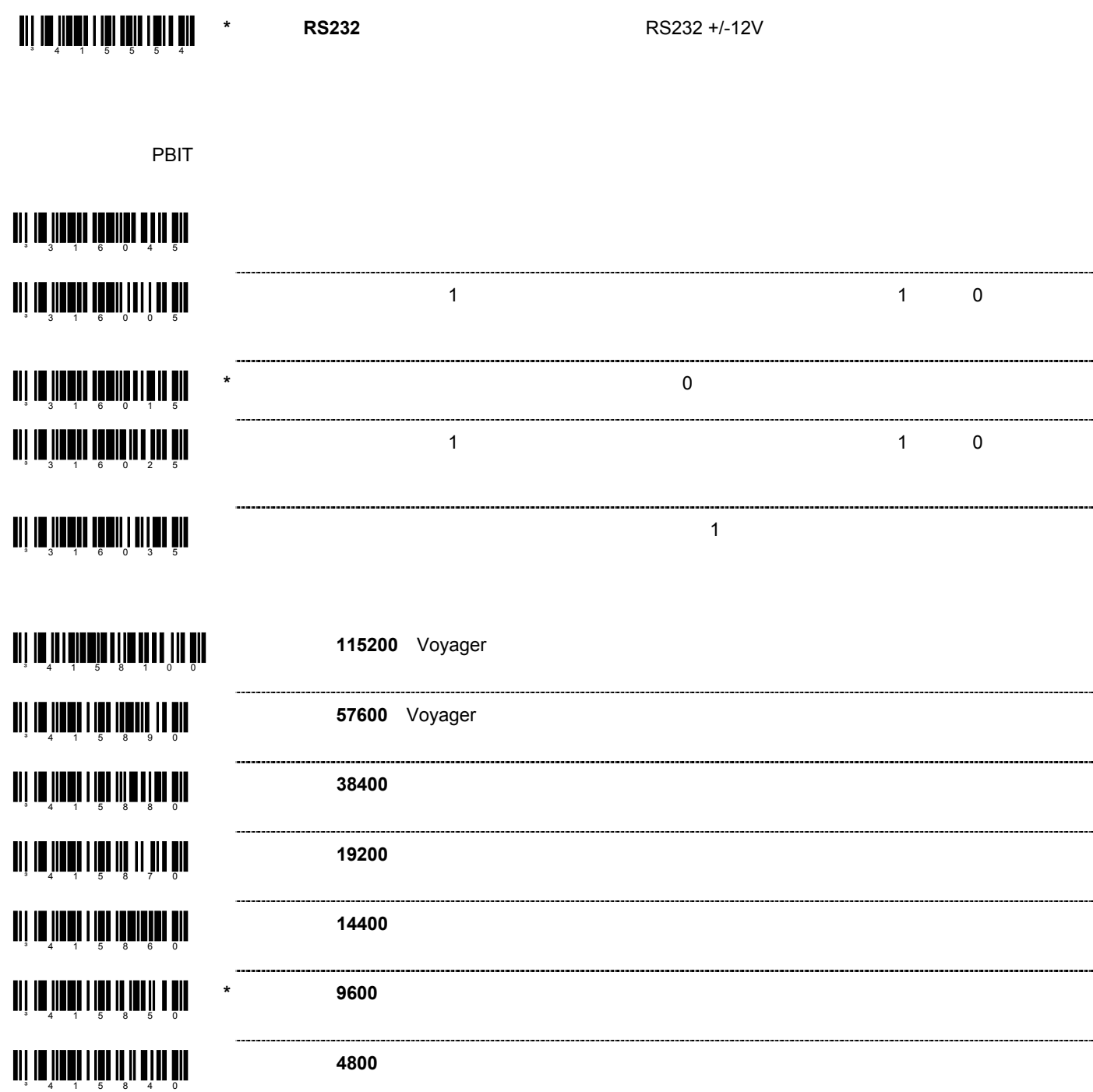

**RS232** 

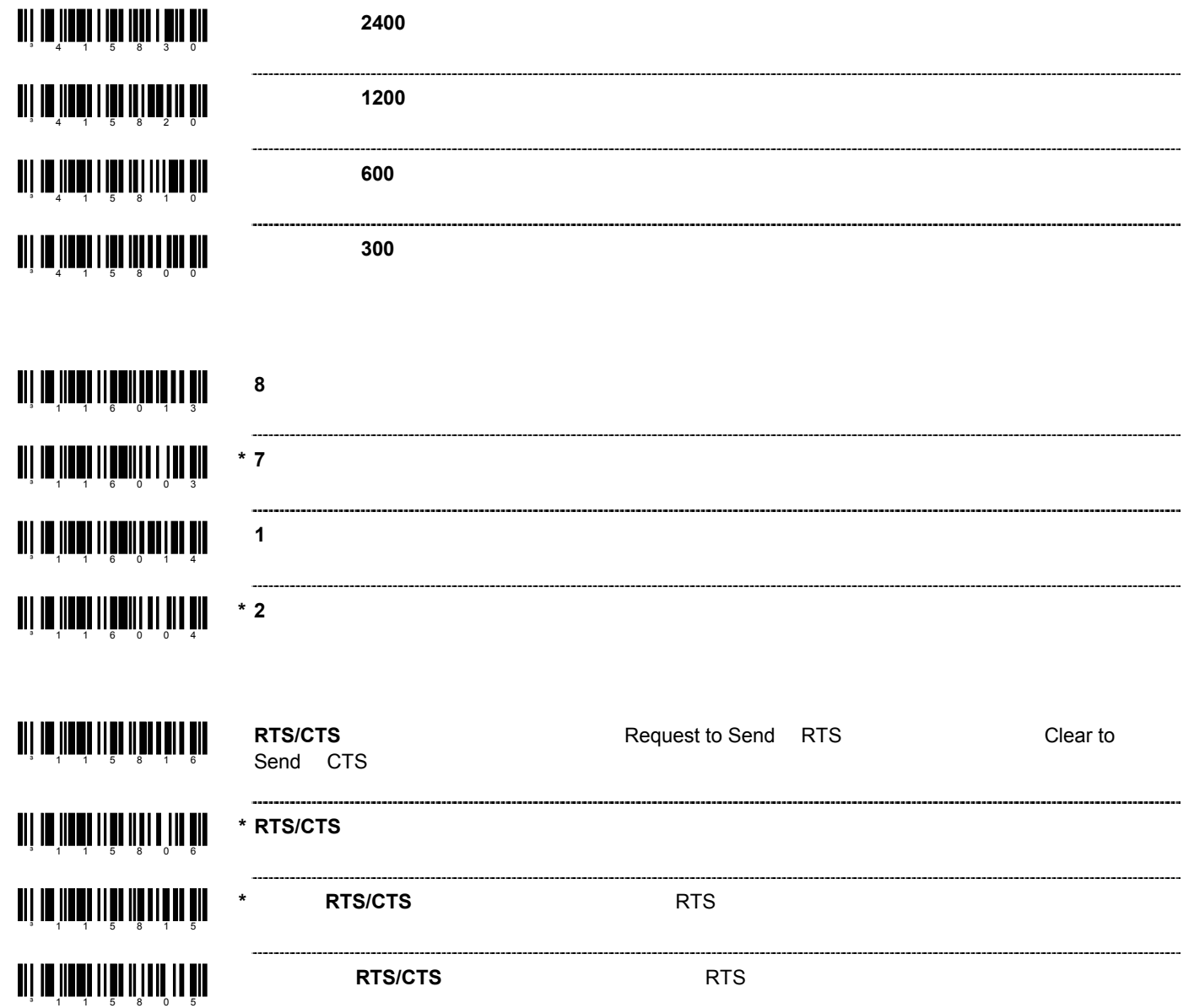

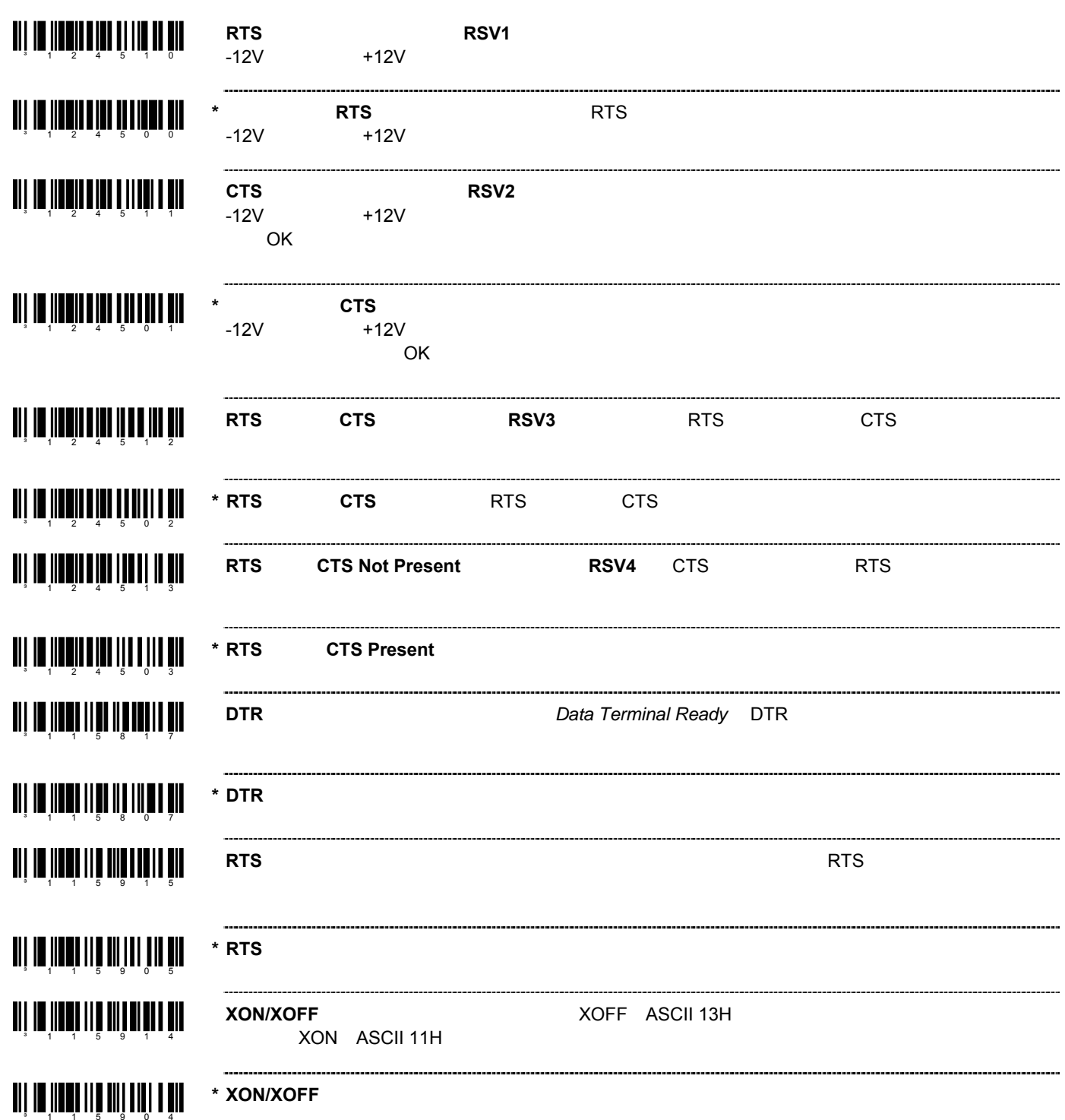

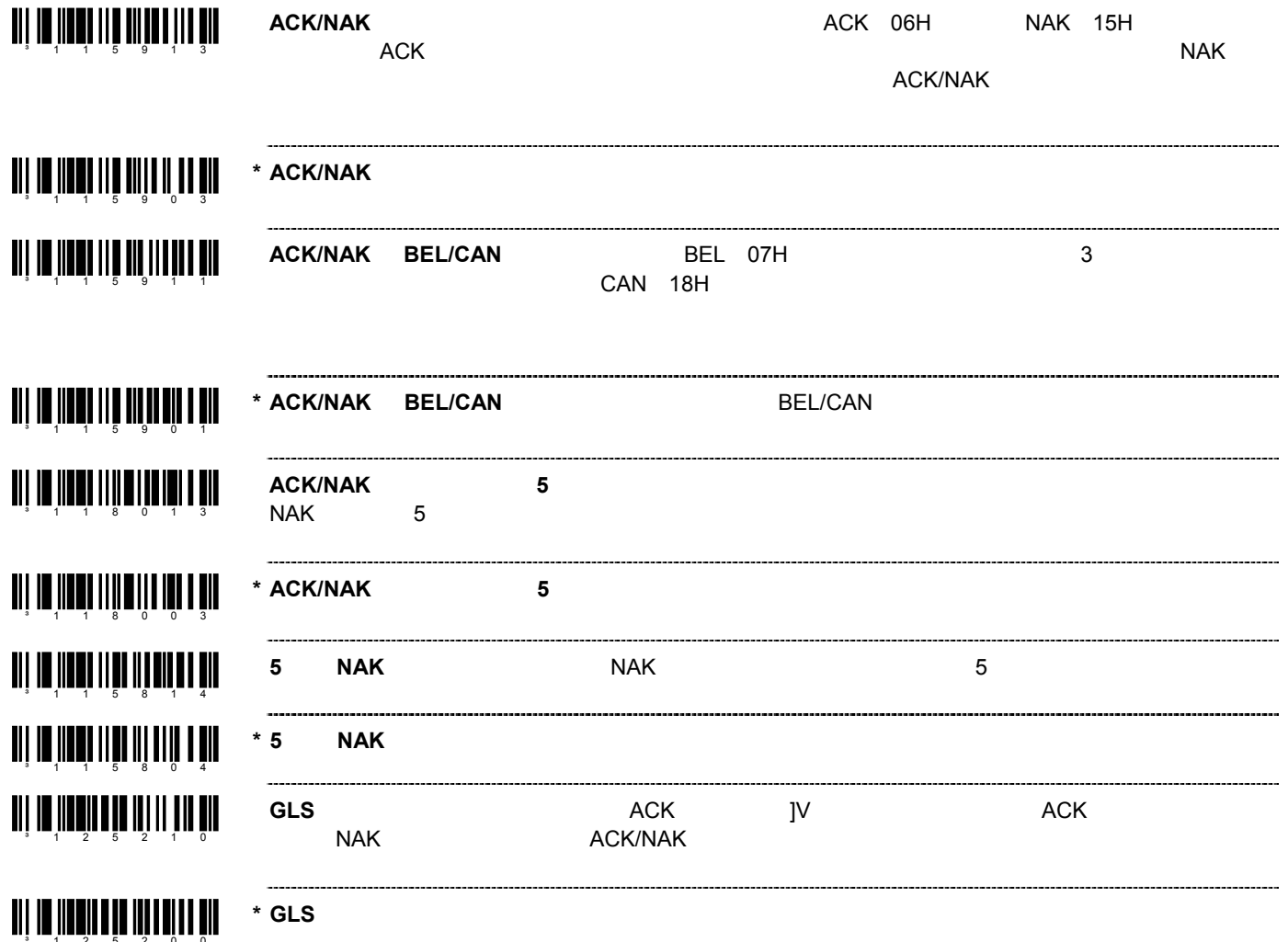

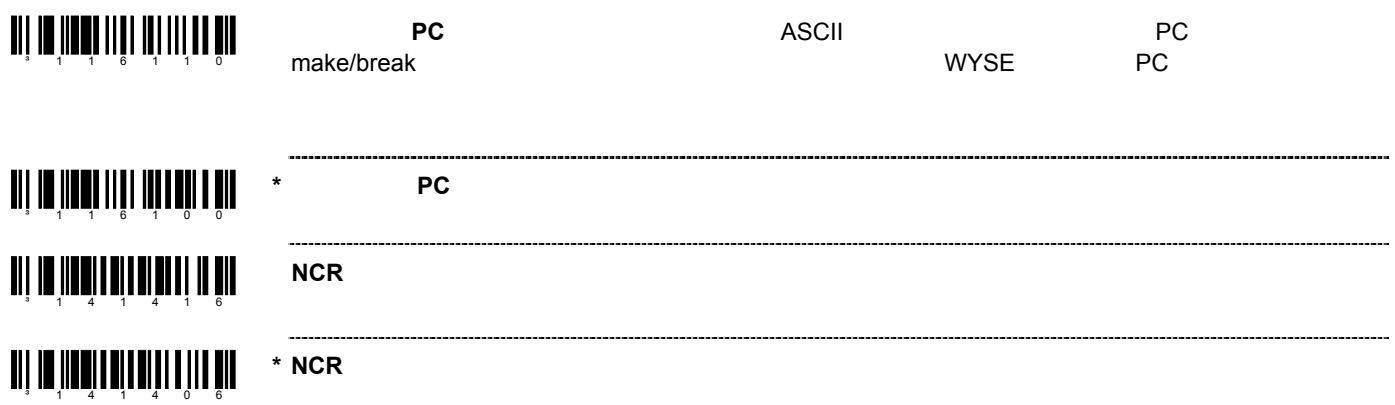

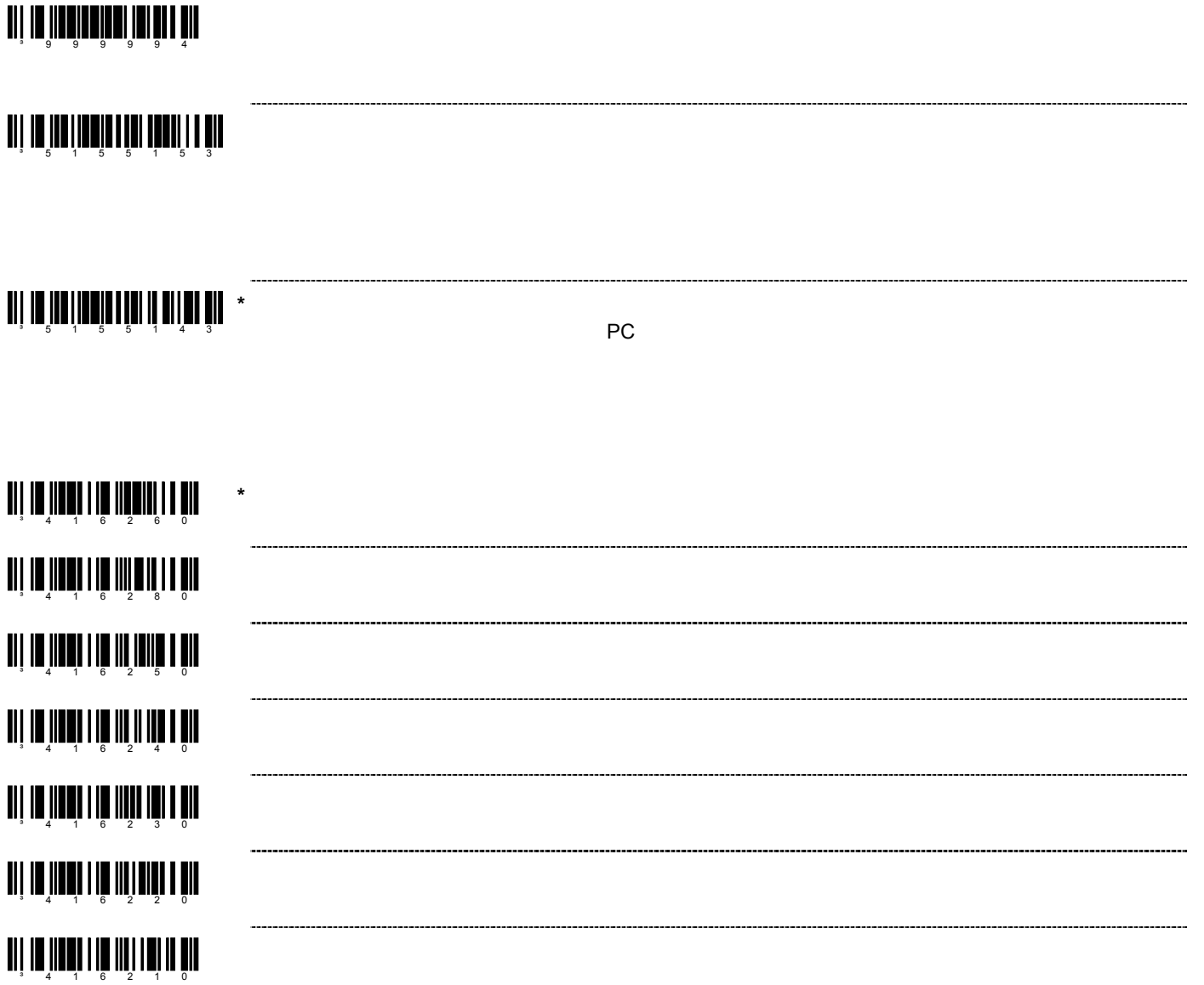

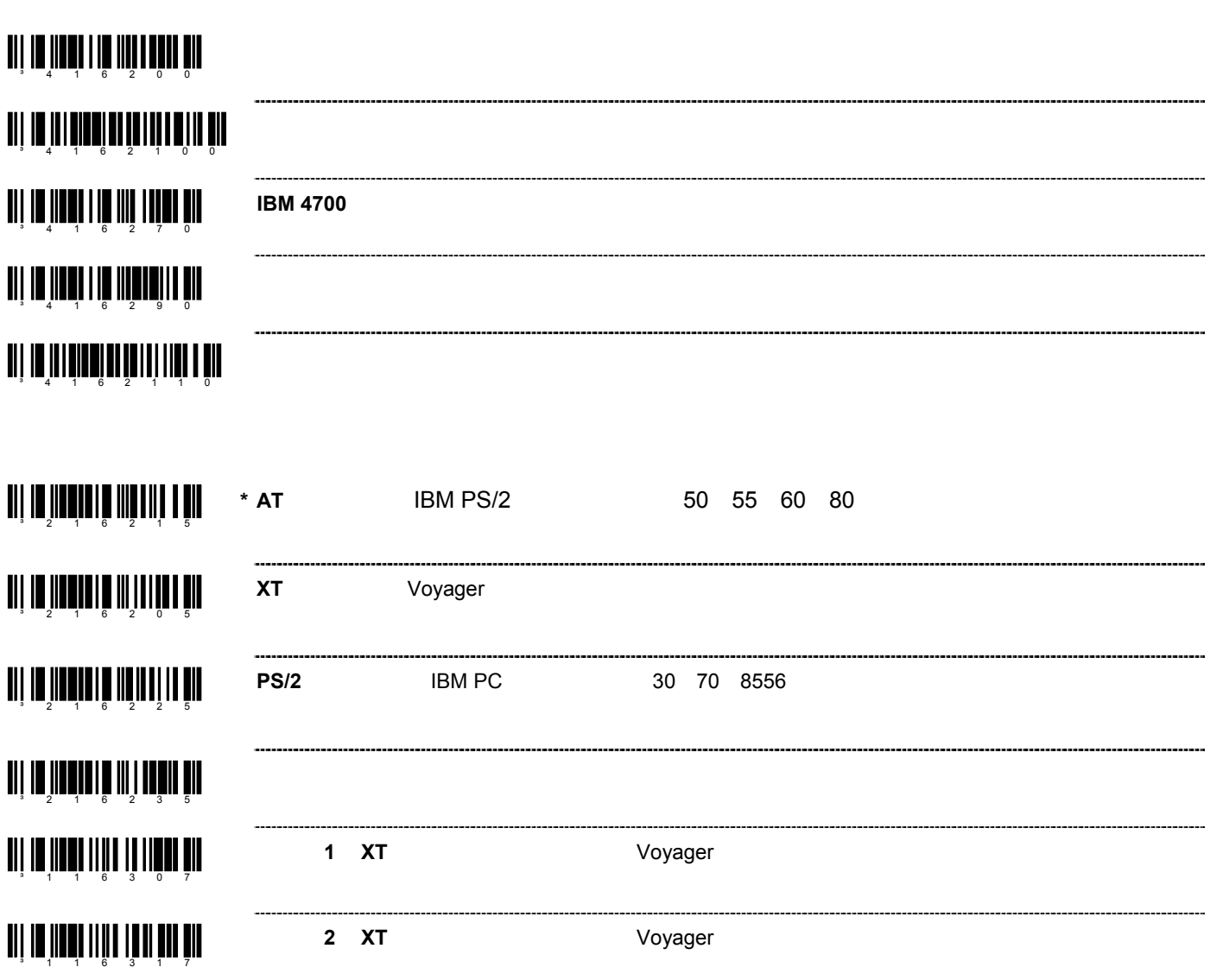

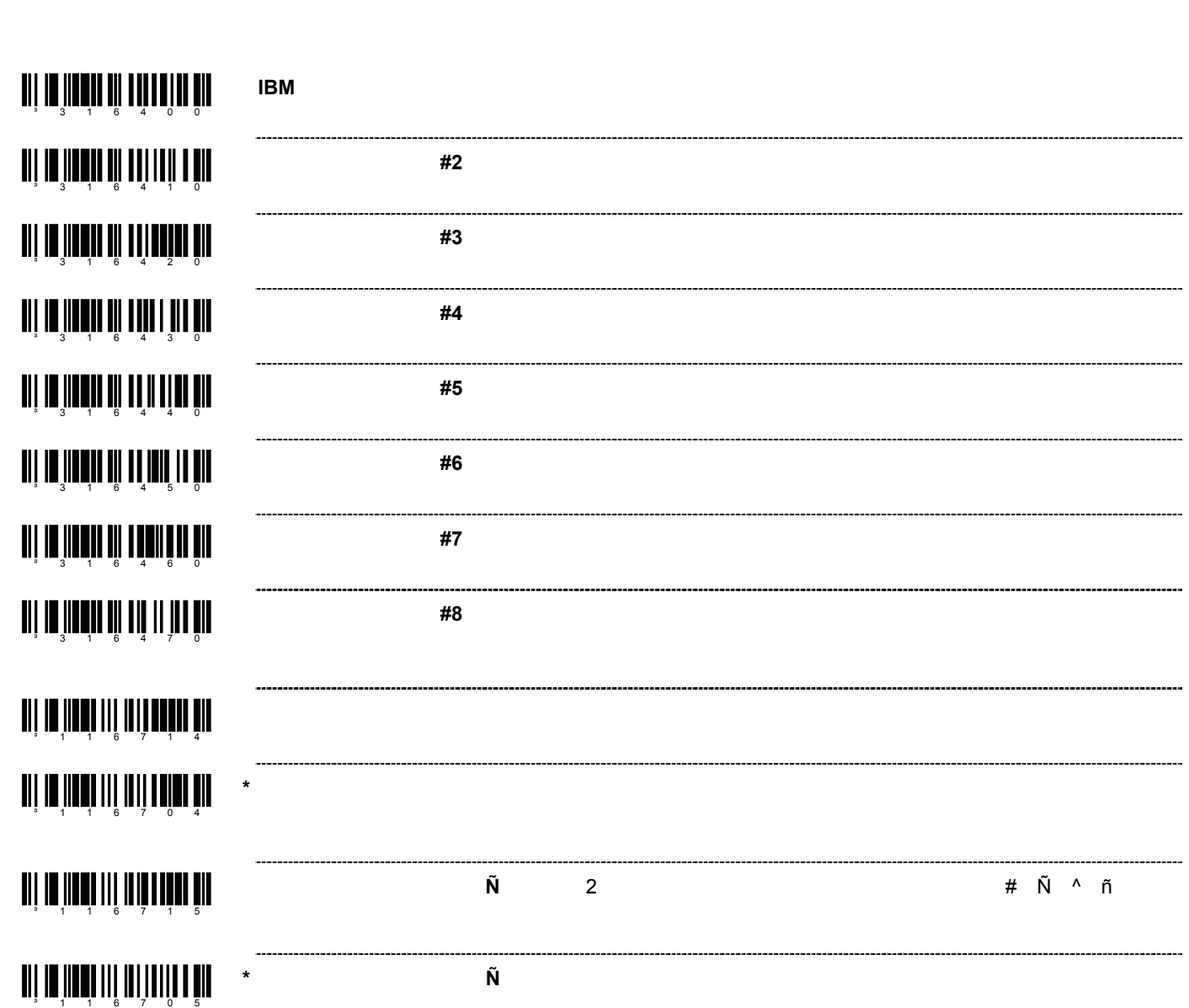

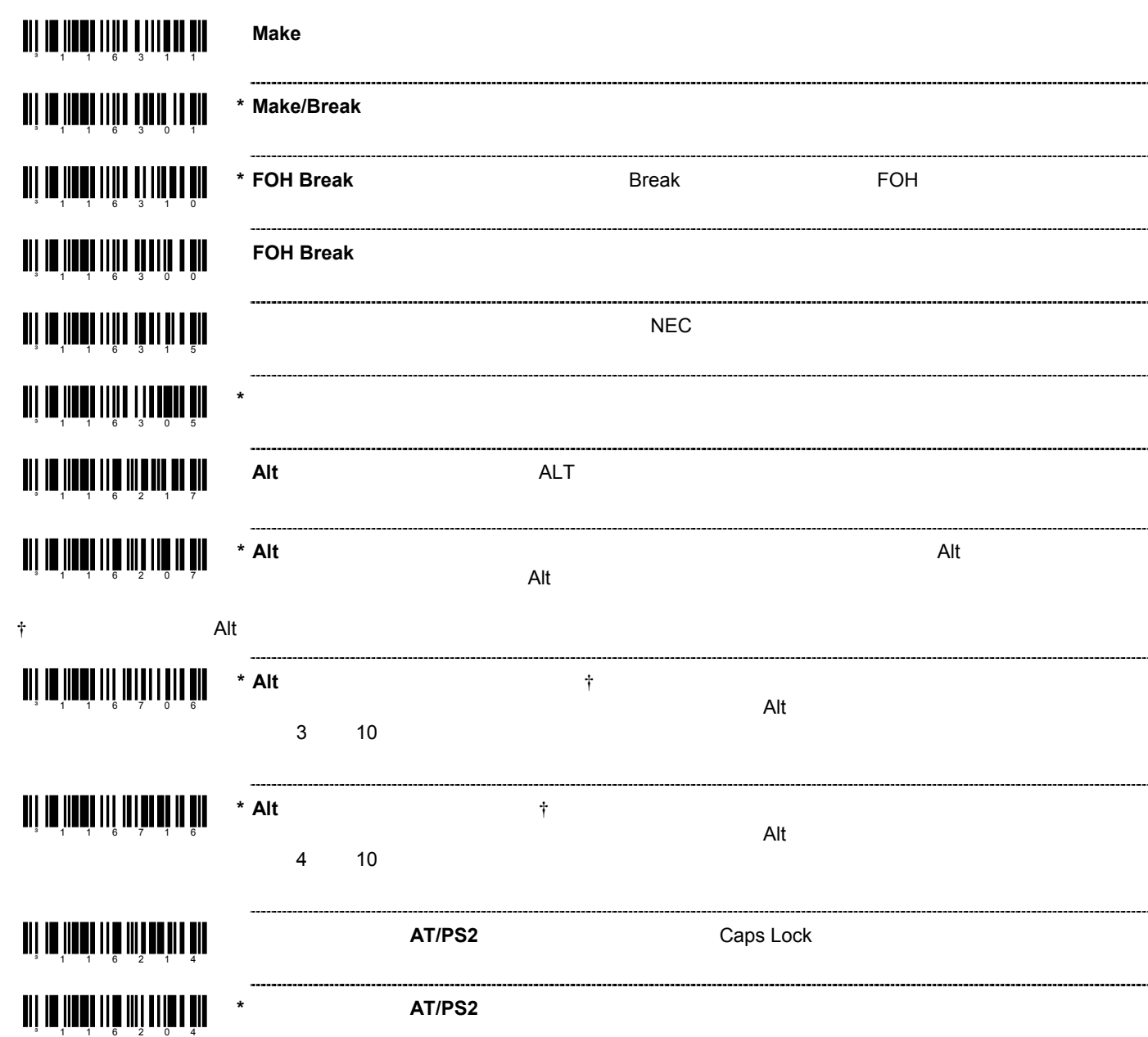

<u>ali III ildi III Müddülü</u> an an <mark>inni</mark> nii an India **i**n ani da İmah III bir bir bir b ³ 1163 0 6 **THE THE 114 114 114 114 114 114 THE IN THE LITTLE OF THE UPPER THE IN THE THE THE THE TIME A** an is finad min tinadin din **THE IN THE LIBER OF THE UPPER \*** キャラクタ **KB** 禁止  $\blacksquare$  111  $\blacksquare$  1111 1111 1111 1111 1111  $KB$ an in îmai mir din îm îm ani un indiani matamatan an is in the millen of the second second second second second second second second second second second second <br>The second second second second second second second second second second second second second second second s **THE NEWSLET OF A 114 AND 11** 

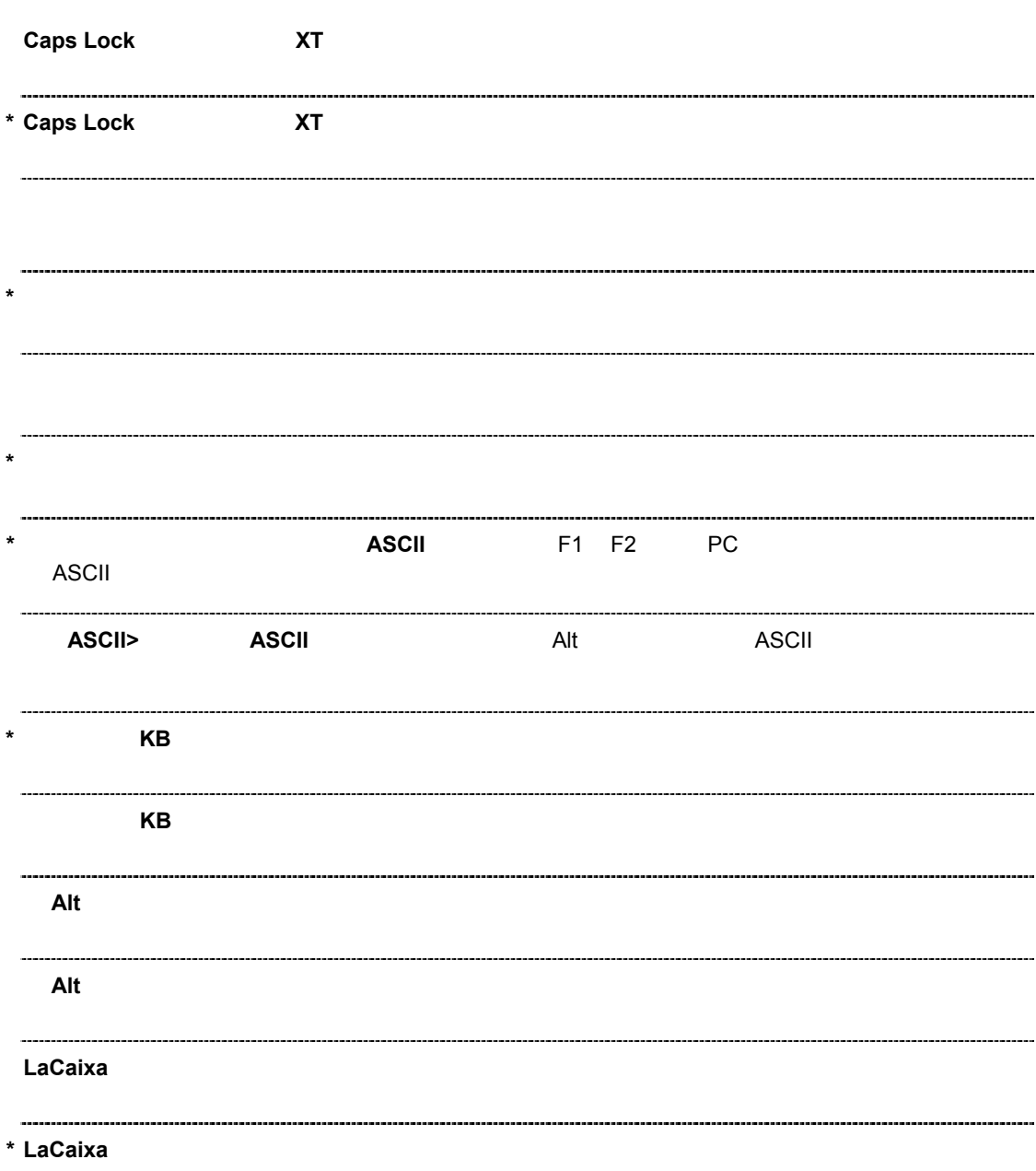

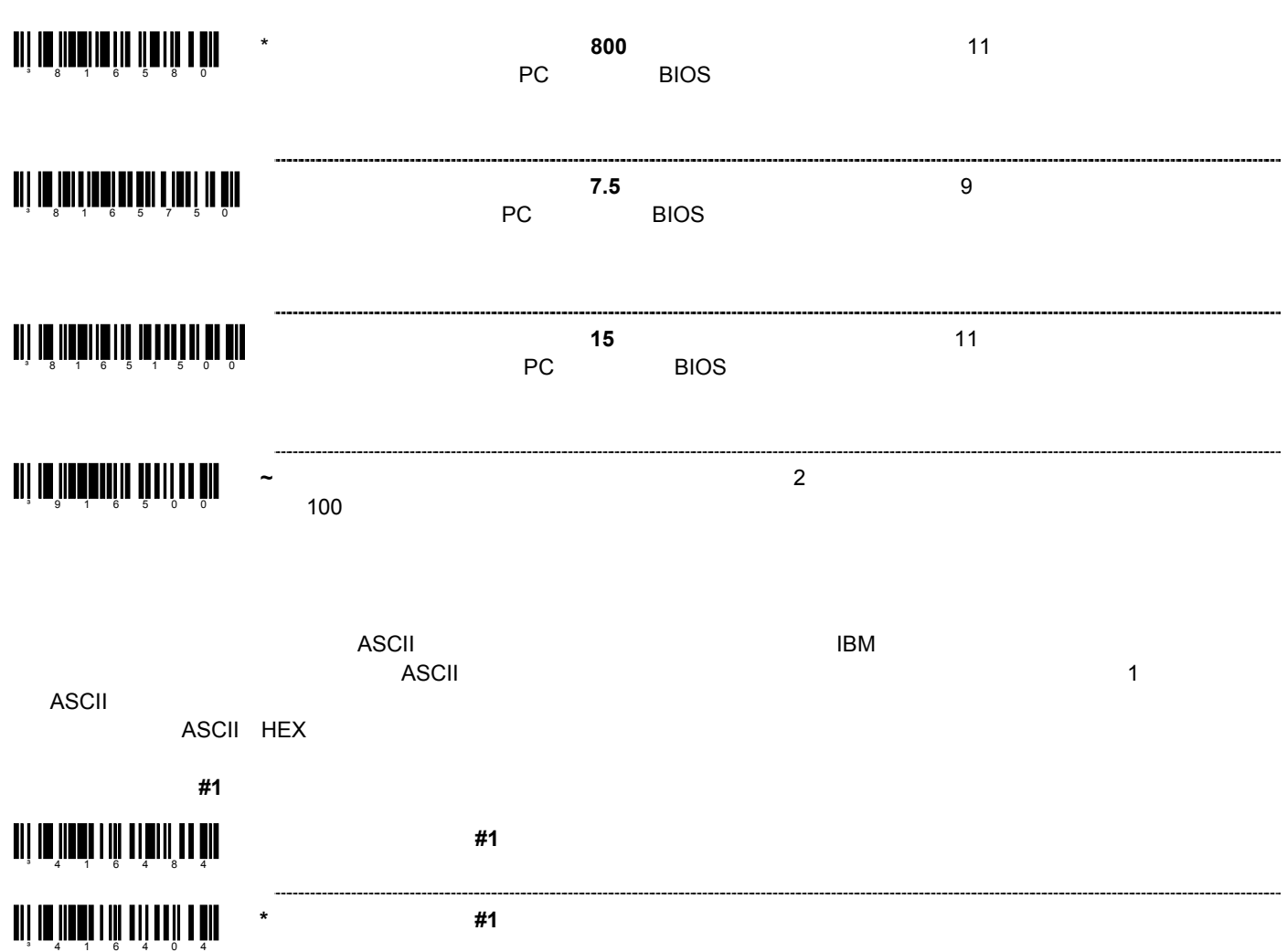

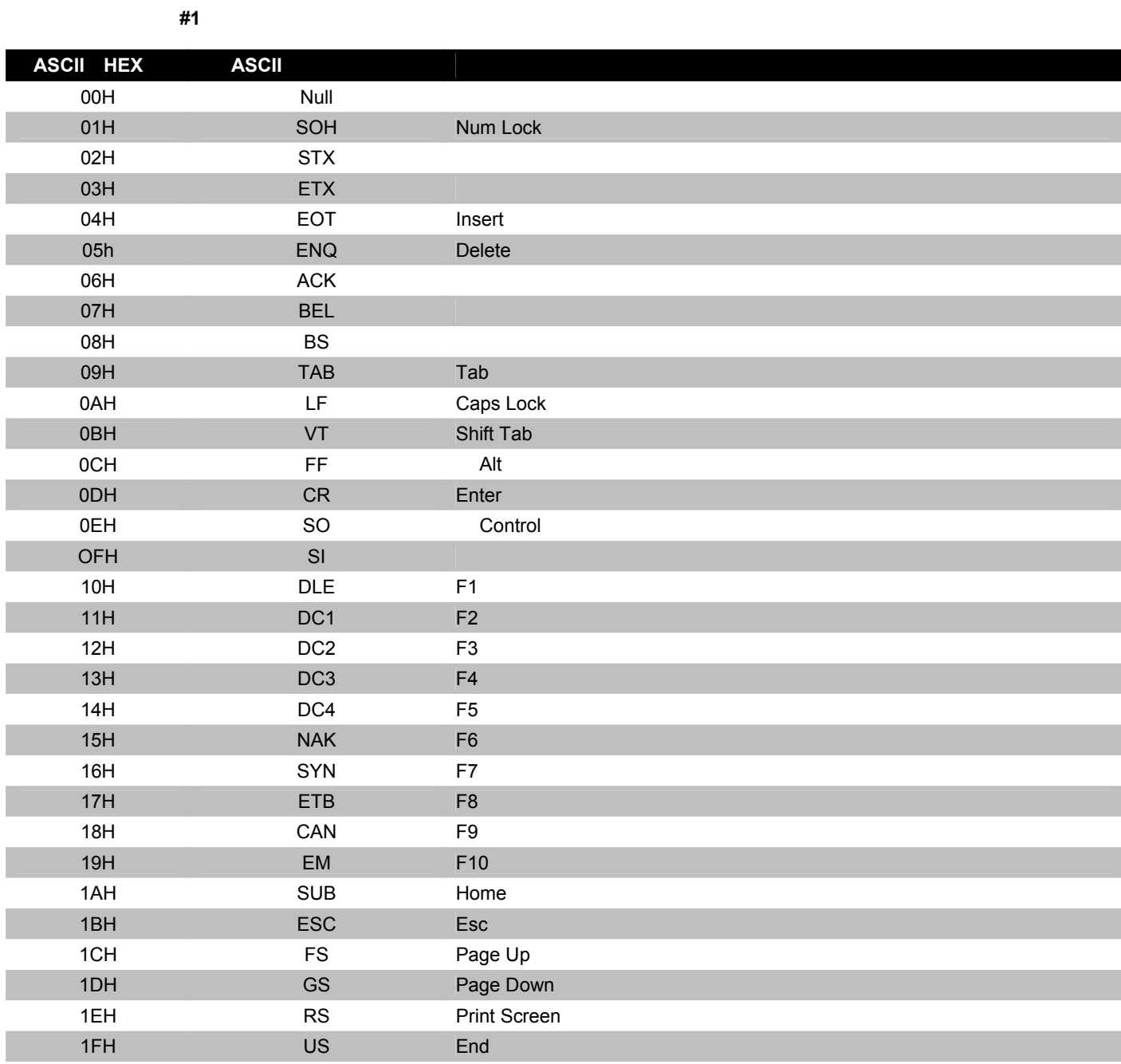

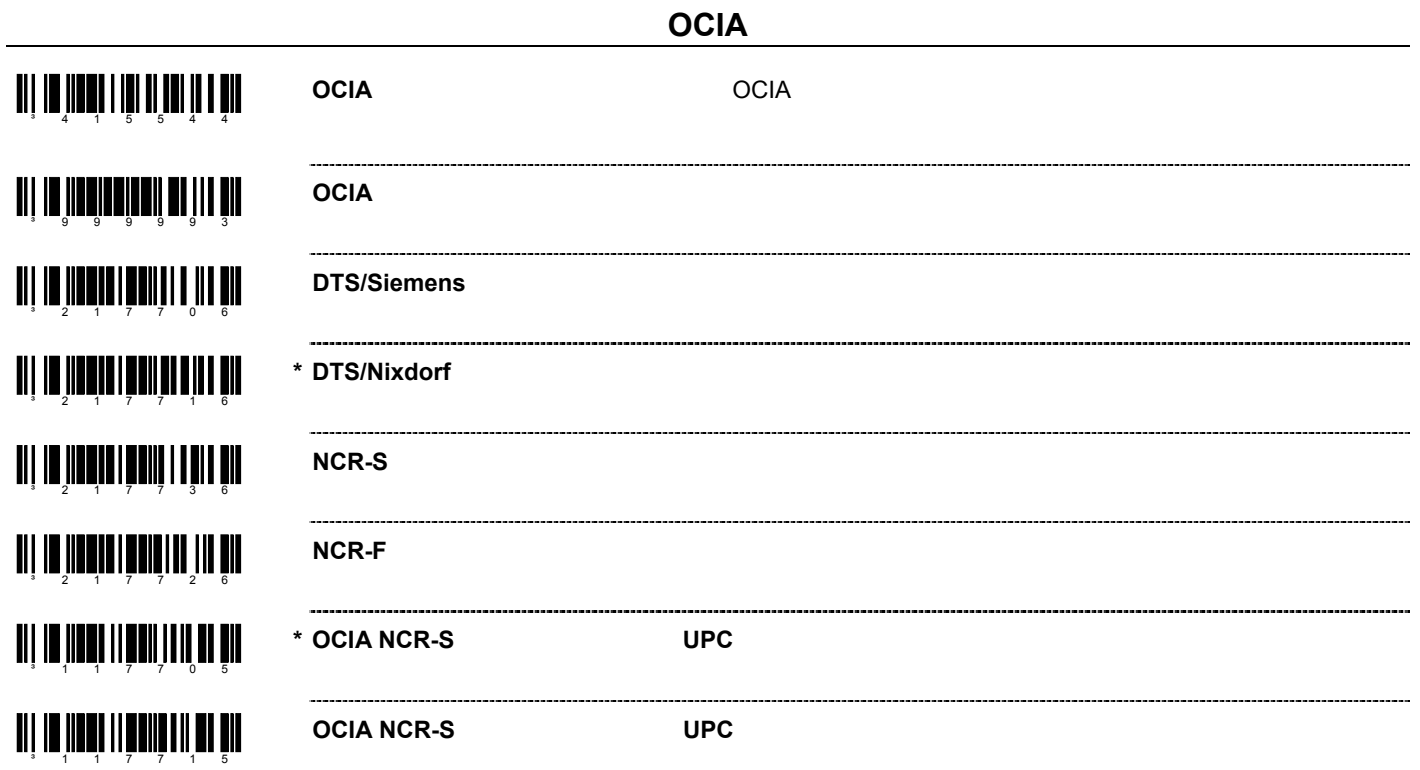

# <mark>iii 10 jiii 1</mark>1 11 |11 |11 |11 |11 |1 an i <mark>10 în 11 - 11 în 11 în 11 în 11 în 11 î</mark>n 12 în 13 în 13 în 14 în 15 în 15 în 15 în 15 în 15 în 15 în 15<br>Anii 10 în 11 în 11 în 12 în 13 în 14 în 15 în 15 în 15 în 15 în 15 în 15 în 15 în 15 în 15 în 15 în 15 în 15<br>A ³ 1 1 690 6 an is <mark>in the s</mark>uller in the second of the second second in the second second in the second second in the second in the second in the second in the second in the second in the second in the second in the second in the seco ³ 1 1 690 5 an i <mark>II îloni</mark> nite din îm ani i<mark>n jihay</mark>i ilini dan jar **TII 10 JUNI 11 | 11 | 11 | 11** an in <mark>inai</mark> nin munist

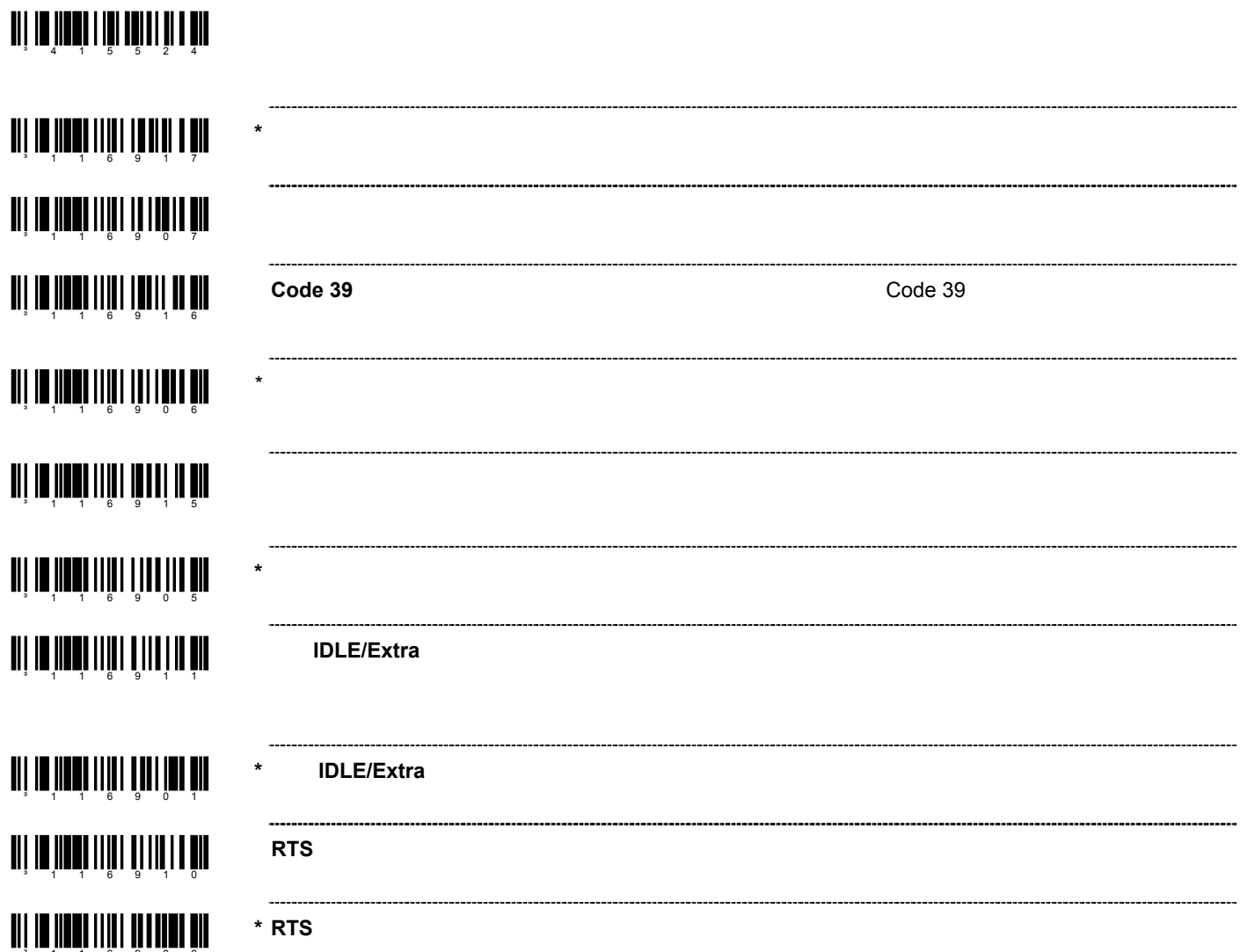

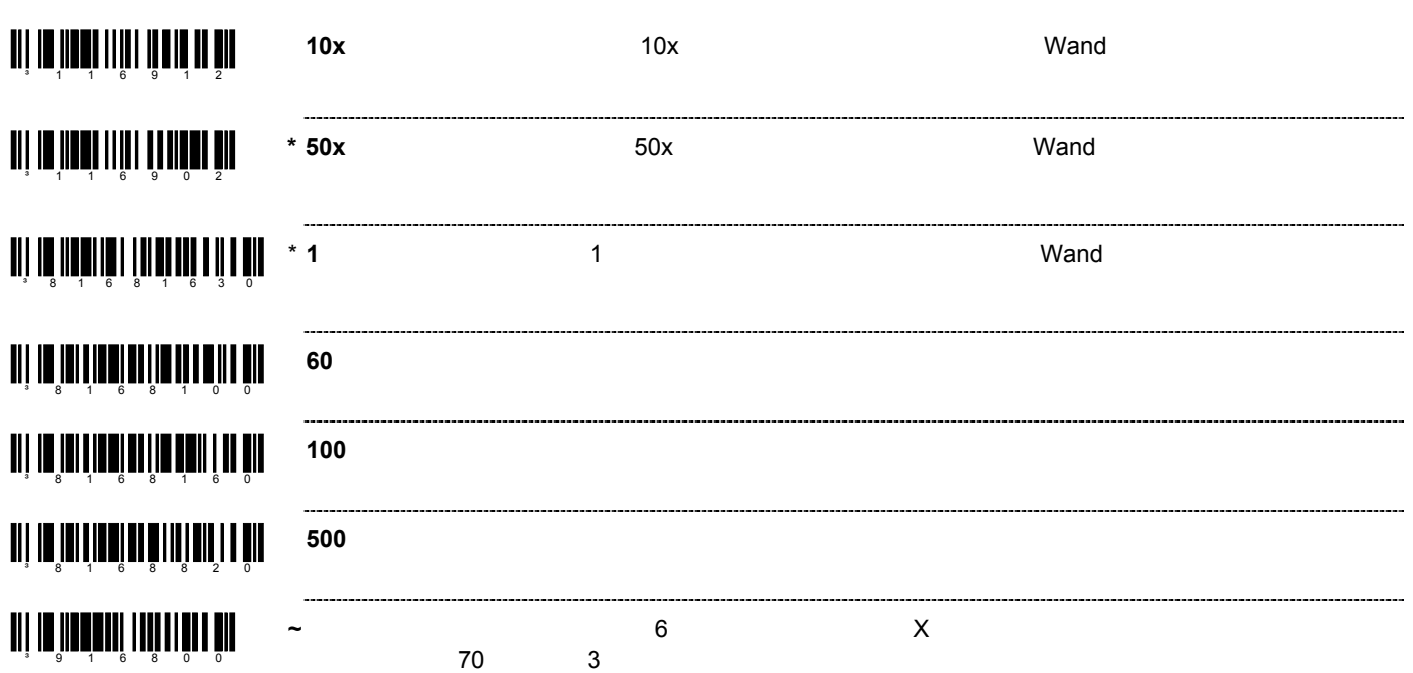

#### 66

### an iya ku ya mashidi wa ku a ³ 1 1 701 1

### ani na hudd min min min din

ホストコントロールのレーザー・エミュレーションが必要な場合は、上記の「HH レーザー・エミュレーションを有効にする」を

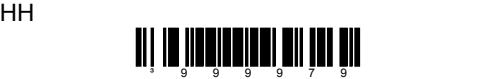

MS9520-00 MS9540-00

MS9520-00 MS9540-00  $\,$  MS9540-00  $\,$ 

MS9520/9540-00
# **IBM** <u>ali II <sup>3</sup> 1 dit di Milli Ali</u> an jarah 1911 1911 1911 yang dikenali ke dalam pada tahun 1911 dan menjadi ke dalam pada tahun 1912 dan ke dal<br>Pemberikan dalam ke dalam pada tahun 1920 dan menjadi ke dalam pada tahun 1920 dan menjadi ke dalam pada tahun an jarah di dina bah ³ 3 1 724 0

**IBM** #2

**IBM** #3

**IBM** #5

**IBM** ポート

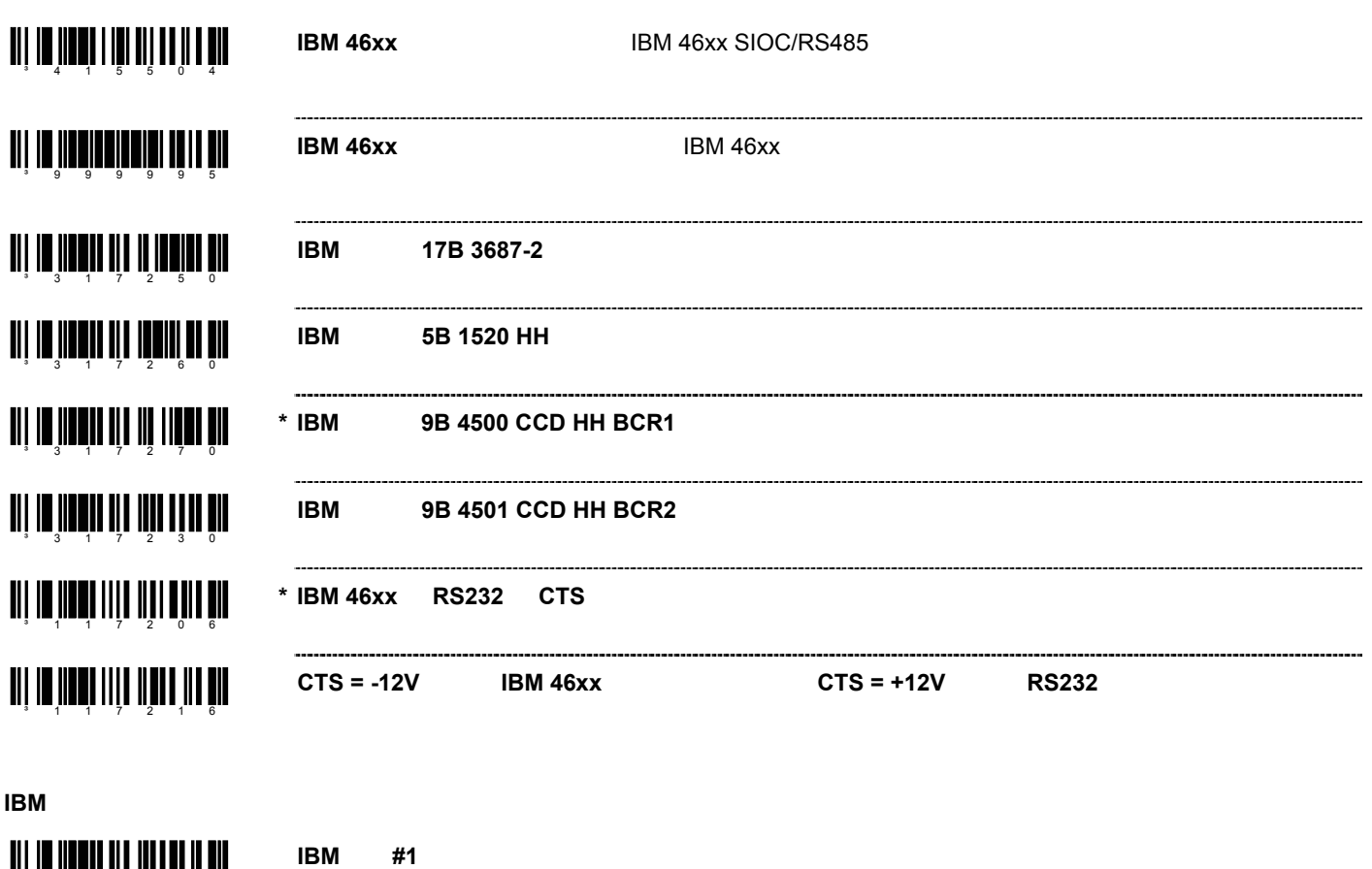

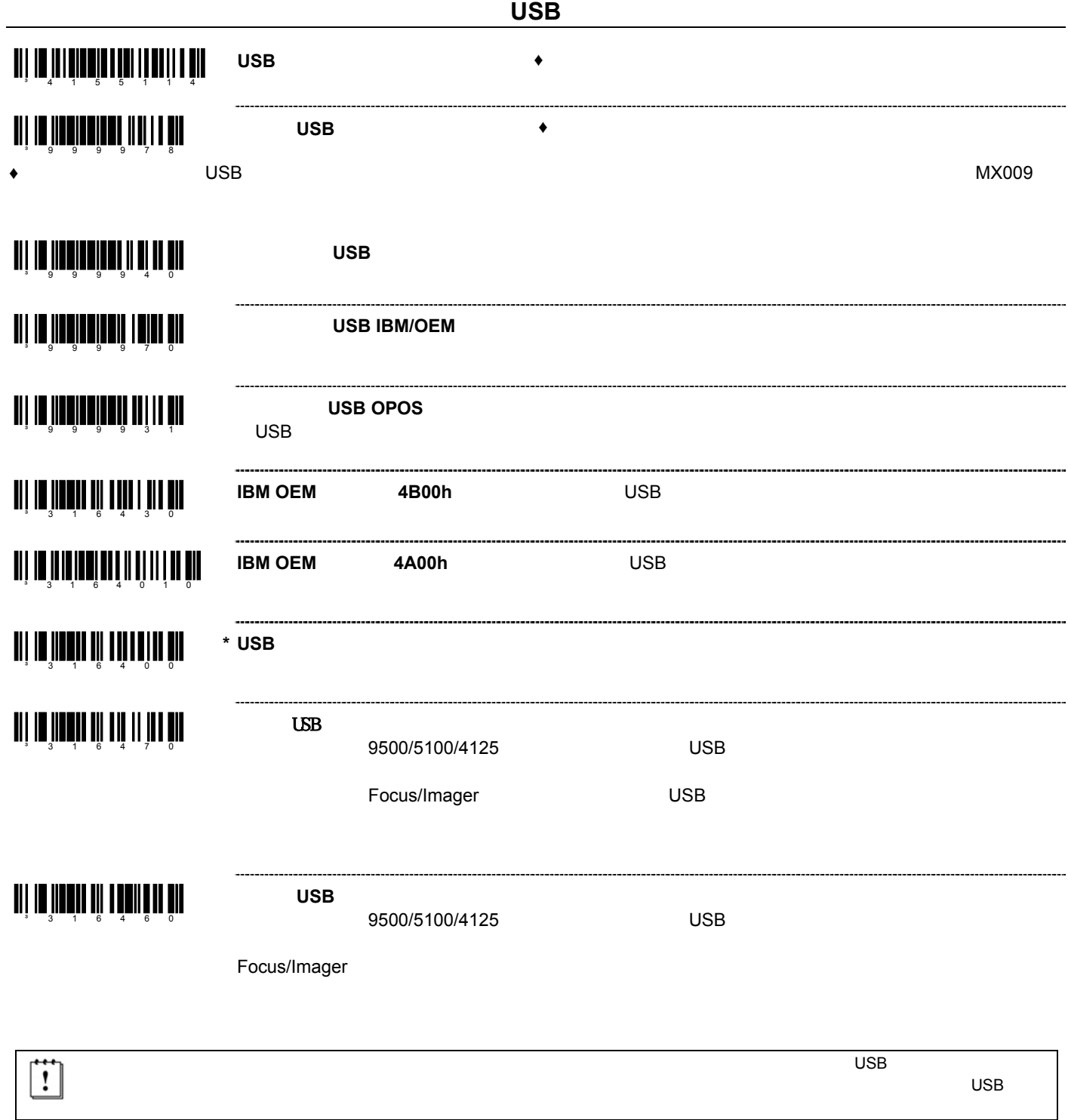

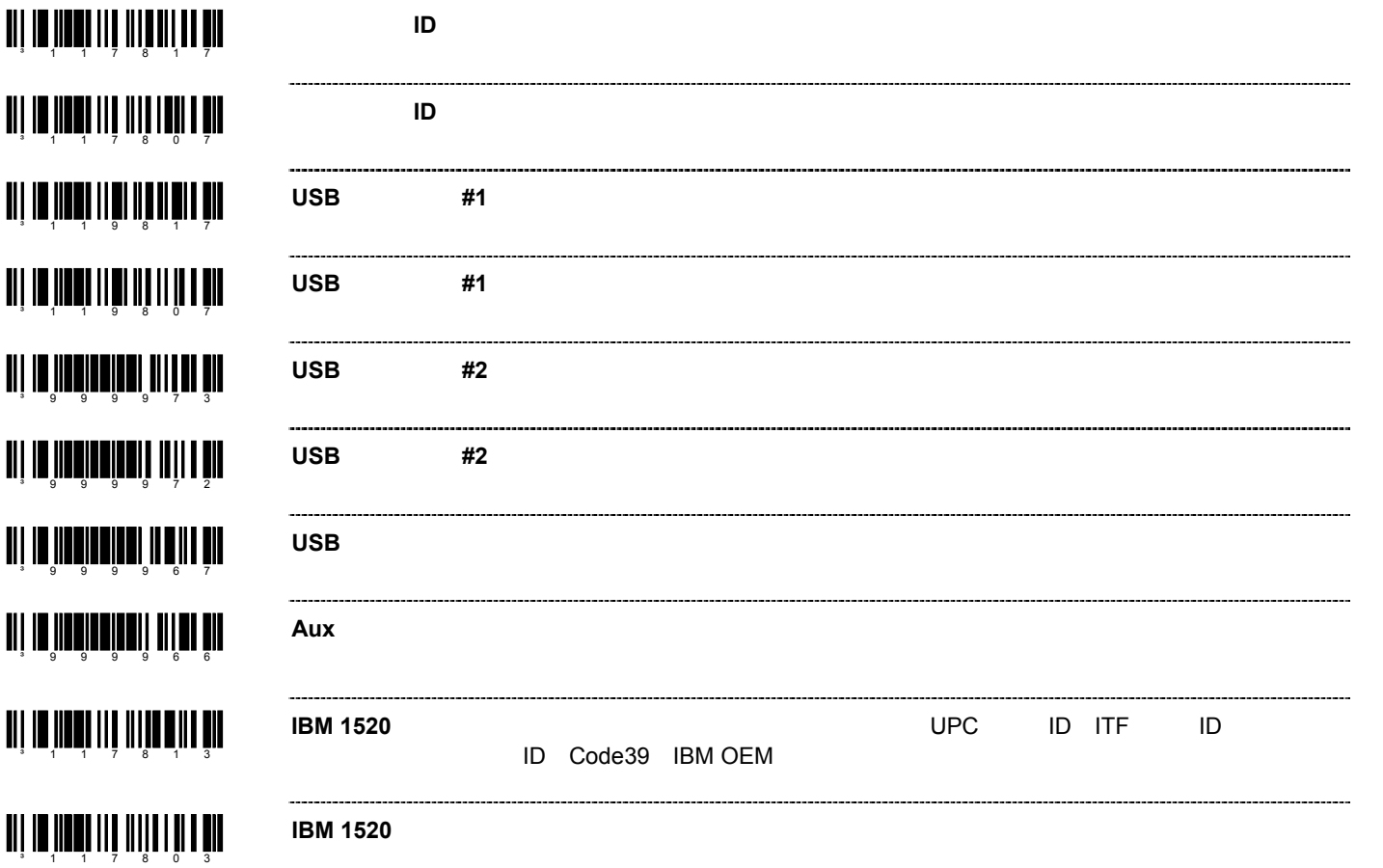

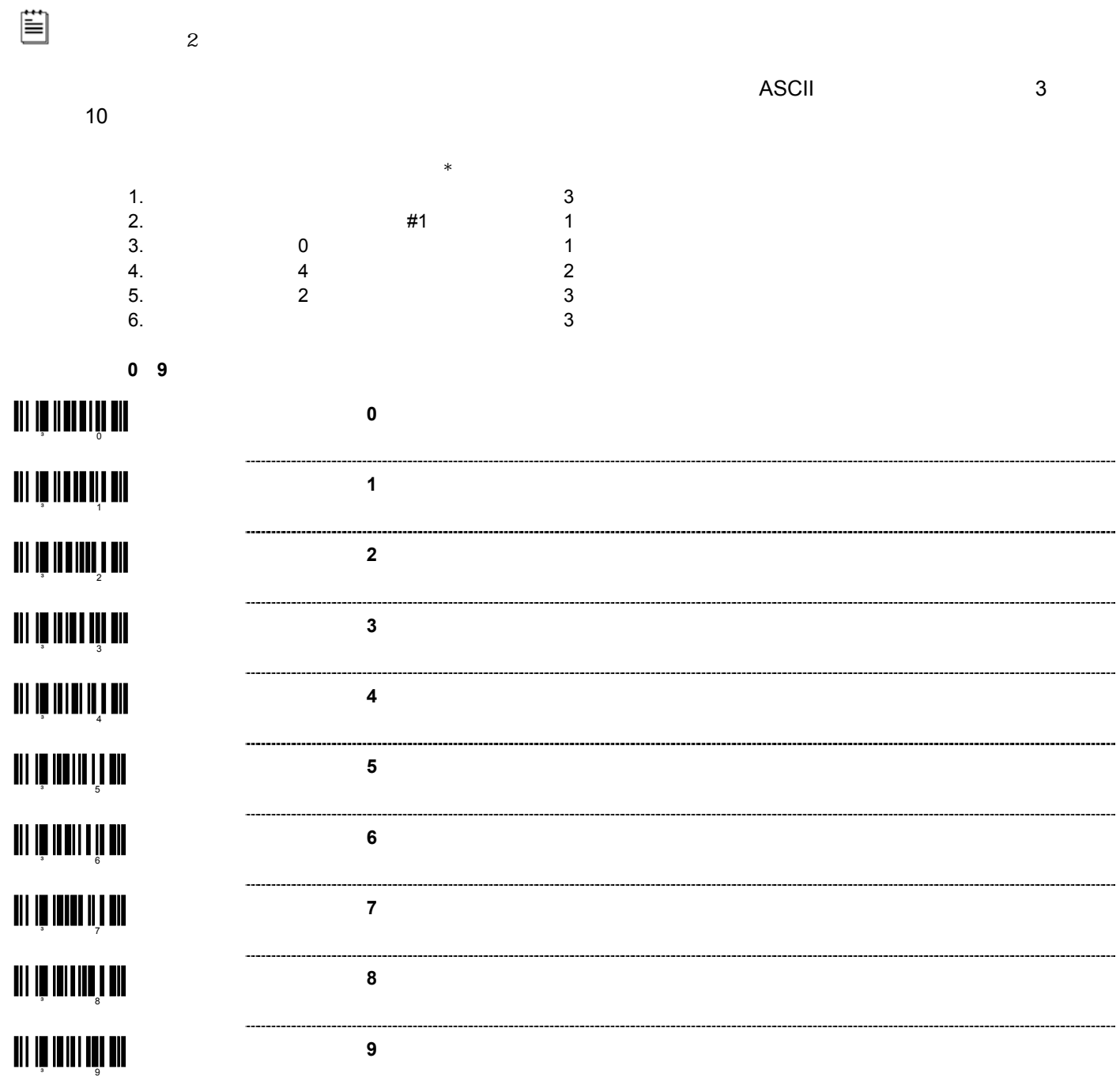

# $\begin{split} \prod \limits_{i=1}^{n} \prod \limits_{j=1}^{n} \prod \limits_{j=1}^{n$ an jarahan yang dina dikenali di sebagai di secara dan dikenali di selasa dan dikenali di secara dalam ke secara<br>Kematikan di secara dalam kematikan di secara dalam kematikan di secara dalam kematikan di secara dan dikenal

**~** 予備コードを無効にする

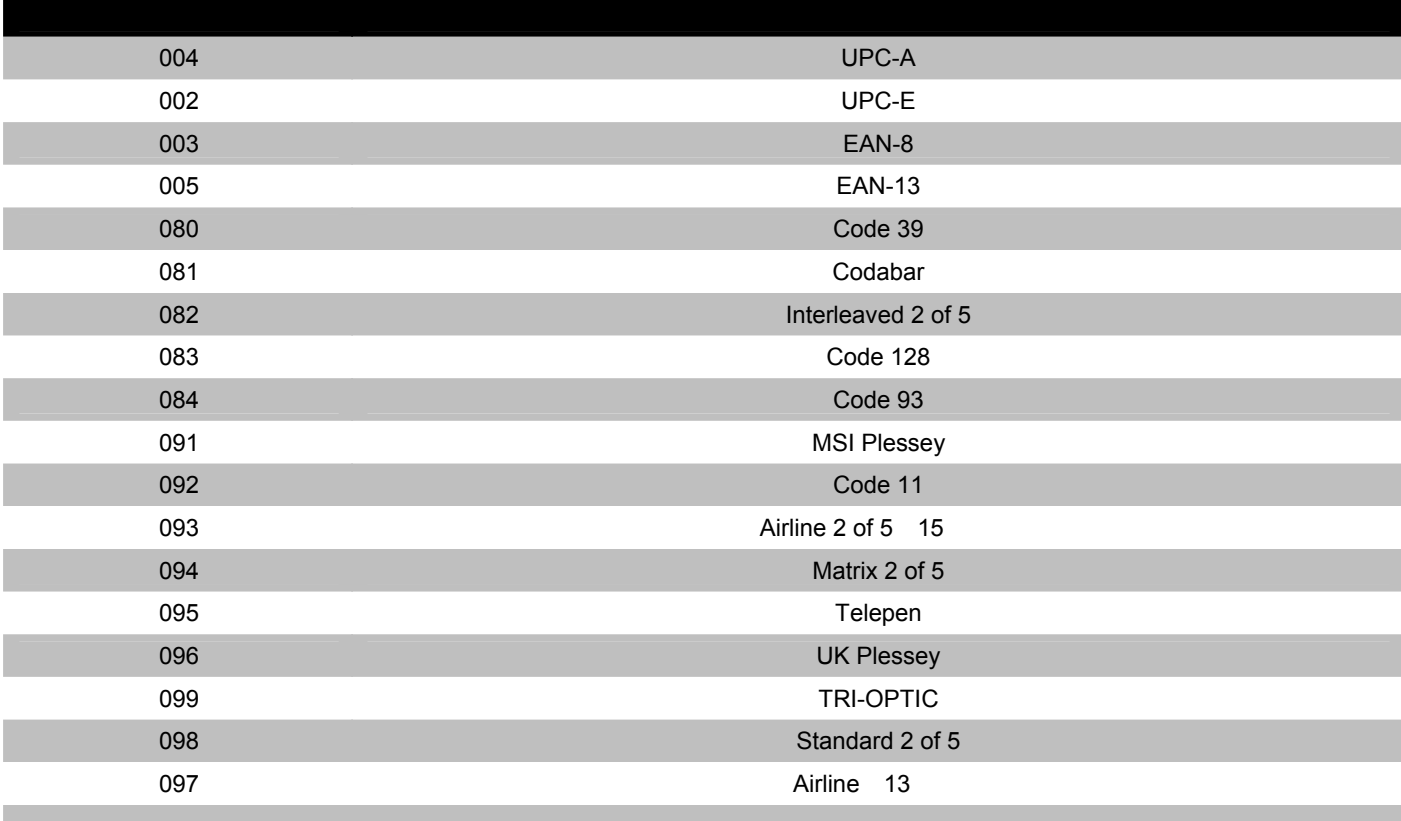

**~** 予備コードを有効にする:この機能の情報に関してはメトロロジックにご連絡ください。

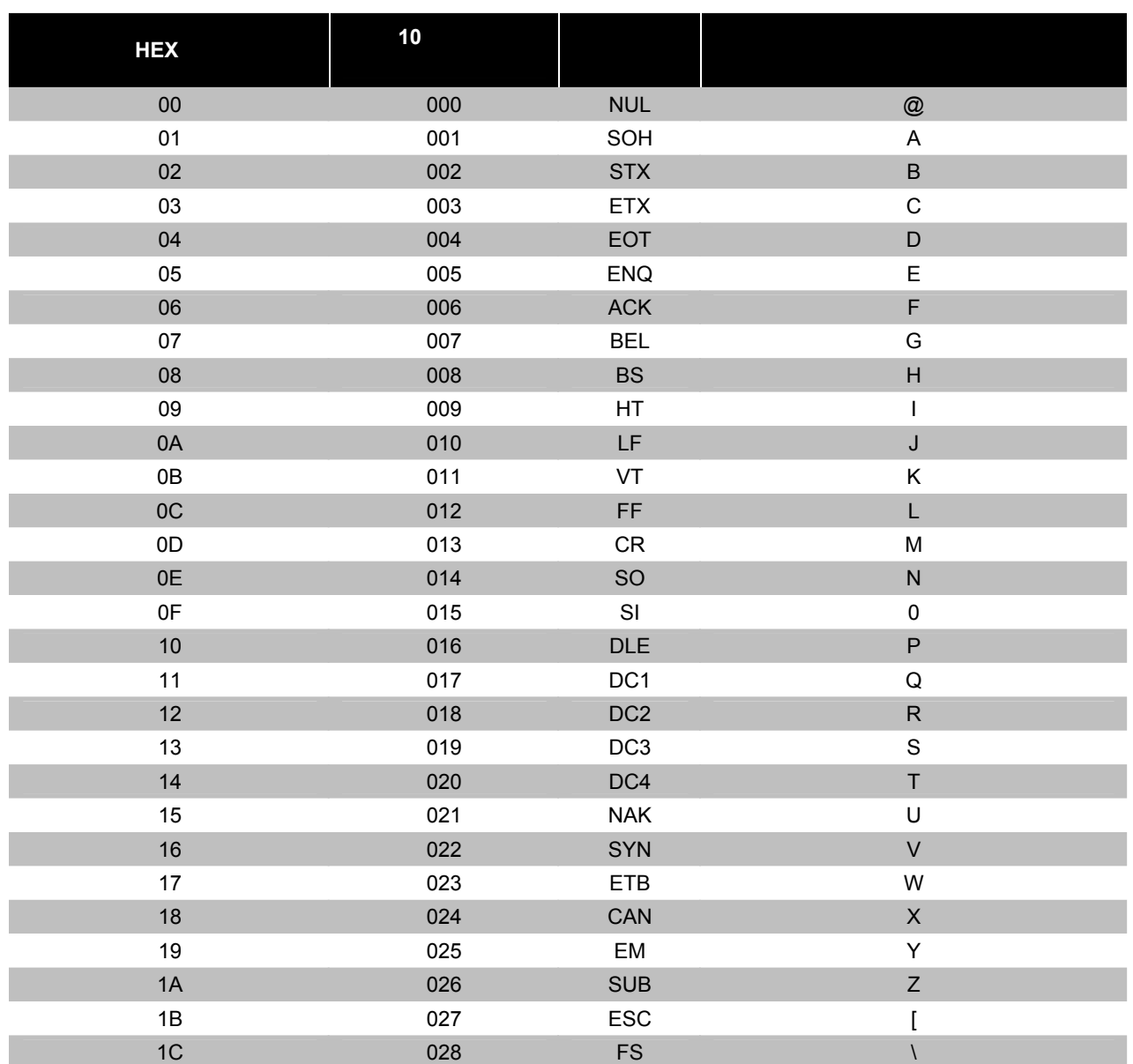

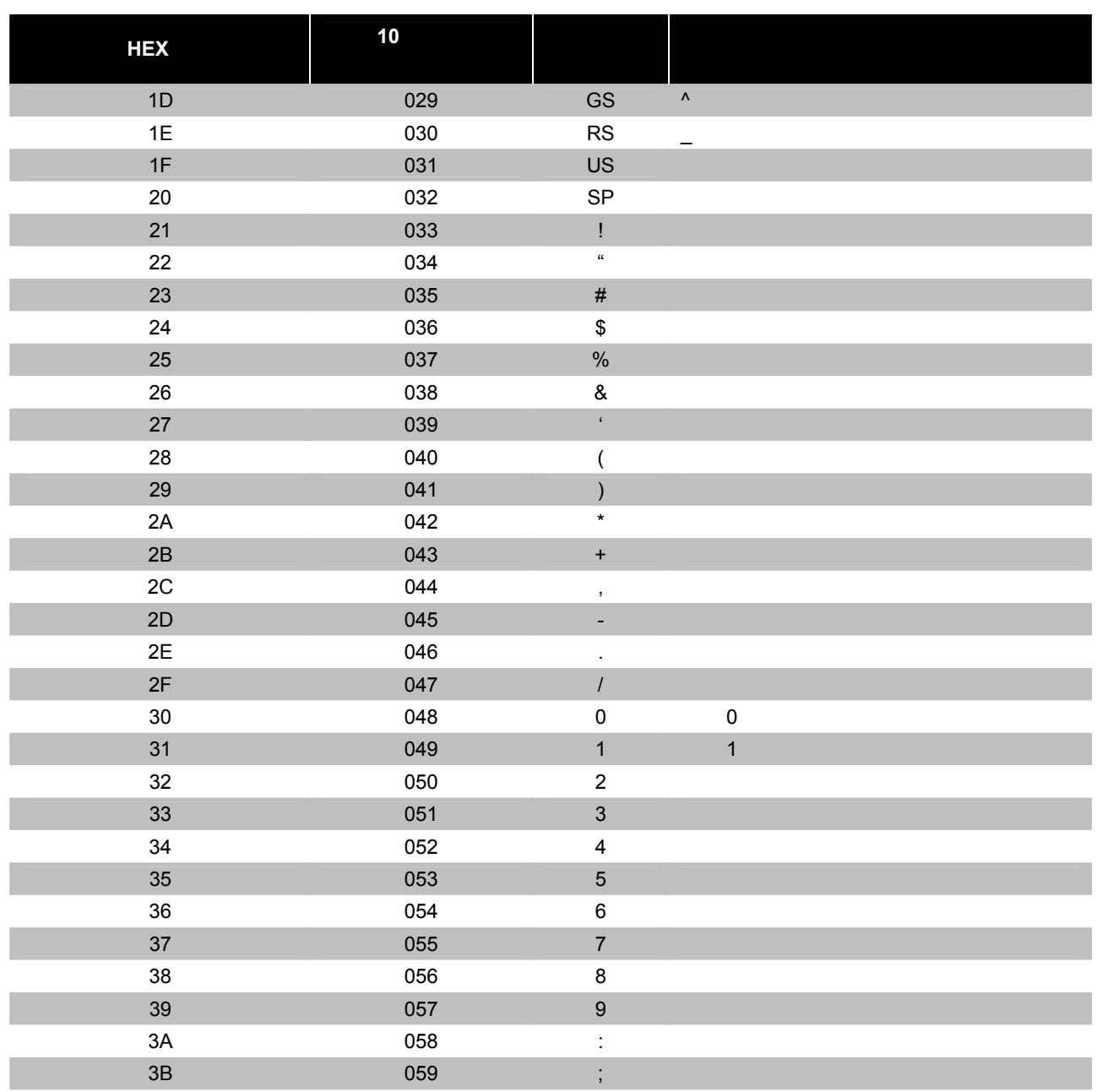

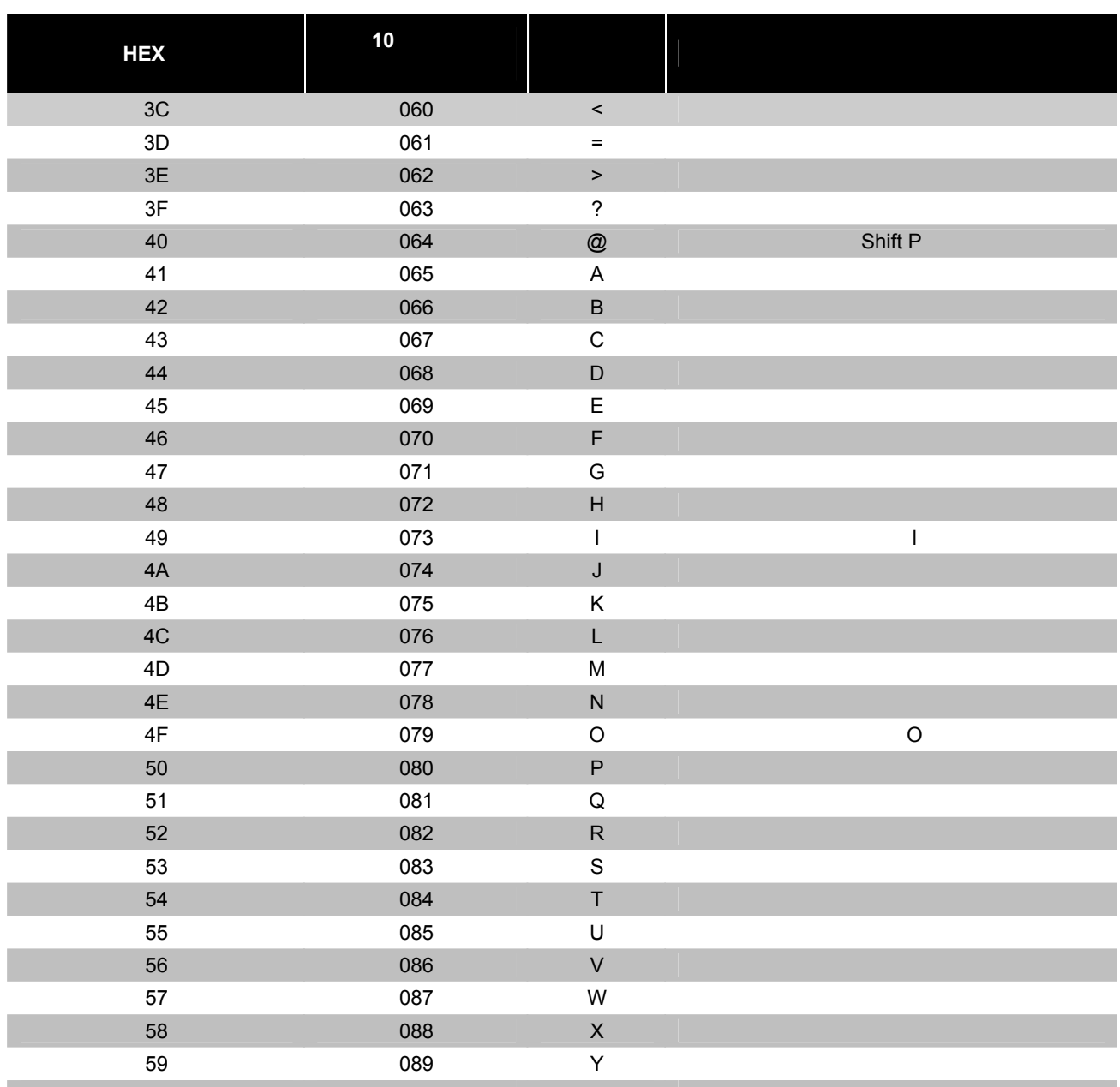

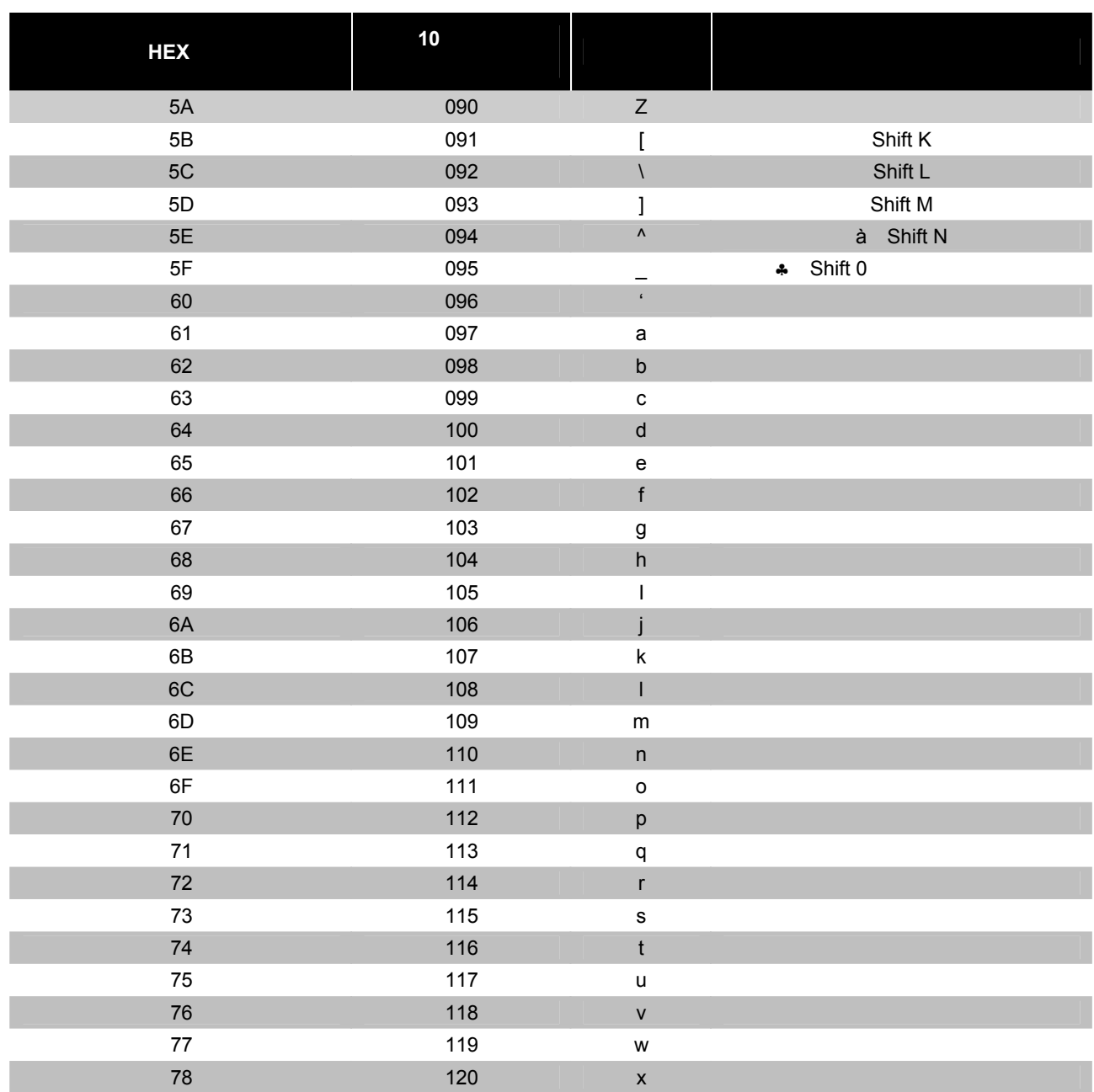

# **ASCII** 参照表

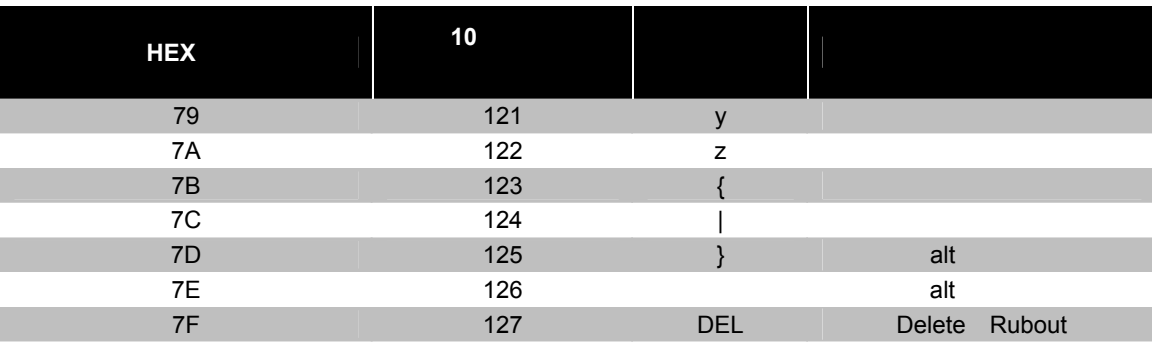

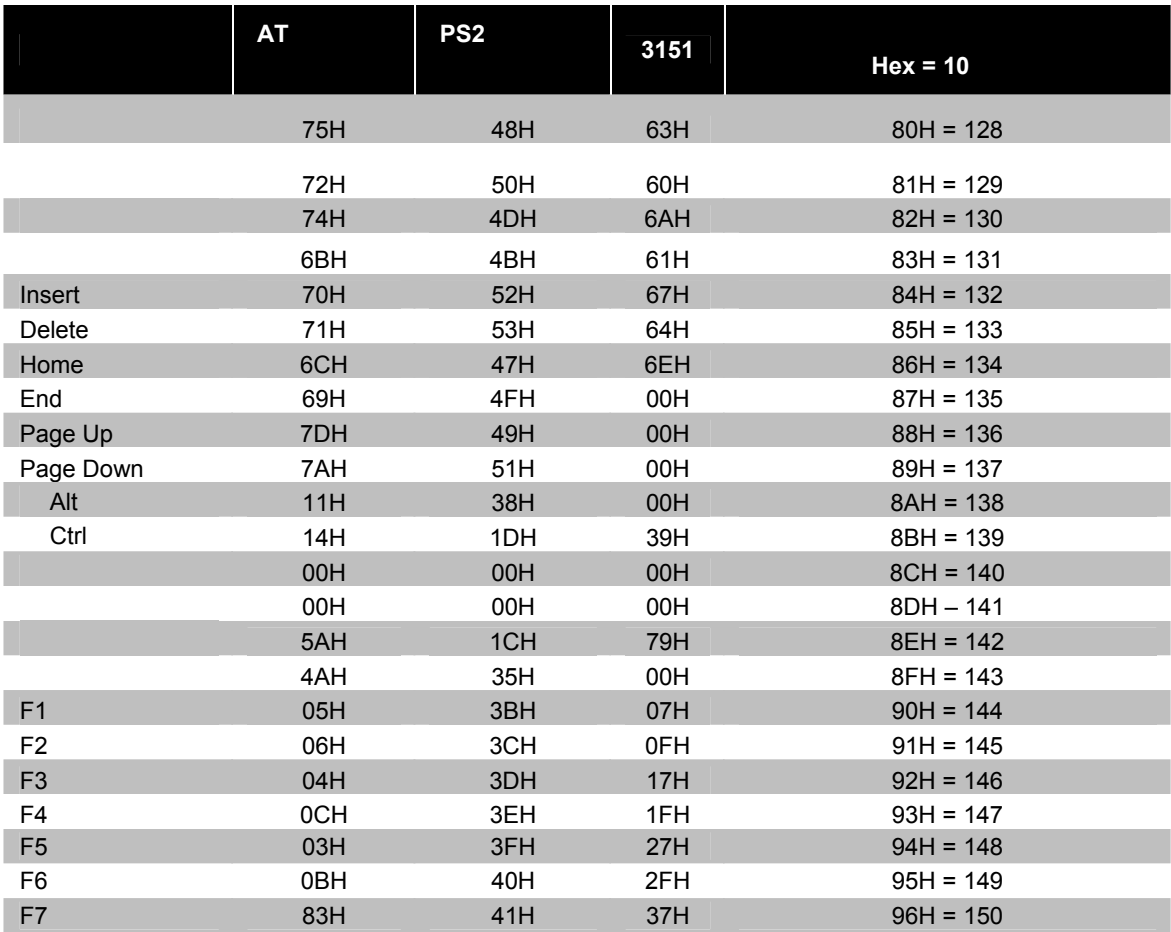

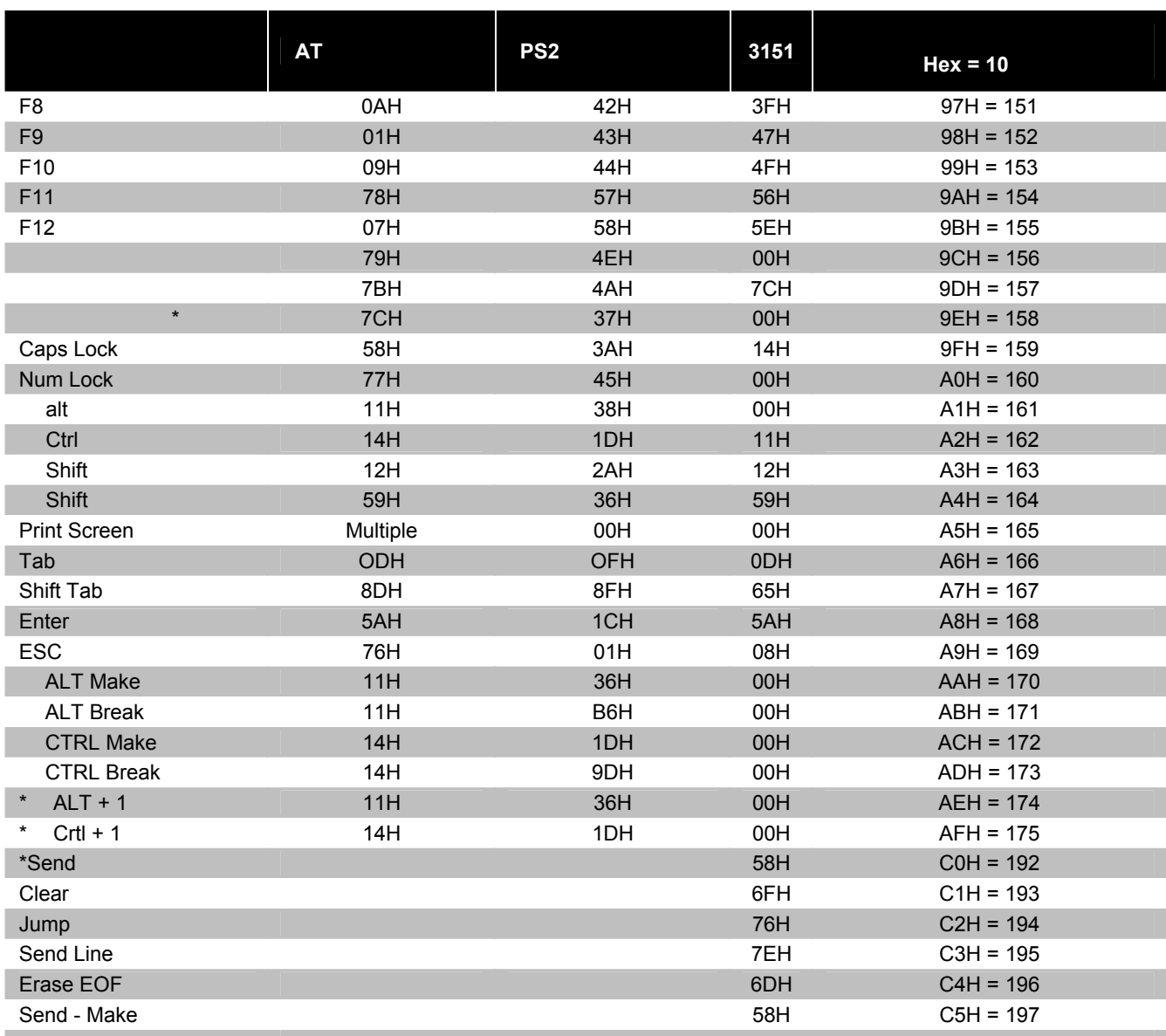

1 174<br>2 065 065 < ALT Make> A < ALT Break>

\*例:

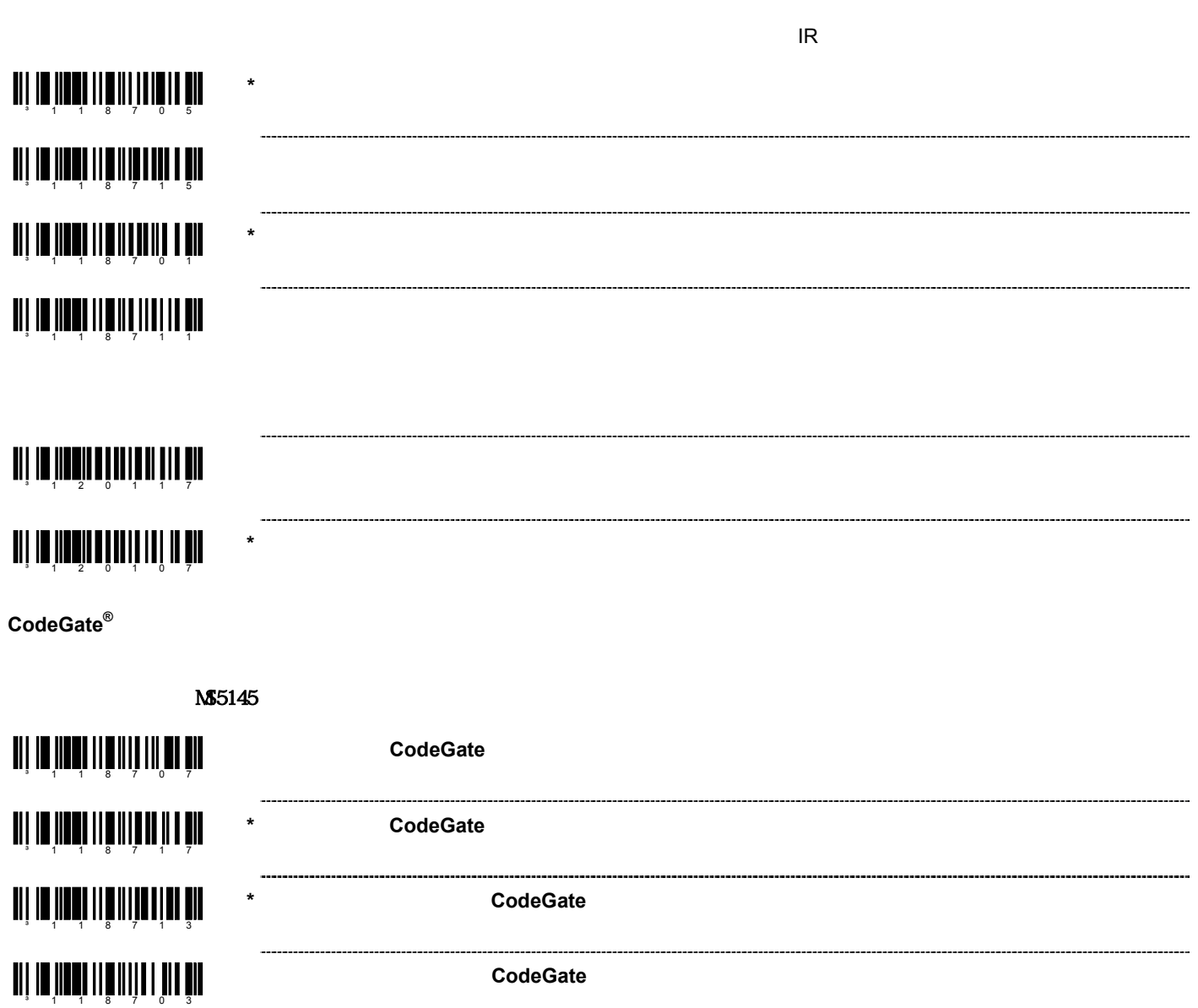

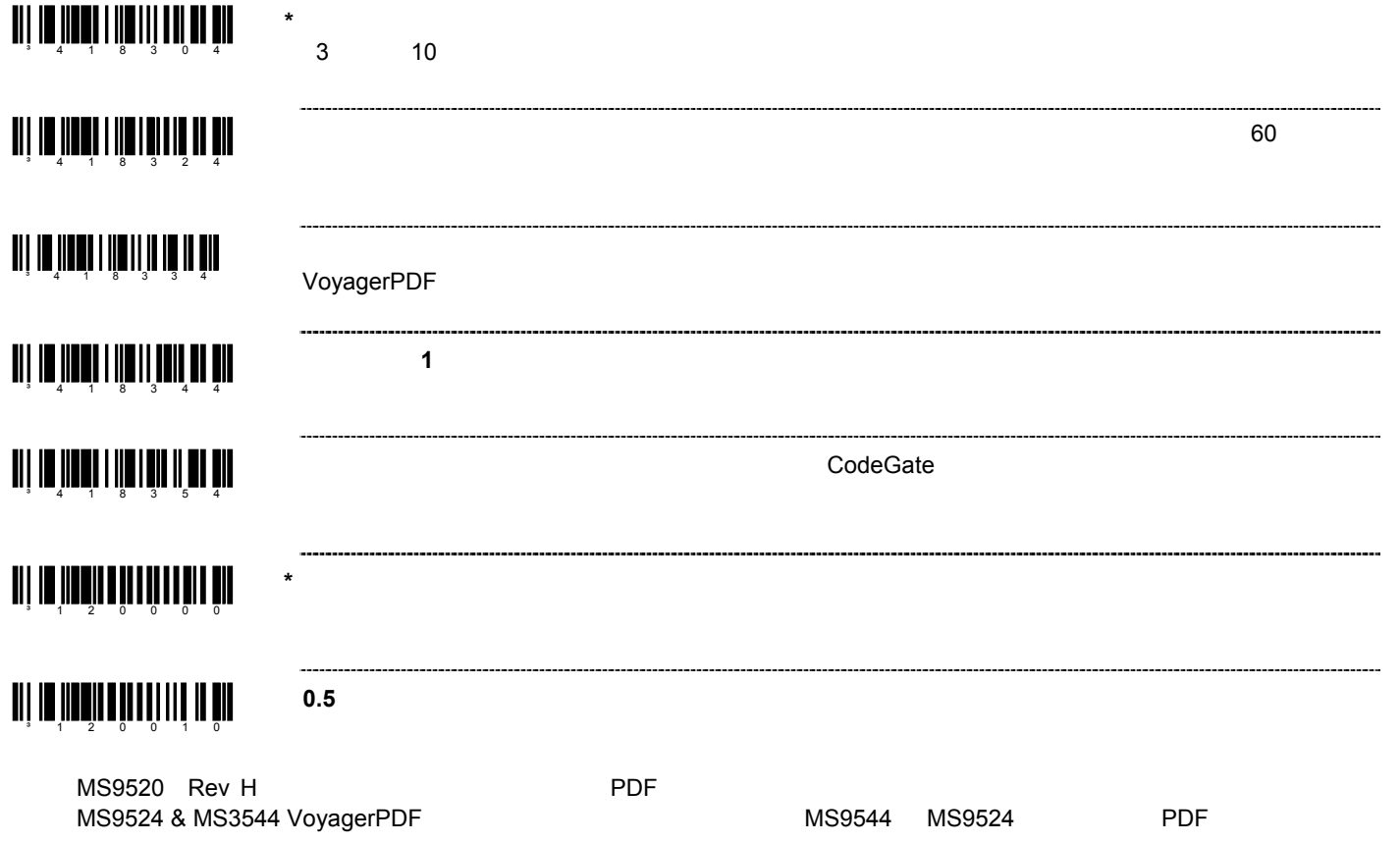

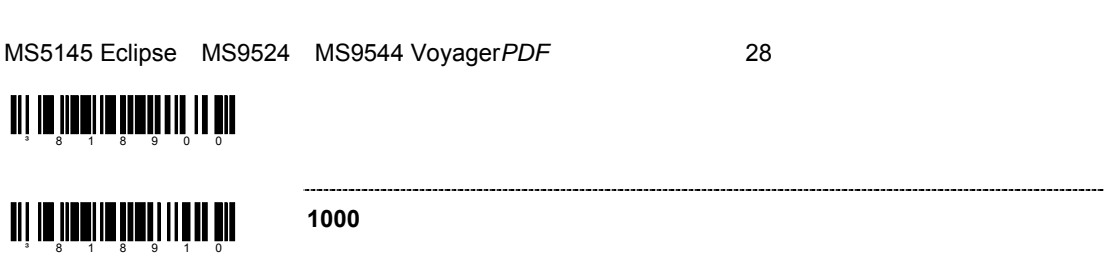

**750** ミリ秒の同一シンボル・タイムアウト

**625**  $\blacksquare$ 

**500** ミリ秒の同一シンボル・タイムアウト

**375**  $\blacksquare$ 

**250** ミリ秒の同一シンボル・タイムアウト

an in bhainn àr an 10 1 du

an an <mark>in an amaram an S</mark>ul

 $\mathbf{u}$  is a  $\mathbf{u}$  and  $\mathbf{u}$  and  $\mathbf{u}$  and  $\mathbf{u}$ 

an an <mark>an amaram an am</mark>

an an <mark>an amar an amar an a</mark>

an ang <mark>man</mark>tang naging ng m

an is <mark>in a</mark>n mindi an an An

**\* 875** ミリ秒の同一シンボル・タイムアウト

# $MS9524$  & MS9544 Voyager*PDF*<sup>®</sup>

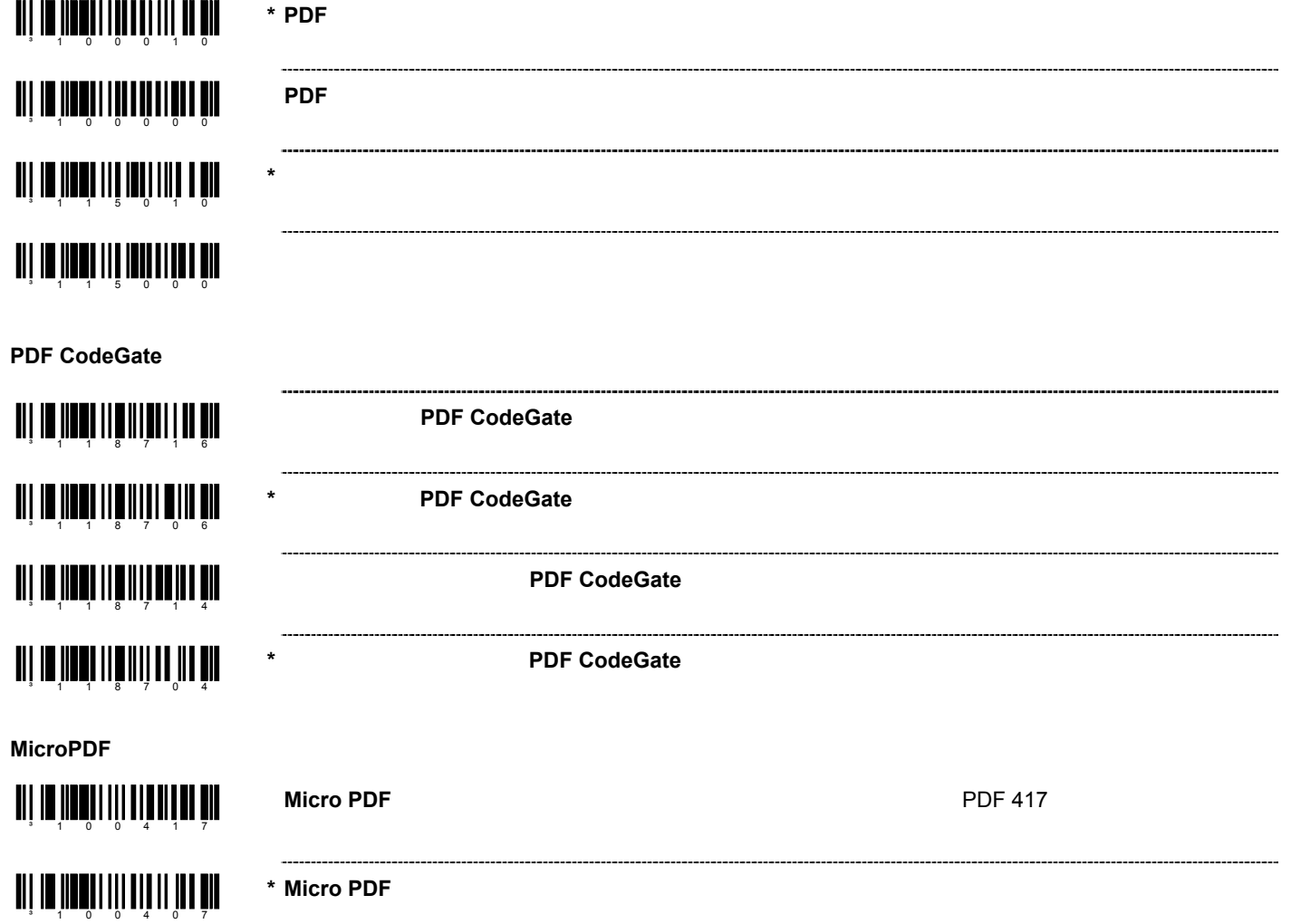

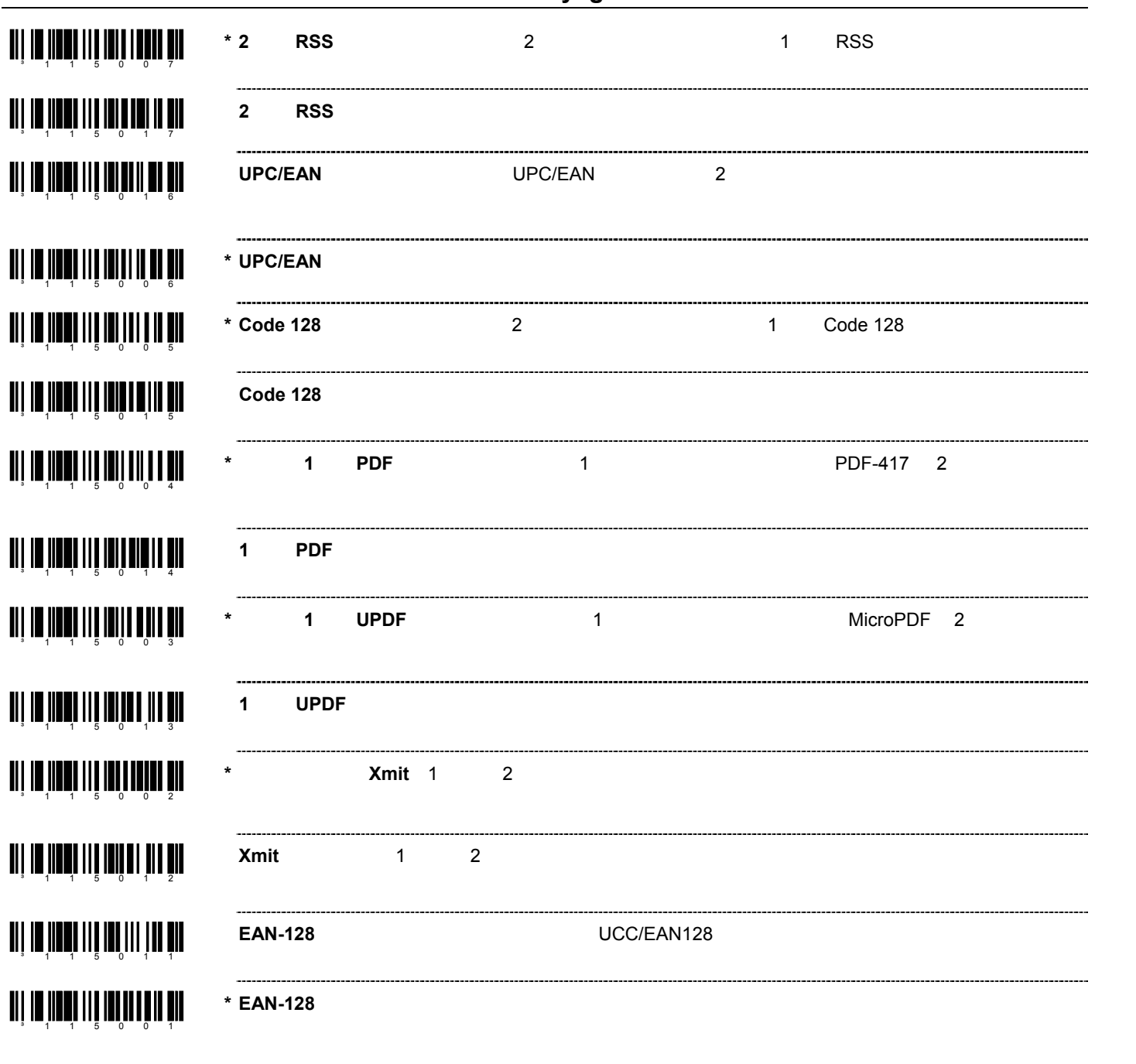

 $28$ 

³ 1 1 500 6

**THE 1 1 500 FM** 

³ 1 1 501 5

³ 1 1 500 2

**TI 10 11001** 

11 | 11 **11 11** 

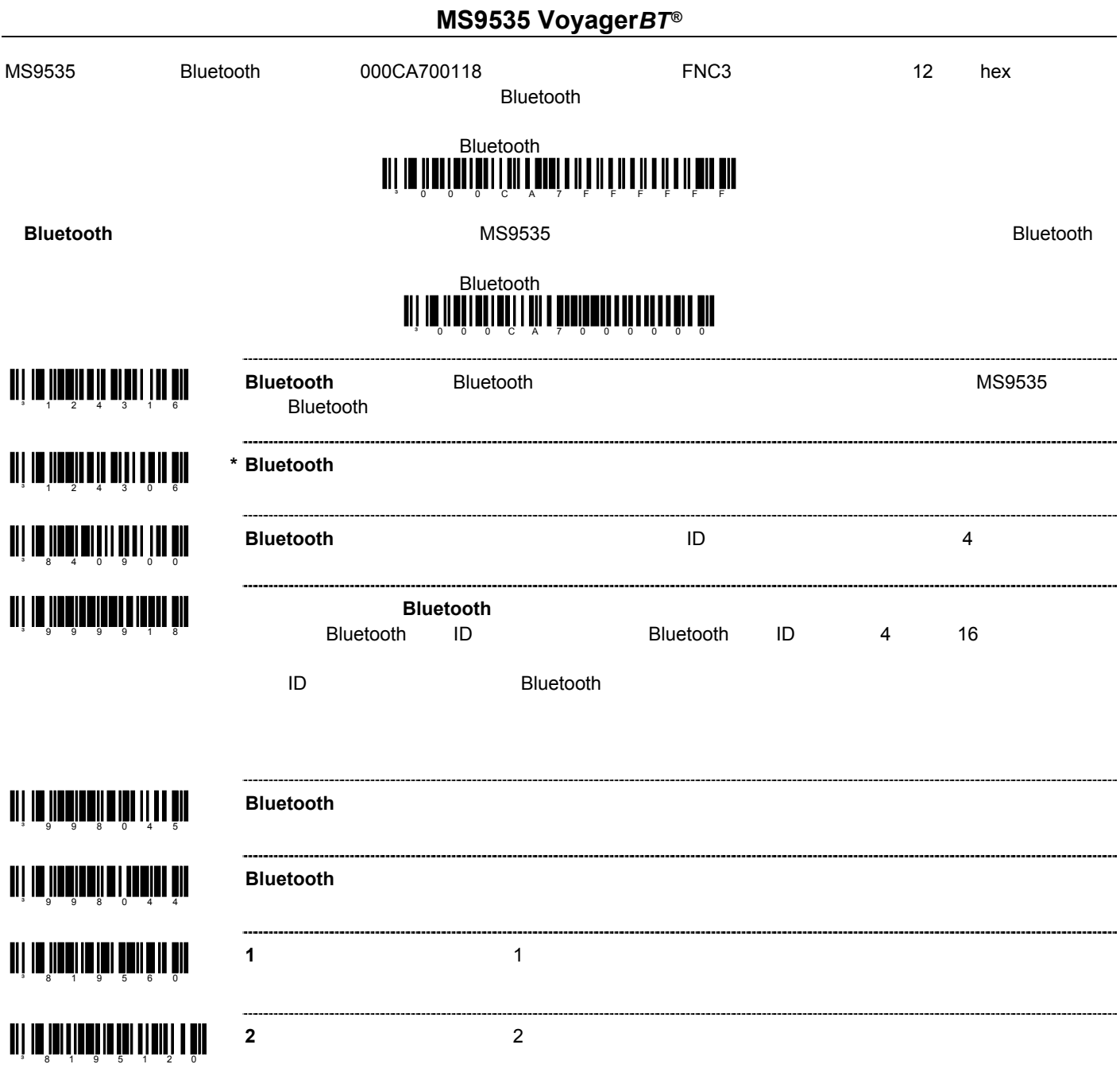

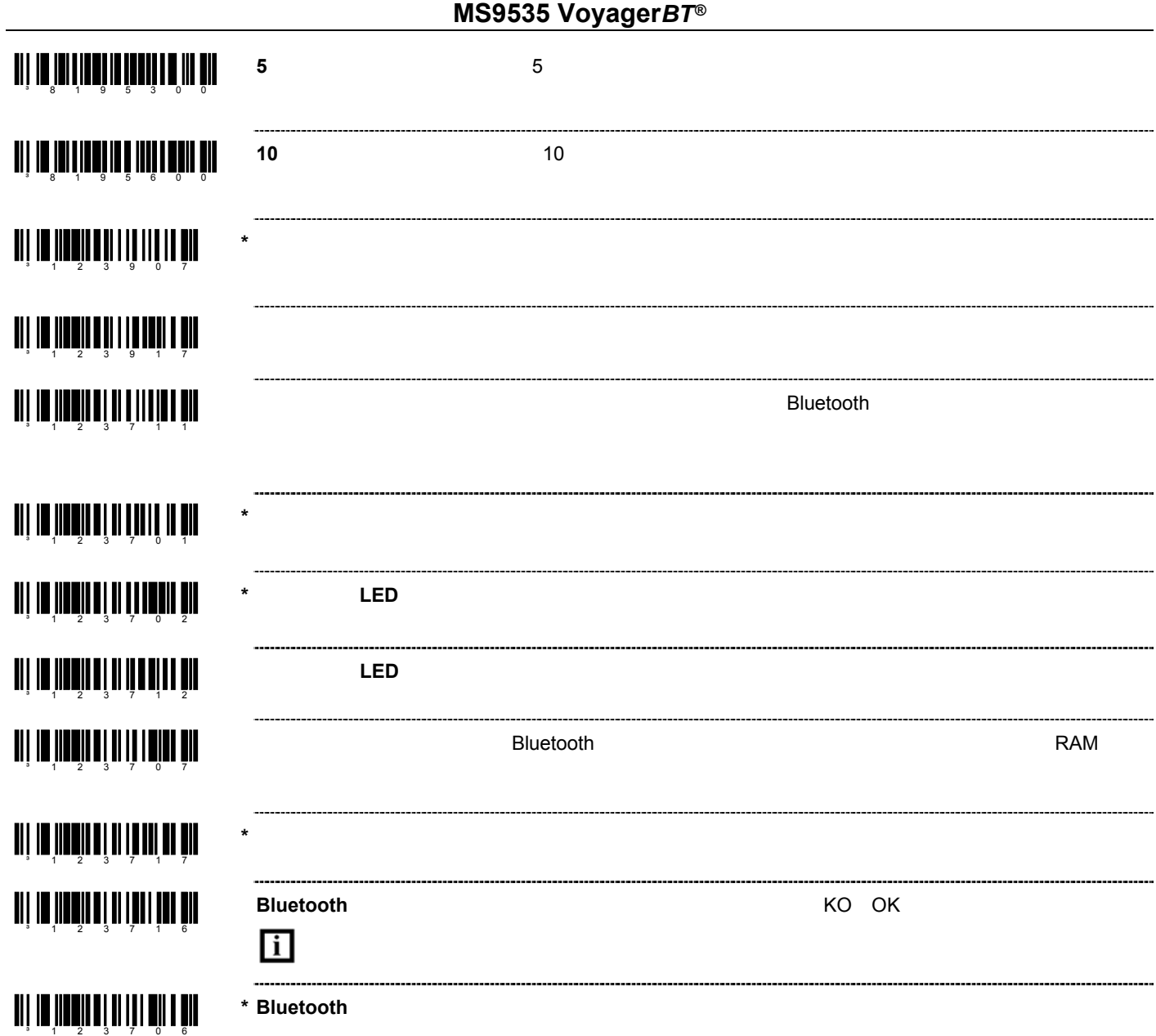

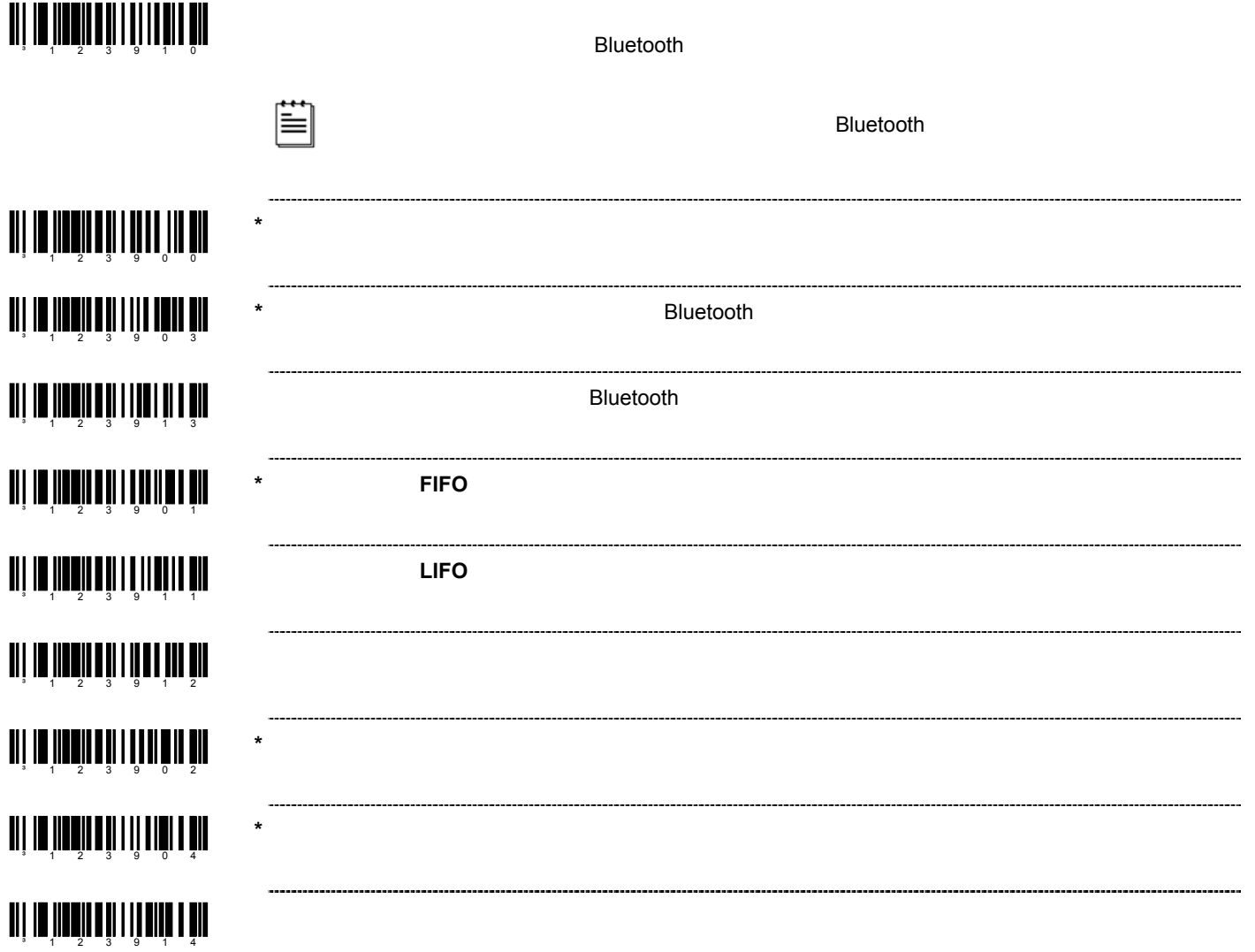

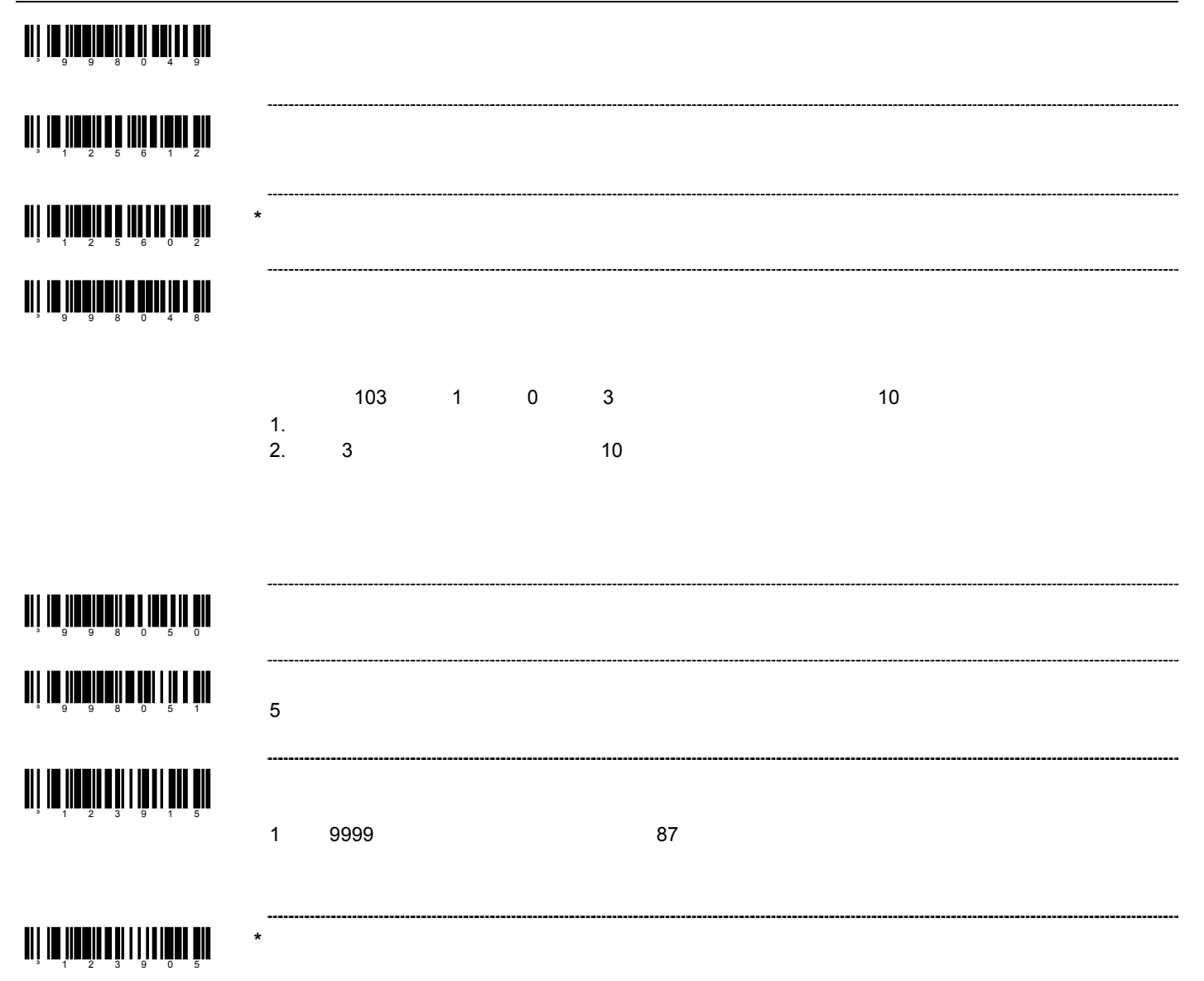

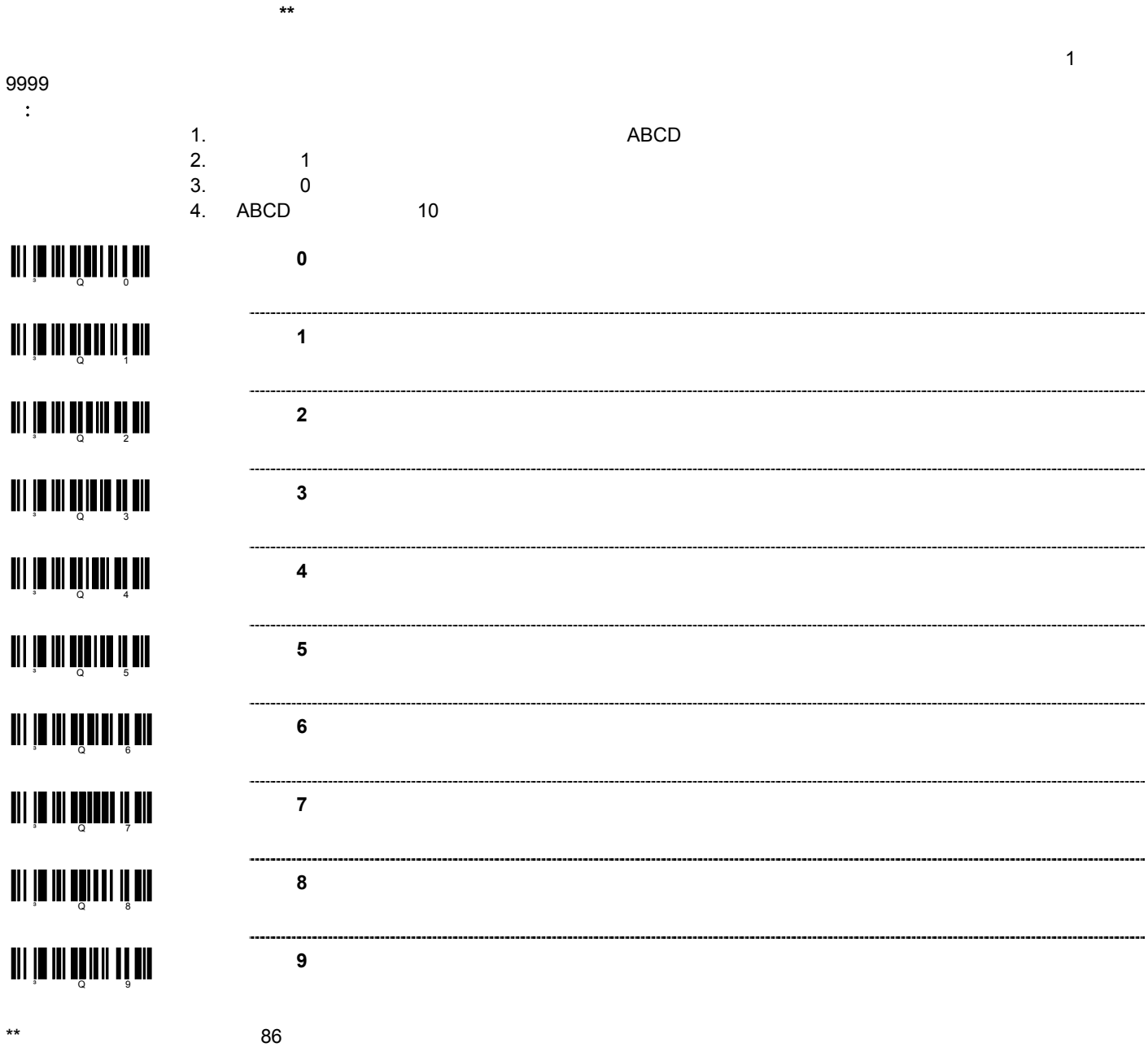

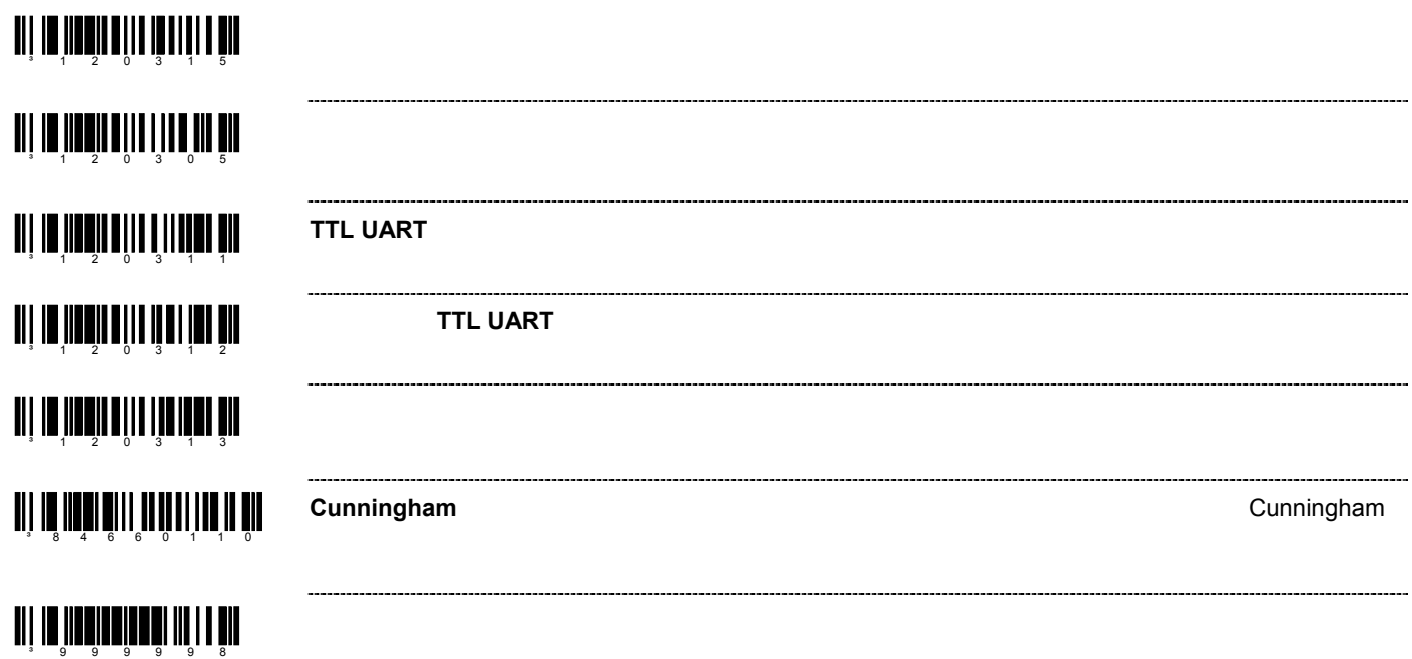

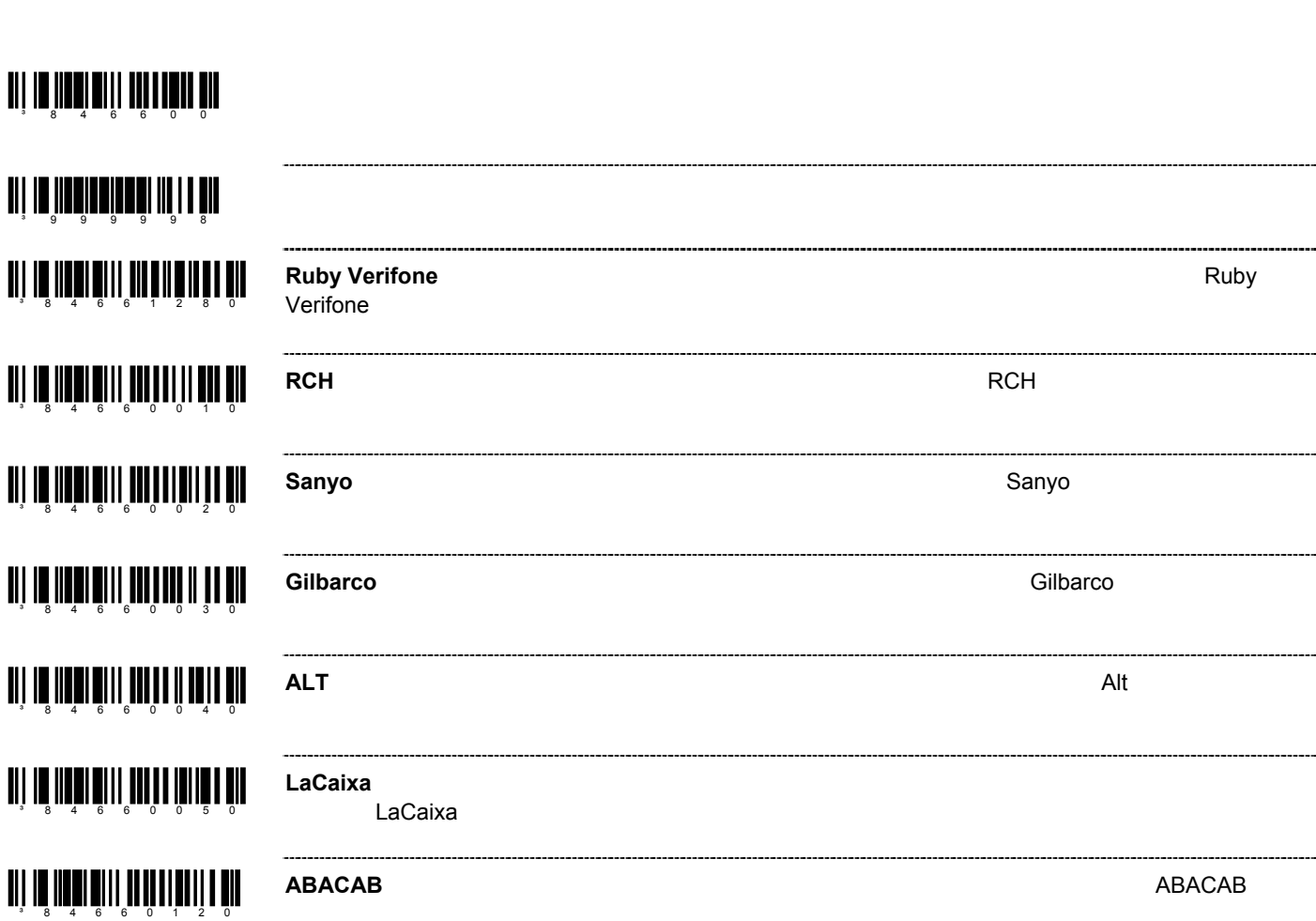

 $\overline{OEM}$ 

STX 02 Hex ETX 03 Hex

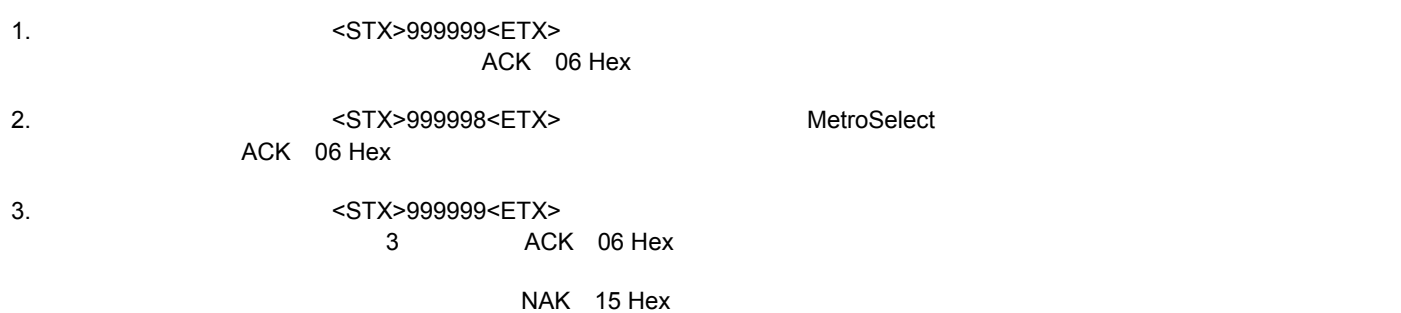

### Metrologic Instruments, Inc.

90 Coles Road Blackwood, NJ 08012-4683 Email: info@metrologic.com · Tel: 856-228-8100 Fax: 856-228-6673 (Sales) - Fax: 856-228-1879 (Marketing) - Fax: 856-228-0653 (Legal/Finance)

### **Metrologic Companies**

**Adaptive Optics Associates**  $(AOA)$ (AOA)<br>Tel: 617-806-1400<br>Fax: 617-806-1899 Email: info@aoainc.com

Omniplanar Tel: 856.537.6100 Fax: 856 537 6116 Email: info@omniplanar.com

### Metrologic - The Americas

Headquarters<br>Tel: 1.856.537.6400 Fax: 1.856.537.6474 Email: info@us.metrologic.com

Metrologic Canada<br>Tel: 416.752.7190 Fax: 416.752.8060 Email: info@ca.metrologic.com

Metrologic do Brasil Ltda.<br>Tel: 55.11.5182.7273<br>Fax: 55.11.5182.7198<br>Email: info@sa.metrologic.com

Metrologic Mexico, S.A. DE C.V.<br>Tel: 55.5365.6247<br>Fax: 55.5362.2544 Email: info@mx.metrologic.com

Metrologic South America<br>Tel: 239.642.1958 Fax: 239, 642, 1959 Email: info@sa.metrologic.com

Metrologic - USA<br>Tel: 1.856.537.6400 Fax: 1.856.537.6474 Email: info@us.metrologic.com

### Metrologic - EMEA

Headquarters<br>Tel: 49-89-89019-0<br>Fax: 49-89-89019-200 Email: info@europe.metrologic.com

Metrologic Eria France SA<br>Tel: +33 (0) 1 48.63.78.78<br>Fax: +33 (0) 1 48.63.24.94 Email: info@fr.metrologic.com

Metrologic Eria Iberica, SL Tel: +34 913 272 400<br>Tel: +34 913 272 400<br>Email: info@es.metrologic.com

Metrologic Russia<br>Tel: +7 095 730 7424<br>Fax: +7 095 730 7425<br>Email: info@ru.metrologic.com

Metrologic Instruments GmbH<br>Tel: 49-89-89019-0<br>Fax: 49-89-89019-200 Email: info@europe.metrologic.com

Metrologic Instruments Italia Tel: +39 0 57 6511978 or +39<br>051 651 1978<br>Fax: +39 0 51 6521337<br>Email: info@it.metrologic.com

Metrologic Instruments

Metrologic Instruments<br>Poland<br>Tel: +48 (22) 545 04 30<br>Fax: +48 (22) 545 04 31<br>Email: info@pl.metrologic.com

Metrologic Instruments **Example 11 Section**<br>Tel: +44 (0) 1256 365900<br>Fax: +44 (0) 1256 365955<br>Email: info@uk.metrologic.com

### Metrologic - APAC

Headquarters<br>Tel : (65) 6842-7155<br>Fax : (65) 6842-7166 Email: info@sq.metrologic.com

Beijing Sales Office<br>Tel/Fax: 86 10 82253472<br>Email: info@cn.metrologic.com

Chengdu Sales Office<br>Tel/Fax: 86 28 86200109<br>Email: info@cn.metrologic.com

Guangzhou Sales Office<br>Tel: 86-20-38823476<br>Fax: 86-20-38823477<br>Email: info@cn.metrologic.com

**India Sales Office**<br>Tel: +91 80 51256718<br>Fax: +91 80 51256719 Email: info@in.metrologic.com

Korea Sales Office Tel: 82-2-6205-5379 Fax: 82-2-3444-3980 Email

Scott.lee@kr.metrologic.com Metrologic Asia (Pte) Ltd<br>Tel : (65) 6842-7155<br>Fax : (65) 6842-7166

gic.com Email: info@sg.metrolo

Metrologic Japan Co., Ltd. Tel: 81-3-3839-8511<br>Fax: 81-3-3839-8511 Email: info@jp.metrologic.com

Metrologic Thailand<br>Tel: 661-814-2352 Email: tawan.jandang@th.metrologic.com

MTLG Auto ID Instruments MILG Auto ID Instru<br>(Shanghai) Co., Ltd<br>Tel: 86-21-58692780<br>Fax: 86-21-58692782

Email: info@cn.metrologic.com

**Suzhou Sales Office**<br>Tel: 86-512-67622550 Fax: 86-512-67622560 Email: info@cn.metrologic.com

**Taiwan Sales Office** Tel: 886-2-2351 0125<br>Email: john.cheng@tw.metrologic.com

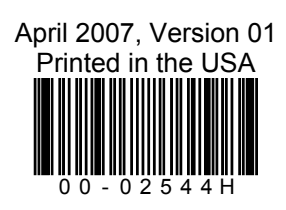